# Iniciació a la bioinformàtica a través de les tortugues de l'escola

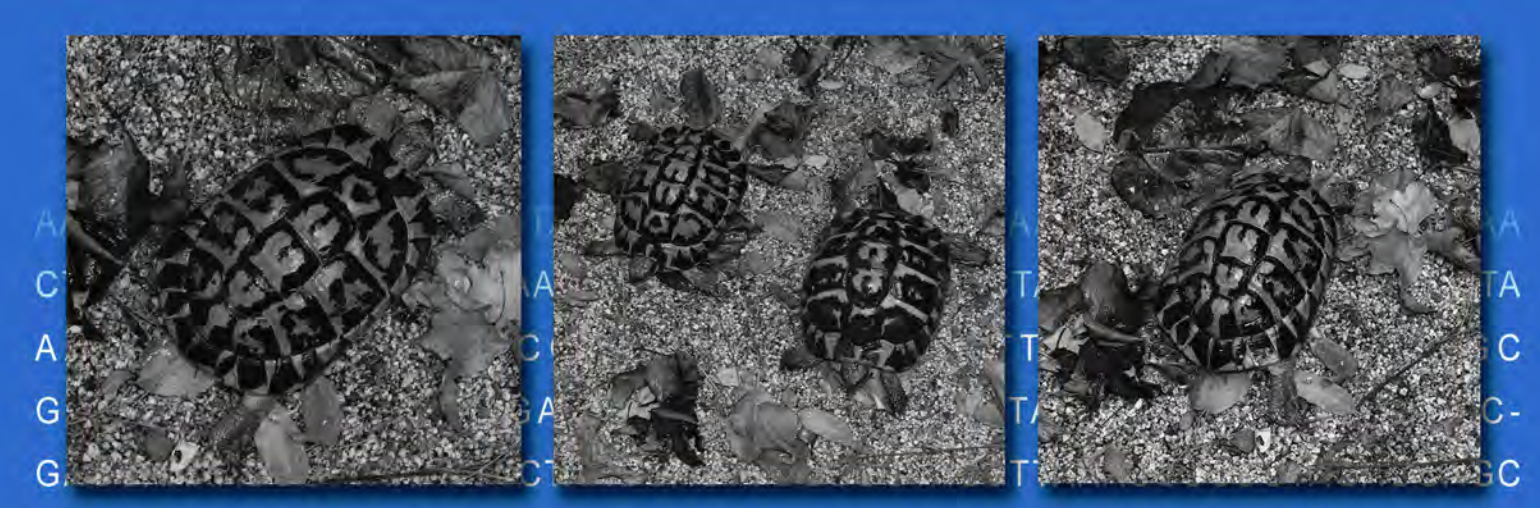

CTGTTCTATAATCGATAATCCACGATCTACCTCACCATCTCTTGCCAATACCGCCTATATA CCGCCGTCACCAGCCTACCCTATGAAGGATATAAAAGTAAGCAAAATAGCACAACAGCT

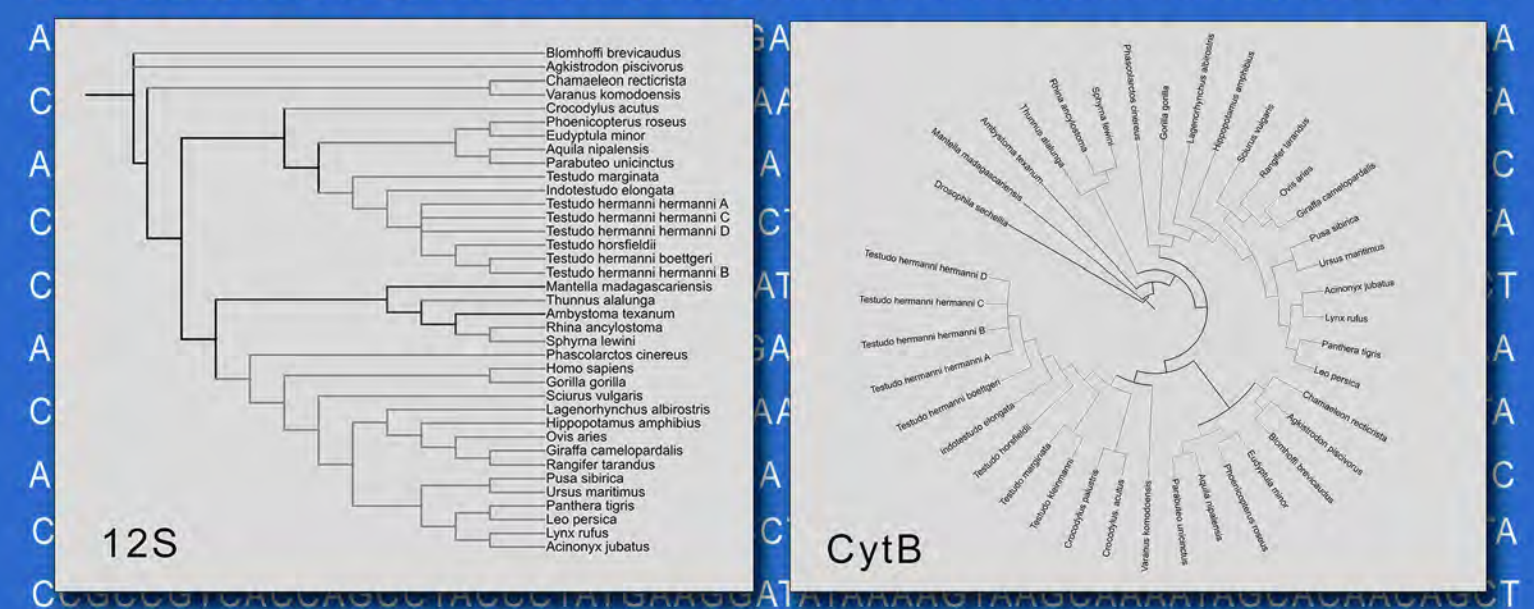

AACAAGTCAGGTCAAGGTGTAGCTTACTGAGATGGAAGAAATGGGCTACATTTTCTAAA CTAGAAATCATTTCACGGAAAGAACTATGAAACAAGTCCTATAAGTAGGATTTAGCAGTA AATAGGGATCAGTACGTTATACTGAGTAGATTGAATGCCCAATTTAAGC CTGTTCTATAATCGATAATCCACGATCTACCTCACCATCTCTTGCCAATACCGCCTATATA CCGCCCTCACCAGCCTACCCTATGAAGGATATAAAAGTAAGCAAAATAGCACAACAGCT

> Treball de recerca Rubén Marías Pérez **Tutor: Josep Marí Torres** Novembre de 2012

## ÍNDEX

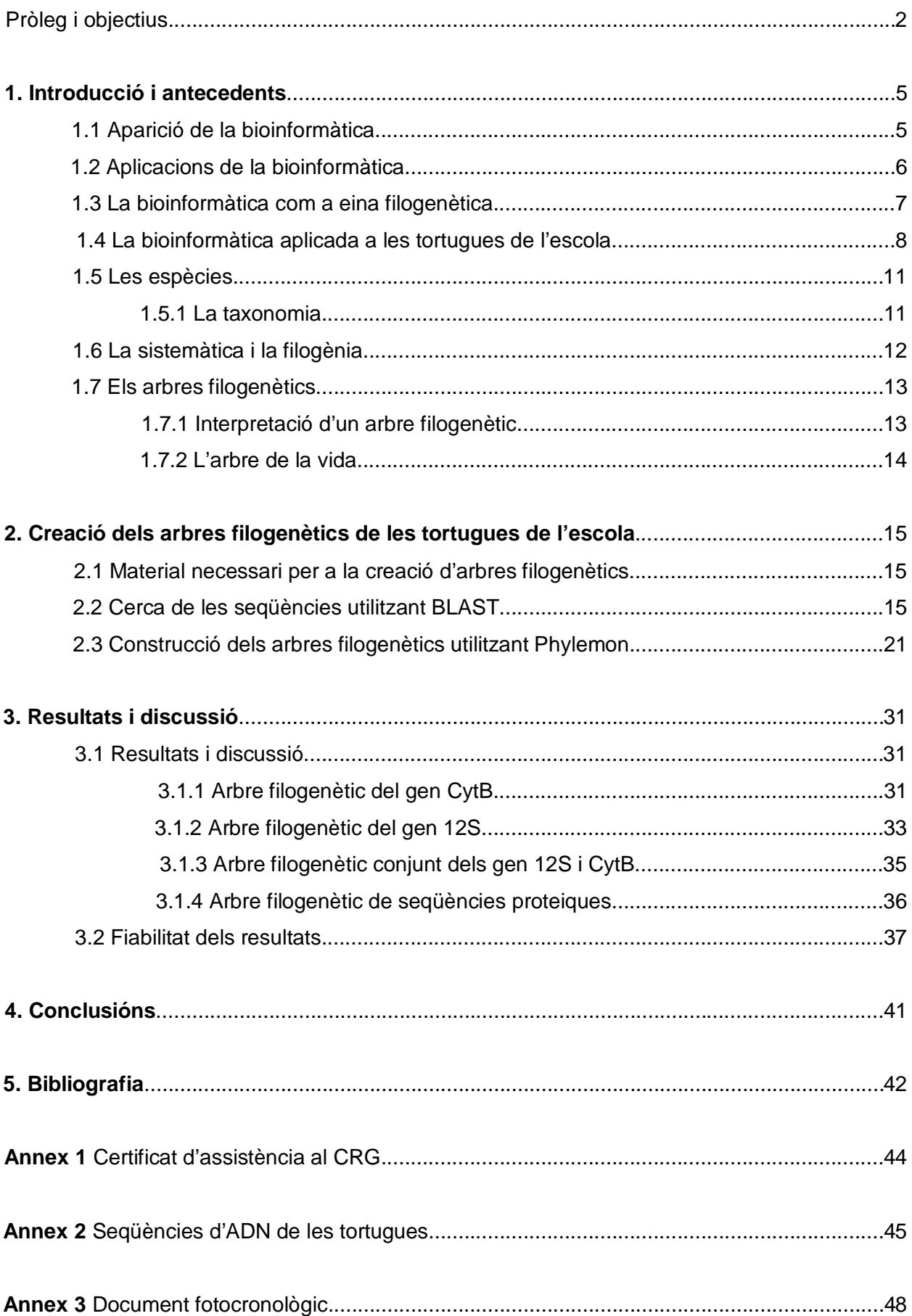

#### Pròleg i objectius

Aquest treball és el primer d'una futura línia d'investigació relacionada amb la biologia molecular i la bioinformàtica. Aquesta altra va sorgir paral·lelament a l'aparició de les tecnologies modernes, ha començat a créixer exponencialment i cada cop se'n saben més coses i es més present en el nostre dia a dia.

La principal raó per la que vaig triar aquest treball és perquè combina genètica molecular, la part de la biologia que més m'agrada, informàtica, i la possibilitat de participar i col·laborar en el projecte del *Pati de les tortugues[1](#page-2-0)* de l'escola. M'interessava especialment la idea de poder realitzar un projecte que es centrés en les tortugues, però des d'un punt de vista més analític, és a dir, que oferís la possibilitat de realitzar un treball que tingués a veure amb l'ADN o amb algun altre aspecte de la genètica molecular. Endemés, aquest treball consta d'una part pràctica que era possible dur a terme al CRG (Centre de Regulació Genòmica) on vaig veure la possibilitat d'apropar-me al món de la Bioinformàtica gràcies a la Dra. Marina Marcet, investigadora del Departament de Genòmica Comparativa, que es va oferir molt amablement a ajudar-me amb la realització i la comprensió de l'arbre filogenètic. D'aquesta manera, també tenia l'oportunitat de conèixer, des de dins, la feina d'un bioinformàtic, ja que és una de les professions que actualment em crida més l'atenció.

Tal i com indica el títol, amb aquest treball de recerca es pretén realitzar una aproximació al món de la bioinformàtica. La idea va sorgir després de realitzar una pràctica de bioinformàtica quan el professor va comentar que uns gens de l'ADN mitocondrial de les tortugues de l'escola estaven seqüenciats perquè havien format part d'un estudi de genètica evolutiva sobre una extensa població de tortugues de Catalunya, portat a terme pel Dr. Salvador Carranza del Departament de Biologia Animal de la Facultat de Biologia de la Universitat de Barcelona.

Ja que teníem la possibilitat de disposar de les seqüències d'ADN de les tortugues del pati de l'escola, vam decidir utilitzar-les per realitzar la part pràctica del treball. La part pràctica del treball consisteix en investigar la procedència genètica de les tortugues de l'escola mitjançant la seqüència d'ADN mitocondrial corresponent als gens 12S i CytB (Citocrom B). És a dir, comparar les seqüències d'ADN corresponents a les tortugues de l'escola amb d'altres seqüències corresponents a altres tortugues, rèptils i organismes pertanyents al regne animal per acabar elaborant com a producte final un arbre filogenètic de les nostres tortugues en relació a altres organismes. Més concretament, l'objectiu era elaborar un arbre filogenètic per dos gens mitocondrials un pel 12S i un pel CytB i, com a resultat final, un altre que combinés la informació continguda als dos arbres d'espècies esmentats prèviament; i, finalment un fet a partir de proteïnes, que no inclouria les seqüències de les tortugues però em donaria l'oportunitat d'aprendre a fer arbres no només a partir d'ADN sinó també a partir de proteïnes.

Per realitzar l'elaboració dels arbres d'espècies, podem utilitzar eines totalment gratuïtes disponibles a la xarxa; bases de dades per recopilar les seqüències i la informació necessària,

 $\overline{a}$ 

<span id="page-2-0"></span> $<sup>1</sup>$  Vegeu apartat 1.4 (Pàg. 8)</sup>

software d'alineament i processat de seqüències genètiques i software de creació i edició d'arbres filogenètics.

Abans de començar a tractar la part pràctica, es farà una introducció a la bioinformàtica i es dedicarà un apartat a introduir els diferents conceptes necessaris per poder interpretar un arbre filogenètic des del punt de vista biològic. Aquesta informació teòrica ha estat extreta d'una selecció de publicacions i llibres relacionats amb el món de la bioinformàtica i de la genètica comparativa, així com d'altres treballs de recerca relacionats amb el pati de les tortugues, on he pogut trobar tot el fonament teòric que he anat necessitant.

Per tal de fer més fluida la presentació dels diferents apartats es presentaran únicament els aspectes estrictament necessaris i es farà ús del recurs dels annexos. També s'inclourà un *annex fotocronològic*, realitzat conjuntament amb les meves companyes Clara Peña i Sandra Roig, de les tasques que s'han portat a terme durant aquests mesos, com és habitual en els treballs de recerca que formen part del Projecte del pati de les tortugues. La consulta d'aquest tipus de documentació cronològica d'anys anteriors m'ha permès localitzar el moment en que es va extreure sang de les tortugues per a la seqüenciació de l'ADN que s'utilitzarà en aquest estudi.

## 1. Introducció i antecedents

#### 1.1 Aparició de la bioinformàtica

Abans de l'era de la tecnologia electrònica només hi havia dues maneres de realitzar experiments: amb un organisme viu (conegut com a *in vivo*) o en una atmosfera artificial (conegut com a *in vitro*).

Amb la creació de la bioinformàtica, que podem definir com l'aplicació de la tecnologia dels computadors a la gestió i anàlisis de dades biològiques (Attwood i Smith, 2005), un nou ventall de possibilitats apareix; ara ja és possible conèixer i experimentar amb determinats elements que fa uns anys ningú pensava que podríem controlar i disposar-ne com fem avui dia.

Als anys 80 es van desenvolupar els primers algoritmes, mètodes i programes que facilitaven la comparació de seqüències i la recerca a les bases de dades, com per exemple l'algoritme Smith-Waterman (1983), que és una reconeguda estratègia per comparar seqüències.

A la dècada dels 90 i al començament del S. XX, la bioinformàtica va tenir un paper molt important. Va començar el projecte "Genoma Humà", en el qual es van invertir 90.000 milions de dòlars, amb l'objectiu fonamental de determinar la seqüència de parells de bases químiques que componen l'ADN i identificar els gens del genoma humà des d'un punt de vista físic i funcional. Va acabar l'any 2003, dos anys abans del que estava previst. No cal dir que aquest projecte no s'hagués realitzat sense l'existència de la bioinformàtica ja que treballar manualment amb els 25.000 gens del genoma humà no és gaire fàcil (Higgs i Atwood, 2005).

Progressivament i paral·lelament al desenvolupament de la tecnologia, la bioinformàtica ha anat prenent més importància en la biologia. Ara qualsevol investigador utilitza l'ordinador, ja sigui per emmagatzemar dades, consultar informació o publicar els seus descobriments, entre d'altres.

Tan aviat com els primers ordinadors van sortir al mercat (8Kb de memòria RAM, unes 500.000 vegades més lents que un ordinador mitjà d'avui dia), els primers "bioinformàtics" van començar a introduir algoritmes manualment. Una de les primeres coses per les que es van utilitzar ordinadors, va ser per la comparació de seqüències (*pattern matching*), que fins aleshores s'havia fet manualment escrivint les dues seqüències sobre paper i comparant-les manualment. Es va generar així, una nova tècnica, l'anàlisi de proteïnes utilitzant ordinadors, que va suposar el començament de la bioinformàtica (Clavere i Notredame, 2003).

Avui dia, les tècniques bioinformàtiques es troben en un estat d'evolució tan avançat respecte de la tecnologia d'emmagatzematge d'informació, que la quantitat de dades biològiques que s'estan generant creix molt més ràpid que la tecnologia per guardar-les, de manera que en poc temps no hi haurà manera d'emmagatzemar un flux d'informació tan gran  $^2$  $^2$ .

#### 1.2 Aplicacions de la bioinformàtica

En aquest apartat es donaran a conèixer les aplicacions més importants de la bioinformàtica, la relació entre la biologia moderna, la genòmica i la bioinformàtica i s'explicitarà quines qüestions biològiques poden ser contestades ràpidament utilitzant tècniques bioinformàtiques.

Les seqüències d'ADN de certs organismes han sigut descodificats i guardats en bases de dades. Aquestes dades són analitzades per determinar els gens que codifiquen certes proteïnes, així com les seqüències reguladores. Una comparació de gens en una espècie o entre espècies pot mostrar semblances entre funcions de proteïnes, o relacions interespecífiques (amb la creixent quantitat de dades que estan apareixent, és poc pràctic analitzar seqüències d'ADN manualment). Avui dia s'utilitzen programes informàtics per estudiar el genoma de milers d'organismes, contenint més de sis milions de nucleòtids. Aquests programes poden compensar mutacions en la seqüència d'ADN, per identificar seqüències que estan relacionades, però que no són idèntiques.

També és possible mesurar la biodiversitat d'un indret; s'utilitzen bases de dades per recollir els noms de les espècies, així com les seves descripcions, distribucions, informacions genètiques, estat i mida de les poblacions, etc. S'utilitza programari especialitzat per trobar, visualitzar i analitzar la informació, i el que és més important per compartir-la amb altres interessats. La simulació computacional pot modelar coses com la dinàmica poblacional, o calcular la millora del patrimoni genètic en una varietat (en agricultura, per exemple) (Bisby, 2000).

En l'àmbit de la medicina, existeix la possibilitat de preveure mutacions en el càncer. En el càncer, els genomes de les cèl·lules afectades són reordenats en maneres encara imprevisibles. Es realitzen esforços massius de seqüenciació per identificar substitucions individuals de bases encara desconeguts en una varietat de gens del càncer. Els bioinformàtics continuen produint sistemes automatitzats per gestionar l'important volum de dades de seqüències obtingut, i creen nous algoritmes i programari per comparar els resultats de la seqüenciació amb la creixent col·lecció de seqüències del genoma humà i dels polimorfismes de la línia germinal (Pinkel i Albertson, 2005).

La predicció de l'estructura de les proteïnes és una altre important aplicació de la bioinformàtica. La seqüència d'aminoàcids d'una proteïna, també coneguda amb el nom d'estructura primària, pot ser determinada fàcilment des de la seqüència de nucleòtids sobre el gen que la codifica. El coneixement de l'estructura és vital per entendre la funció de la proteïna. Una solució general viable per la predicció de tals estructures roman encara com a problema

<span id="page-5-0"></span> $\overline{a}$ <sup>1</sup> Un article recent al diari *La Vanguàrdia*, escrit per Josep Corbella i publicat el dia 16/09/2012, on s'entrevista a Roderic Guigó, coinvestigador principal del projecte *Encode*, fa referència a aquest aspecte. Disponible per a consultar online a: [\(http://pasteur.crg.es/portal/pls/portal/docs/1/332529.PDF\)](http://pasteur.crg.es/portal/pls/portal/docs/1/332529.PDF)

obert. Ara per ara, la majoria dels esforços han anat dirigits cap a heurístiques que funcionen la majoria dels cops (Niremberg, 2008).

Una de les idees claus en bioinformàtica és la noció d'homologia. En la branca genòmica de la bioinformàtica s'utilitza l'homologia per predir la funció d'un gen: si la seqüència del gen A, la funció del qual és coneguda, és homòloga a la seqüència del gen B, la funció del qual es desconeguda, pot inferir-se que B podria compartir la funció de A. En la branca estructural de la bioinformàtica, l'homologia s'utilitza per a determinar quines parts d'una proteïna són importants en la formació de l'estructura i en la interacció amb altres proteïnes (Bueno, 2010).

El nucli de l'anàlisi comparatiu del genoma és l'establiment de la correspondència entre gens o entre altres característiques genòmiques de diferents organismes. Aquests mapes intergenòmics són els que fan possible rastrejar els processos evolutius responsables de la divergència entre dos genomes. Una multitud de fets evolutius actuant a diferents nivells organitzatius conformen l'evolució del genoma. Al nivell més baix, les mutacions puntuals afecten a nucleòtids individuals. Al major nivell, amplis segments cromosòmics poden experimentar duplicació, deleció, etc.

La complexitat de l'evolució planteja molts reptes emocionants a desenvolupadors de models matemàtics i algoritmes, els qui han de recórrer a un ventall de tècniques algorítmiques, estadístiques i matemàtiques.

#### 1.3 La bioinformàtica com a eina filogenètica

La bioinformàtica utilitza algoritmes informàtics i models probabilístics per donar sentit a les dades contingudes a les bases de dades biològiques. La filogènia, és a dir, la història de la vida reconstruïda sobre bases genòmiques o de milers de gens, aporta així una visió estadística més robusta de les relacions genealògiques entre les espècies. Requereix l'ús massiu de gens i la concatenació de milers d'anàlisis filogenètics per mitjà de programes informàtics en llenguatges com Perl, Phyton o  $C++^3$  $C++^3$  (Harisha, 2007).

Gràcies a la implementació de la informàtica en la branca de la biologia anomenada filogènia i el ràpid avenç de les tecnologies de la computació, és possible accedir al genoma complet de milers d'espècies i descarregar-lo de manera totalment gratuïta i, mitjançant programari especialitzat, es poden establir les relacions filogenètiques, és a dir, de parentiu, entre les espècies desitjades. Però el coneixement informàtic no és suficient, també és necessari el coneixement biològic per poder realitzar una bona interpretació dels resultats obtinguts<sup>[4](#page-6-1)</sup>.

<span id="page-6-0"></span> $\overline{a}$ 3 Principals llenguatges de programació que s'utilitzen per fer simulacions per ordinador en bioinformàtica.

<span id="page-6-1"></span><sup>4</sup> Roderic Guigó també comenta a l'article de *La Vanguàrdia* del dia 16/09/2012 que és necessari crear una doble titulació en biologia-informàtica per tal que aquells que volen arribar a ser bioinformàtics puguin rebre la formació que necessiten.

#### 1.4 La bioinformàtica aplicada a les tortugues de l'escola

Aquest treball de recerca és el primer del projecte Pati de les tortugues<sup>[5](#page-7-0)</sup> en el que s'utilitzen les tortugues com a objecte directe d'estudi per un projecte bioinformàtic. El Pati de les tortugues de l'Escola Mestral és una instal·lació col·laboradora del Departament de Medi Ambient i Habitatge (DMAH) de la Generalitat de Catalunya des del curs 2003-2004, que ara s'inclou en el Departament d'Agricultura, Ramaderia, Pesca, Alimentació i Medi Natural (DAAM) de la Direcció General de Medi Natural i Biodiversitat de la Generalitat de Catalunya. Això ens permet tenir i criar exemplars de tortuga mediterrània (*Testudo hermanni)*, espècie protegida i en perill d'extinció, i consegüentment, realitzar investigacions sobre la seva biologia en condicions de semillibertat. Ja fa uns 10 anys que s'estan realitzant treballs de recerca relacionats amb el pati de les tortugues en tres àmbits diferents (el bassal, la vegetació i les tortugues), i ja s'han aconseguit resultats prou importants. És gràcies a aquests resultats obtinguts que tenim contacte i relació directa amb el CRARC (Centre de Recuperació d'Amfibis i Rèptils de Catalunya), on l'Albert Martínez-Silvestre (director científic i veterinari del CRARC) realitza revisions continuades dels nostres exemplars, i on en Joaquim Soler (director tècnic del CRARC) ens aconsella sobre certes decisions. Aquestes investigacions també han facilitat el contacte amb alguns departaments de la Facultat de Biologia i de la Facultat de Medicina de la Universitat de Barcelona. I ara, amb aquest treball de bioinformàtica, s'hi afegeix com a centre col·laborador el Centre de Regulació Genòmica (CRG).

Els alumnes que porten a terme aquests treballs de recerca relacionats amb les tortugues, fan una visita anual al CRARC amb tots els exemplars de l'escola (inicialment 4 tortugues adultes). L'Albert Martínez fa coincidir aquesta visita amb un dels cursos pràctics que imparteix a estudiants i joves veterinaris perquè, a part de la revisió anual del bon estat de les mateixes, s'utilitzen els nostres exemplars per fer alguna activitat pràctica del curs<sup>[6](#page-7-1)</sup>. D'aquestes activitats n'hi ha dues que podem considerar relacionades amb la bioinformàtica, una extracció de sang per anàlisi d'ADN i una implantació de microxips.

L'extracció de sang es va fer de les 4 tortugues adultes que hi havia a l'escola, un mascle i tres femelles (Figura 1) en la visita al CRARC d'Eudald Pascual, Berta Ollé i Alba Soria el 21/08/2007 (Eudald Pascual, 2008).

<span id="page-7-0"></span> $\overline{a}$ <sup>5</sup> <http://www.escolamestral.net/mestral/secciones.php?menu=94&sec=101>

<span id="page-7-1"></span><sup>6</sup> Vegeu més informació en els annexos fotocronològics que acompanyen als treballs de recerca dels últims anys a:<http://www.escolamestral.net/mestral/secciones.php?menu=94&sec=101&subsec=114>

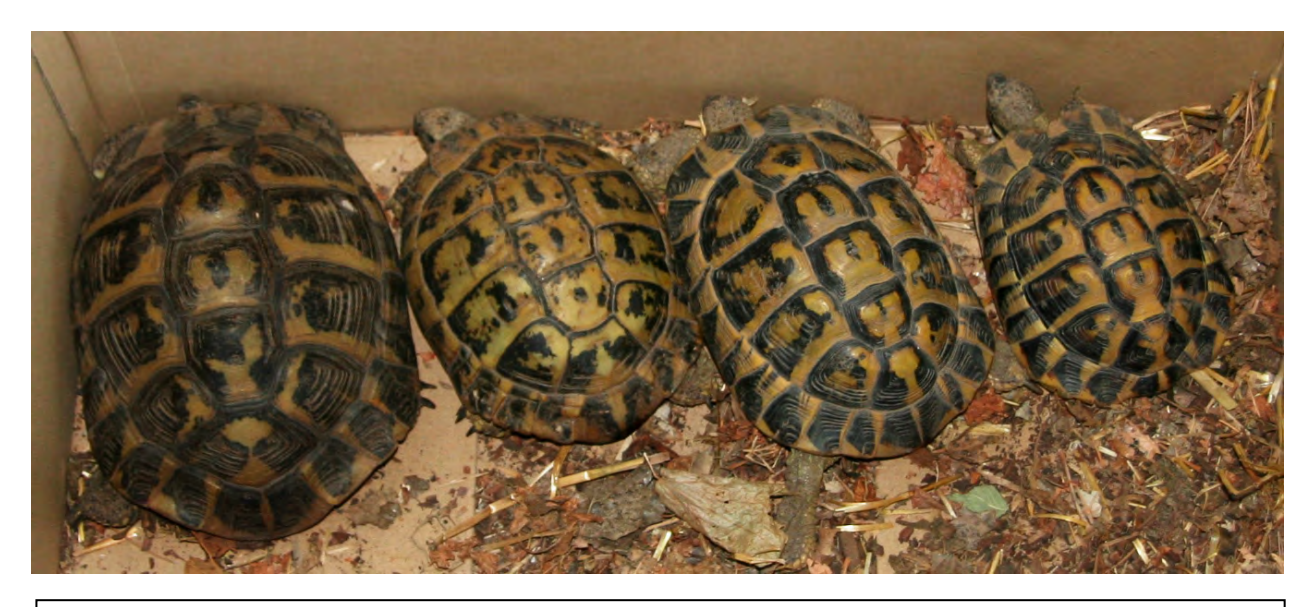

Figura 1: Les 4 tortugues adultes de l 'escola. D'esquerra a dreta, les tres femelles i el mascle, amb els codis 7495, 7492, 6218 i 7496, respectivament. (Figura procedent del treball de recerca d'Eudald Pascual, 2008).

La sang extreta es va guardar i etiquetar convenientment (Figura 2) perquè formaria part, juntament amb el d'altres tortugues, d'un estudi de filogènia evolutiva a partir de l'anàlisi de l'ADN mitocondrial portat a terme per Salvador Carranza del Departament de Biologia Animal de la Facultat de Biologia de la Universitat de Barcelona, que consistia en esbrinar quina fracció de la població de tortugues de Marçà corresponia a la subespècie *Testudo hermanni hermanni* i quina a la subespècie *Testudo hermanni boetgeri*.

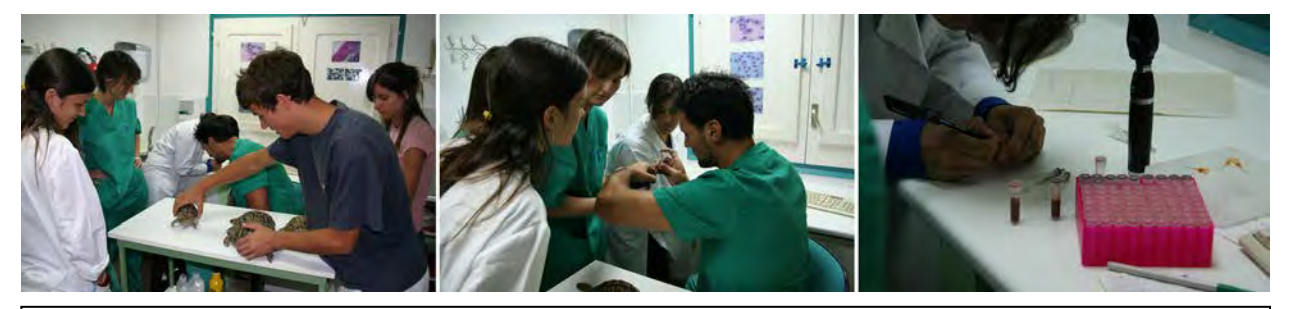

Figura 2: L'Eudald Pascual vigilant les tortugues a sobre la taula del laboratori del CRARC. L'Albert (al centre) traient sang de la cua d'una de les tortugues, mentre va explicant tot el procés al grup de joves veterinaris. La sang extreta (a la dreta) es posa en recipients heparinitzats, que es marquen amb el codi de cada tortuga i seran enviats al laboratori per al seu anàlisi d'ADN. (Figura procedent de l'annex fotocronològic del treball de recerca d'Eudald Pascual, 2008).

Com veurem més endavant, aquest material constituirà el punt de partida per a la construcció de l'arbre filogenètic de les tortugues.

L'altra visita relacionada amb la bioinformàtica, encara que no de forma directe en el sentit que li donem aquí, és la que van realitzar l'Alba Prieto i la Jordina Colom el 22/07/2009, en la que l'Albert Martínez va col·locar un microxip a cada una de les tortugues (Figura 3).

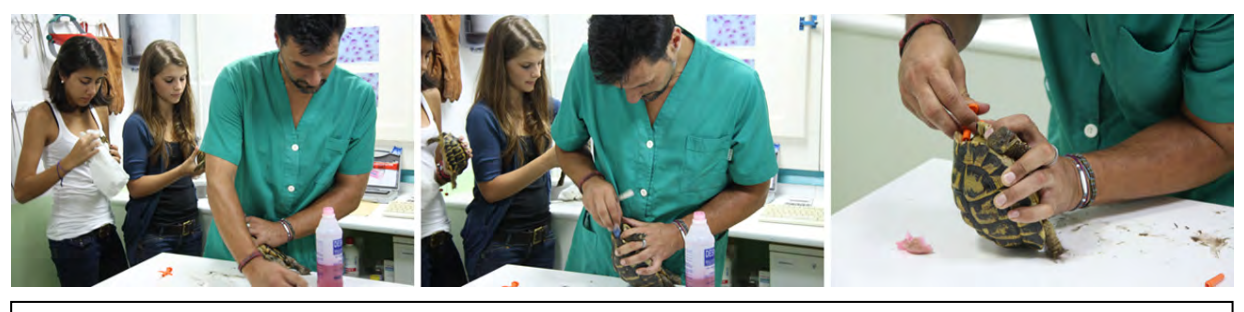

Figura 3: Jordina Colom i Alba Prieto en el laboratori del CRARC ajudant a l'Albert en el moment de la implantació dels microxips a les tortugues. Mentre ho estava realitzant, l'Albert anava fent l'explicació de tot el procés. (Figura procedent de l'annex fotocronològic dels treballs de recerca de Jordina Colom i Alba Prieto).

Els microxips faciliten que les tortugues puguin ser identificades amb més facilitat fent servir un lector específic de codi de barres (Figura 4).

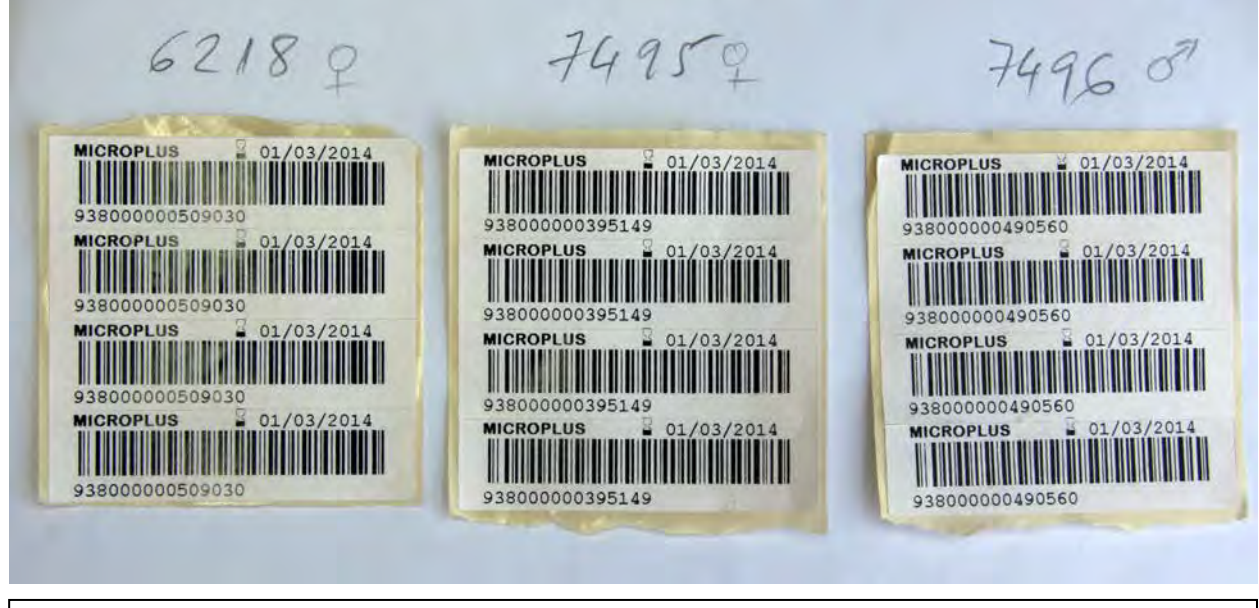

Figura 4: Codis de barres corresponents als microxips implantats a les tres tortugues que habiten actualment al pati de les tortugues de l'escola.

El fet que només s'hagin implantat en 3 de les 4 tortugues que hi havia inicialment, és perquè una d'elles, la femella 7492, va morir mentre estava hibernant (febrer de 2008). Era una tortuga molt vella, però d'edat desconeguda. Precisament es va aprofitar que havia mort per fer un estudi d'osteocronologia (que requereix fer talls transversals d'ossos llargs) per determinar-ne l'edat. Fent servir un mètode nou (David Bretones, 2009) es va poder determinar que la tortuga tenia 75 any quan va morir (Alba Prieto, 2010). Els resultats d'aquets dos estudis han estat motiu d'un article que s'està acabant de preparar per al Boletín de la Sociedad Española de Herpetología, amb el títol "Aportaciones al estudio osteocronológico en la tortuga mediterrània (*Testudo hermanni*).

#### 1.5 Les espècies

Per poder establir relacions entre les diferents espècies i entre els grups taxonòmics d'ordre superior, com els gèneres, les famílies, els ordres, etc., primer és necessari agrupar i classificar els éssers vius. La unitat bàsica de classificació dels éssers vius és l'espècie. De manera general, una *espècie* és un grup d'individus que tenen atributs comuns i que són designats pel mateix nom. A cada espècie se li dóna un nom científic, el qual és format per dues paraules llatines, d'acord amb una nomenclatura binomial proposada pel naturalista suec Carl von Linné (1707 – 1778) i acceptada universalment. En aquesta nomenclatura, el primer nom s'escriu en majúscula i correspon al gènere, una unitat taxonòmica de nivell superior a l'espècie que inclou aquelles espècies emparentades que mostren un nombre suficient de característiques comunes, i el segon nom en minúscula

Per exemple, el nom científic de la nostra espècie és *Homo sapiens*, la qual cosa indica que pertanyem al gènere *Homo*, juntament amb altres espècies actualment extingides, com *H. erectus* o *H. neanderthalensis*, entre d'altres (de fet, les persones som els únics representants vius del gènere *Homo*). Els dos noms junts constitueixen el nom científic de l'espècie, i s'escriuen en un tipus de lletra diferent de la resta del text on es troben, generalment en cursiva o bé subratllats.

El concepte biològic d'espècie (es considera que dos individus són de la mateixa espècie si poden donar lloc a descendència fèrtil) no és senzill de delimitar<sup>[7](#page-10-0)</sup>, com posa de manifest el fet d'haver de reconèixer, en algunes ocasions, subespècies d'una mateixa espècie que donen híbrids fèrtils. La determinació de la subespècie, com hem comentat a l'apartat anterior, era precisament l'objectiu original de la seqüenciació de l'ADN mitocondrial de les nostres tortugues (Carranza i Roca, 2007). No obstant, el concepte d'estudi no està tancat, sinó que es troba en continua evolució, com es posa de manifest en un treball de recerca anterior (Albert Marça, 2010).

#### 1.5.1 La taxonomia

La taxonomia és la branca de la biologia que classifica els éssers vius i n'estableix els grups, que s'anomenen tàxons. Un tàxon és cada entitat de classificació dels éssers vius reconeguda pels codis internacionals de nomenclatura botànica, zoològica i bacteriològica. Els tàxons s'ordenen segons una jerarquia estricta. Com hem dit anteriorment, el tàxon bàsic de la classificació dels éssers vius és l'espècie. Les unitats taxonòmiques clàssiques de rang superior a l'espècie són, en ordre creixent de magnitud i segons les va establir Linné, el gènere, la família, l'ordre, la classe, i el fílum (en animals) o la divisió (en plantes) i el regne. Així el gènere agrupa una o diverses espècies filogenèticament relacionades, la família, un o diversos gèneres emparentats, etc. Recentment s'ha incorporat un altre unitat taxonòmica, *el domini*, corresponent als tres dominis en que avui dia es considera que està dividida tota la matèria viva: *Archea*, *Bacteria* i *Eukarya* (Bueno, 2010).

<span id="page-10-0"></span> $\overline{a}$  $^7$  A part de no poder-se utilitzar en organismes que no es reprodueixen sexualment.

La Fig. 5 mostra les principals i més conegudes unitats taxonòmiques que són considerades a l'hora de classificar un ésser viu. Existeixen categories per sota de l'espècie, tot i que no es solen considerar a l'hora de fer una classificació general, però sí en determinats estudis com el present. Les quatre tortugues de les que hem utilitzat les seqüències són de la mateixa subestpècie: *Testudo hermanni hermanni.*

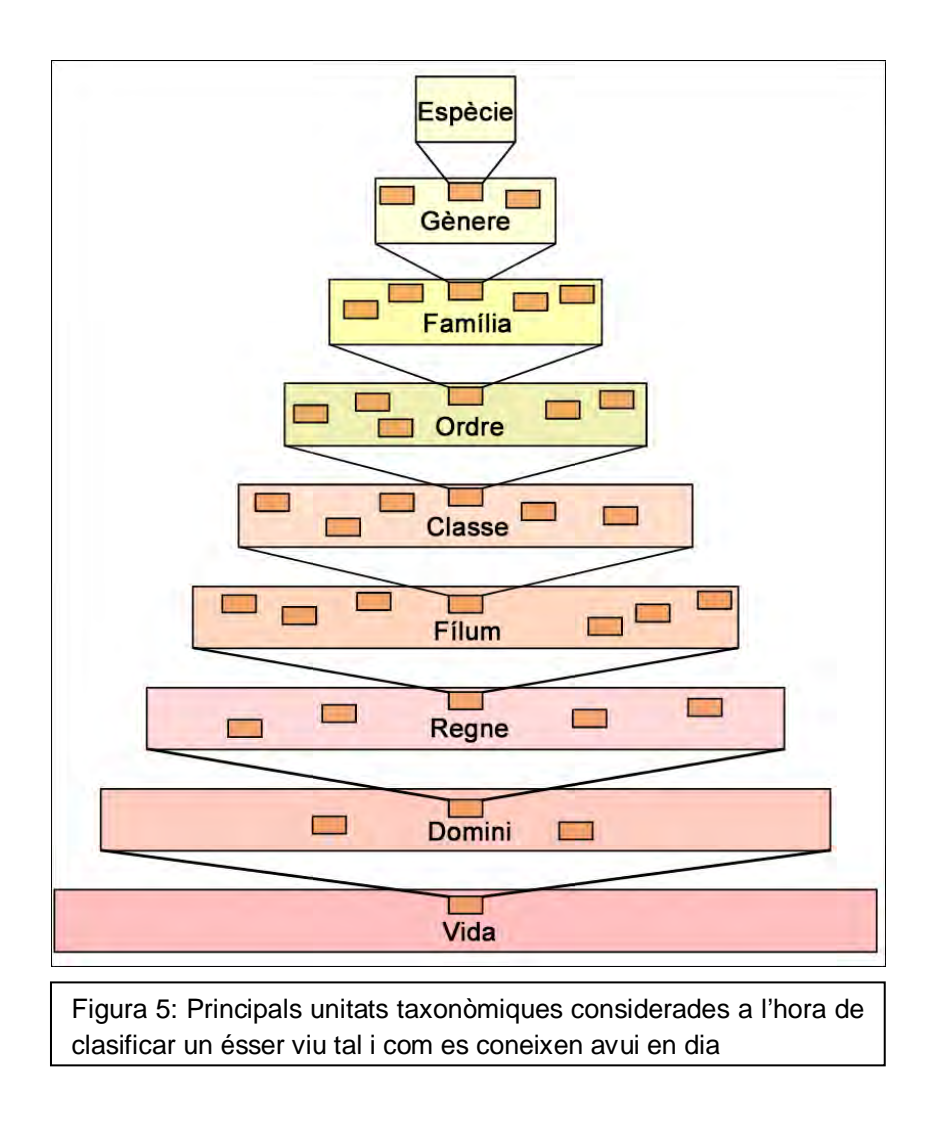

### 1.6 La sistemàtica i la filogènia

En aquest context, la sistemàtica és la branca de la biologia que estudia la relació de parentiu i les relacions evolutives entre grups d'organismes. La filogènesi, en canvi, és el conjunt d'aquestes relacions de parentiu d'acord amb la història evolutiva. Així la filogènia és la branca de la biologia que estudia el procés de la filogènesi.

L'estudi de la filogènesi dels organismes ha fet canviar l'enfocament de la sistemàtica, la qual no es basa solament en la morfologia i la fisiologia dels organismes sinó també en el seu parentiu evolutiu. És a dir, que ha incorporat una visió dinàmica (la de l'evolució) a les classificacions, la qual s'afegeix a la visió estàtica que tradicionalment li han conferit els estudis morfològics. Per aquest motiu, la zoologia, la botànica i la microbiologia, vistes des de la filogènia, poden ser definides com l'estudi comparatiu de la diversitat dels éssers vius.

Els estudis filogenètics han experimentat un gran auge amb l'adveniment de les tècniques i les eines d'anàlisi molecular. La filogènia molecular és la branca de la biologia que estudia les relacions evolutives entre grups d'organismes en funció del parentiu avantpassat-descendent sobre la base de dades o caràcters moleculars, com per exemple, comparant seqüències d'àcids nucleics (com DNA o RNA) o proteïnes. Els estudis filogenètics són indispensables per a conèixer el grau de parentiu entre els diversos grups d'organismes i el temps que fa que es va produir la divergència evolutiva.

#### 1.7 Els arbres filogenètics

Un arbre filogenètic és una estructura matemàtica que permet simplificar les relacions entre les seqüències de DNA, RNA o proteïnes que s'estudien. Els elements estudiats reben el nom d'UTO (Unitat Taxonòmica Operacional). A continuació explicarem com interpretar un arbre filogenètic.

#### 1.7.1 Interpretació d'un arbre filogenètic

Per començar, cal distingir entre filogènia i genealogia. Els arbres genealògics mostren qui descendeix de qui, i els ancestres s'hi identifiquen individualment. Els arbres filogenètics, en canvi, mostren qui és parent de qui, i no identifiquen els ancestres concrets, sinó que els reconstrueixen a partir de les dades dels llinatges que en parteixen.

Un arbre està format per *nodes* connectats per *ramificacions*. Els *nodes terminals*, que també s'anomenen fulles, representen les seqüències dels organismes actuals dels quals s'analitzen els caràcters. Els *nodes interns*, en canvi, representen els ancestres hipotètics a partir dels quals se separen els llinatges que van conduint, progressivament cap als nodes terminals. L'ancestre de totes les seqüències o organismes que s'han inclòs és *l'arrel* de l'arbre. D'un node poden sortir diverses branques (Bueno, 2010). La Fig. 6 mostra les relacions entre els termes que acabem de definir.

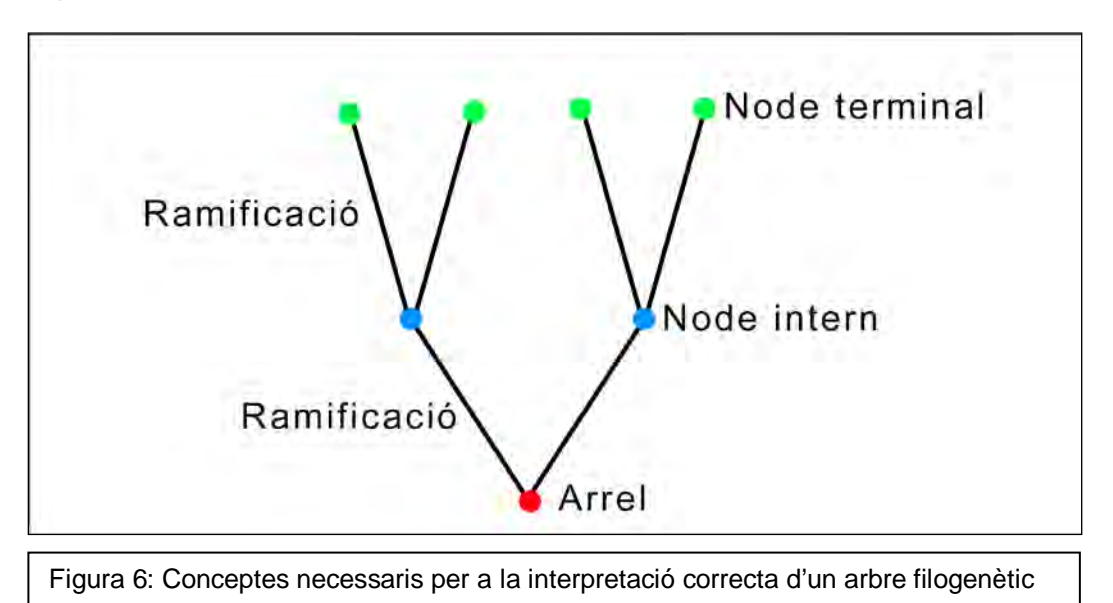

#### 1.7.2 L'arbre de la vida

Una de les particularitats que caracteritza més bé la Terra és l'extraordinària varietat d'éssers vius que exhibeix, els quals són presents, adaptats en forma d'espècies concretes, en tots els ambients. El dinamisme de la biosfera i el seu estat concret en cada moment són el resultat de la interacció entre els elements geològics, sempre dinàmics i canviants, i les successives diversificacions i extincions dels éssers vius dels temps procedents. Totes les espècies actuals procedim, per evolució i diversificació, d'un mateix avantpassat comú, un organisme ancestral relativament semblant a un bacteri (no necessàriament un bacteri actual) que va viure fa uns 3.800-4.000 milions d'anys, el qual en un llarg camí evolutiu, ha generat la diversitat actual (Bueno, 2010).

En aquest context evolutiu, els arbres filogenètics aporten una imatge acurada de la convergència de les espècies actuals i de les ja extingides cap a un ancestre comú, i de la diversificació dels llinatges respectius en el decurs del temps, per la qual cosa han esdevingut el marc natural per a interpretar la genealogia de la vida a la Terra i la diversitat vital actual. Darrerament, gràcies a l'avenç de les tècniques bioinformàtiques acompanyades de les millores tecnològiques alguns punts de la classificació de l'arbre de la vida, que mostra la Fig. 7, s'han vist lleugerament alterats respecte a com s'havia concebut tradicionalment.

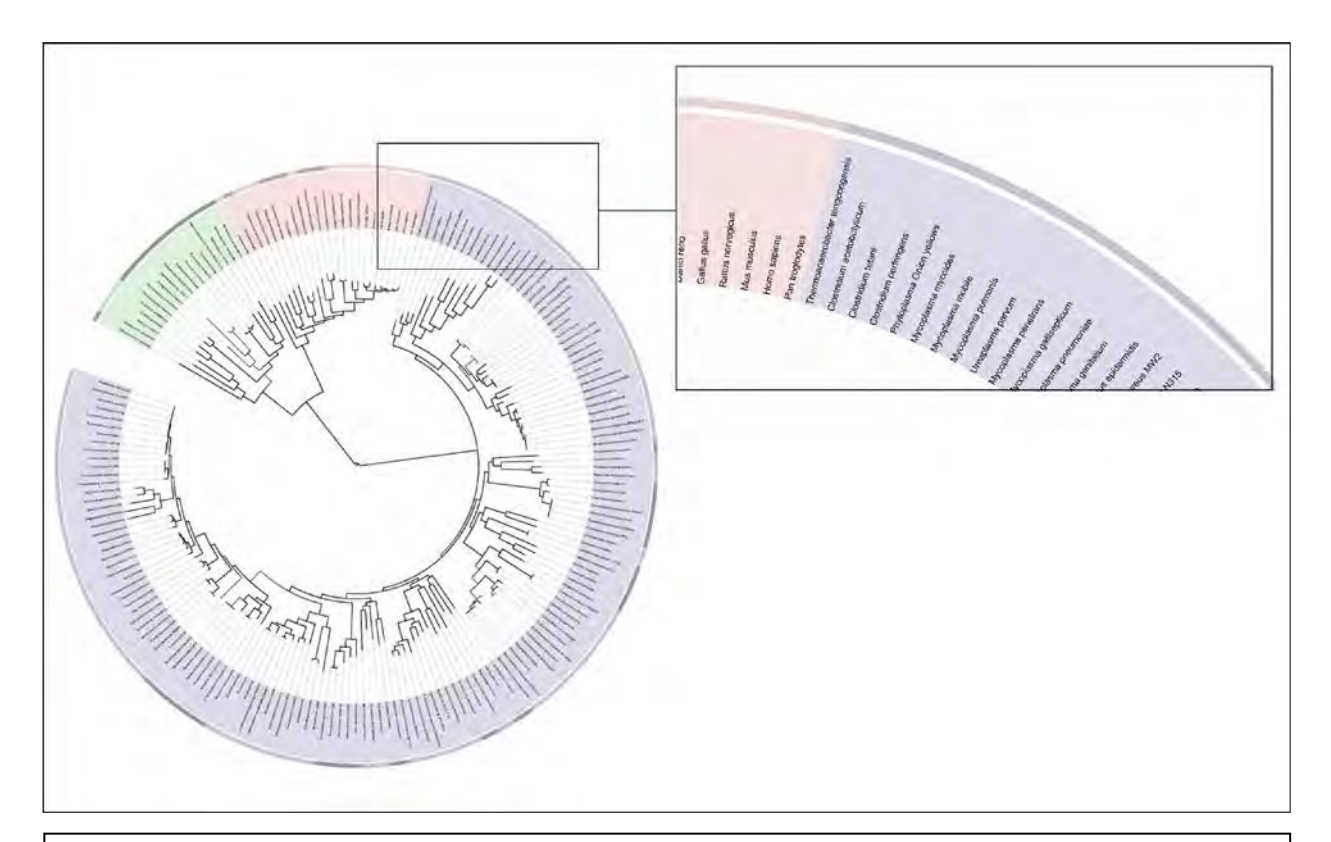

Figura 7: Arbre de la vida on apareixen les espècies agrupades segons el domini al que pertanyen. En verd, les pertanyents al domini *Archea*, en vermell a l'*Eukarya* i en blau al *Bacteria*. Al costat, una ampliació de la zona en la qual es troba l'espècie *Homo sapiens*. Aquest arbre ha estat extret de <http://itol.embl.de/itol.cgi> on es troba sota constant actualització

## 2. Creació de l'arbre filogenètic de les tortugues de l'escola

El nostre objectiu principal era crear un arbre filogenètic per cadascun dels gens dels que disposàvem. També en volíem crear un que combinés ambdós gens que aportaria un nivell de precisió més elevat que els d'un gen individual. També volíem crear-ne un en el qual no utilitzéssim seqüències d'ADN, sinó proteïnes, per treballar diverses maneres de crear un arbre filogenètic. En aquest apartat explicarem els processos que hem dut a terme per construir els arbres amb el detall suficient per tal que puguin ser utilitzats en estudis posteriors.

#### 2.1 Material necessari per a la creació d'arbres filogenètics

A l'hora de construir un arbre filogenètic, cal disposar d'un cert material i conèixer unes quantes eines que seguidament exposarem.

El primer que cal tenir per poder fer l'arbre, són les seqüències de DNA, RNA, o proteïnes que es volen incloure en l'arbre. Com a mínim és necessari tenir una seqüència per cada espècie que es vol incloure a l'arbre. Un cop tenim totes les seqüències que volem incloure necessitem programes per a construir aquests arbres filogenètics a partir de les seqüències.

Nosaltres, per buscar les seqüències de les espècies que no teníem hem utilitzat l'*NCBI*[8](#page-14-0) . Per fer els arbres filogenètics a partir de les seqüències hem utilitzat una eina anomenada Phylemon<sup>[9](#page-14-1)</sup>. Més endavant explicarem com buscar seqüències utilitzant l'NCBI i com utilitzar el Phylemon.

#### 2.2 Cerca de les seqüències utilitzant BLAST

Per començar a fer els arbres d'espècies ja esmentats, el primer que calia fer era trobar seqüències de nucleòtids, pertanyents a diferents espècies que també poguéssim incloure a l'arbre per tal de que la comparació no fos només entre tortugues sinó entre espècies tant distants com fos possible. Per fer-ho, escollim 25 espècies procurant que n'hi hagi de les 5 classes animals.

Un cop feta la tria d'espècies cal trobar les seqüències d'aquestes espècies, i cal que siguin les seqüències dels gens 12S i CytB (els mateixos que els de les nostres tortugues), ja que és l'única manera de poder establir una comparació efectiva.

<span id="page-14-0"></span> $\overline{a}$ <sup>8</sup> National Center for Biotechnology Information [\(http://www.ncbi.nlm.nih.gov/\)](http://www.ncbi.nlm.nih.gov/)

<span id="page-14-1"></span><sup>9</sup> <http://phylemon.bioinfo.cipf.es/>

La taxa de canvi d'aquests dos gens és molt diferent, essent la del gen ribosomal 12S molt més lenta que la del gen CytB. Aquests dos gens es van utilitzar degut a que, estudis previs realitzats amb el gen 12S per Van der Kuyl i col·laboradors l'any 2002 i els estudis realitzats amb el gen CytB per Fritz i col·laboradors l'any 2006, van demostrar clarament que tots dos gens són vàlids per a diferenciar les dues subespècies amb gran confiança. El fet d'utilitzar dos gens independentment augmenta encara més la robustesa dels resultats, ja que redueix molt la probabilitat d'errors produïts per contaminacions de les mostres o altres errors de laboratori o de posterior manipulació de les seqüències (Carranza, 2007).

Per buscar les seqüències d'ADN de les aproximadament 25 espècies utilitzem la pàgina web del National Center for Biotechnology Information (NCBI). Es tracta d'una pàgina web utilitzada per científics d'arreu del món ja que disposa de la base de dades biològiques més gran del món. Hi podem trobar el genoma complet de la majoria d'espècies conegudes que s'han seqüenciat i, a més a més, ofereix diverses eines molt útils per la recerca bioinformàtica. Per trobar les sequències que busquem utilitzem l'eina anomenada BLAST<sup>[10](#page-15-0)</sup> (acrònim de Basic Logal Alignment Search Tool) que ens permet introduir una seqüència genètica, en el nostre cas les dels gens 12S i CytB, i dur a terme una recerca de seqüències d'alta similitud pertanyents a altres espècies, és a dir, buscarà gens 12S i CytB de l'espècie que nosaltres li indiquem tal i com es mostra en la Fig. 8, en la qual es detallen els paràmetres més importants a l'hora de cercar una seqüència coincident amb la nostra utilitzant el BLAST.

<span id="page-15-0"></span> $\overline{a}$ <sup>10</sup> <http://blast.ncbi.nlm.nih.gov/>

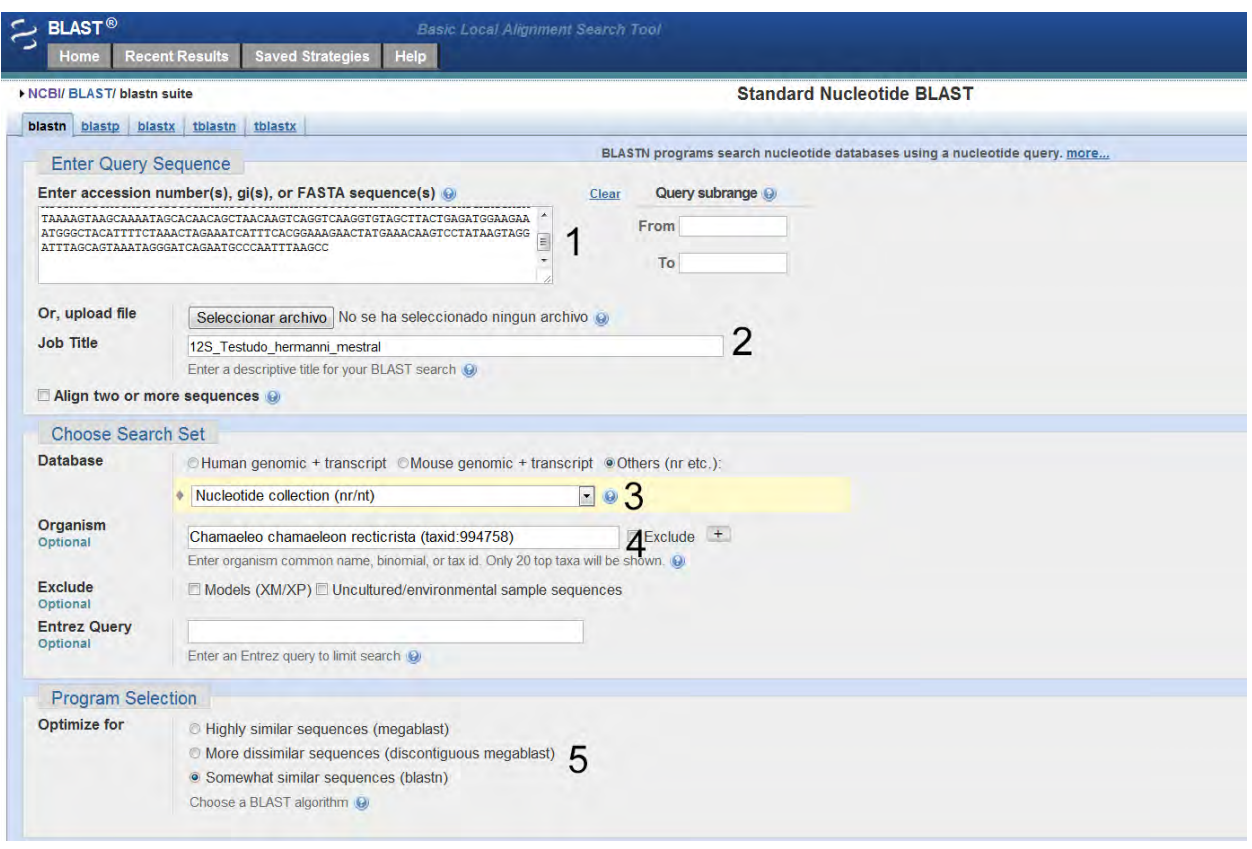

Figura 8: Captura de pantalla dels paràmetres de recerca que és necessari establir a l'hora d'utilitzar el BLAST.

**1**: Seqüència a partir de la qual se'n buscarà una de coincident. En aquest cas hem col·locat una seqüència pertanyent al gen 12S d'una de les nostres tortugues.

**2**: Títol del projecte.

**3**: Base de dades en la que es vol realitzar la cerca. Busquem seqüències de nucleòtids, per tant, seleccionem la base de dades de nucleòtids. Per buscar proteïnes per l'arbre de proteïnes, cal seleccionar la base de dades de proteïnes (*Proteïn data bank*).

**4**: Espècie de la qual es volen trobar seqüències. En aquest cas busquem seqüències del gen 12S del Camaleó (*Chamaleo chamaleon recticrista*). Els números que apareixen al costat del nom de l'espècie (taxid: 994758) fan referència al codi de l'espècie en la base de dades.

**5**: Algoritmes a utilitzar per buscar les seqüències desitjades. Nosaltres hem utilitzat l'algoritme *blastn*.

Un cop els diferents paràmetres han estat omplerts correctament, podem començar la cerca de seqüències. Desprès d'un temps d'espera que oscil·la entre els 2 i 10 minuts obtindrem els resultats de la nostra cerca tal i com mostra la Fig. 9.

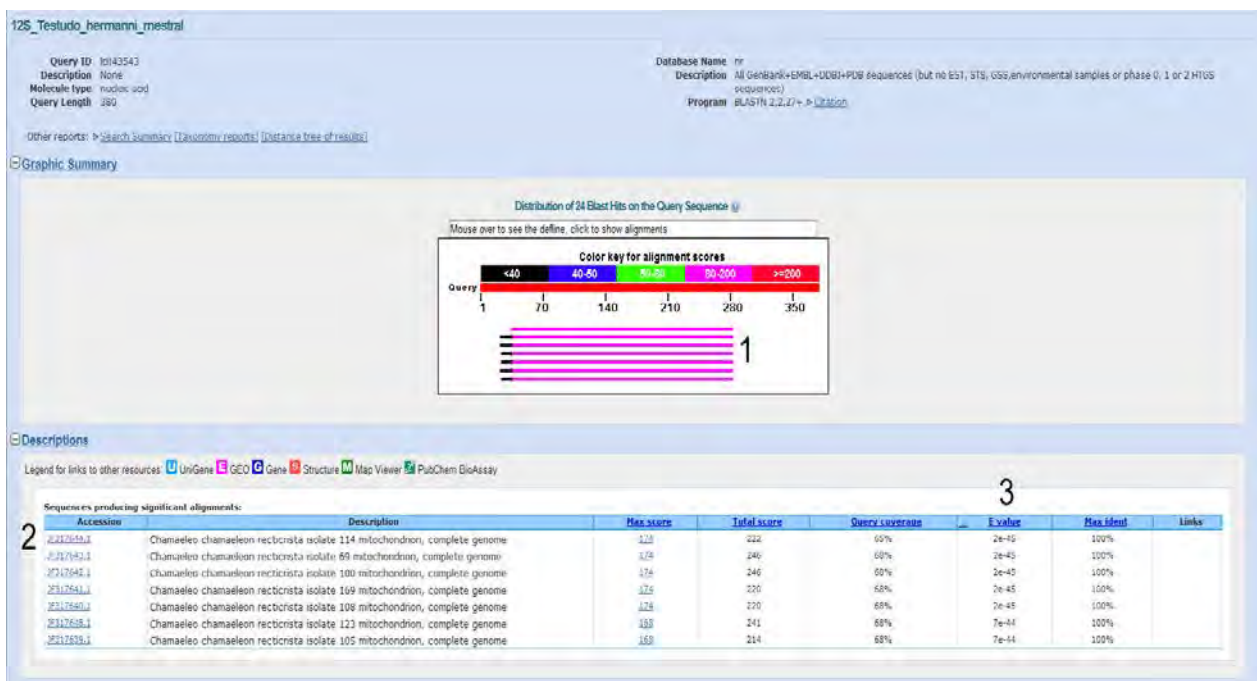

Figura 9: Resultats obtinguts després de realitzar una cerca de seqüències utilitzant l'eina BLAST. **1**: Seqüències trobades. El color fa referència a la puntuació (*Max. score*) de cada seqüència. Com més alta sigui la puntuació, més s'assembla la seqüència trobada a la nostra seqüència que hem utilitzat com a model.

**2**: Nom i especificacions de les diferents seqüències. Estan ordenades en ordre decreixent de puntuació.

**3**: *E-value* (*Evaluation value*); E-valor en català que indica com de significativa és la seqüència. Com més petit és l'E-valor més significativa és la seqüència, és a dir, millor.

La seqüència amb una puntuació més alta, correspon al genoma mitocondrial del camaleó *Chamaleo chamaleon recticrista*. Nosaltres només estem interessats en el gen 12S, per tant l'hem de seleccionar del genoma mitocondrial. Per fer-ho hem de clicar al codi de la seqüència  $(2).$ 

Un cop accedim al genoma mitocondrial tindrem accés a diversos gens mitocondrials. Hem de buscar i seleccionar la seqüència que desitgem, en el nostre cas el gen 12S (Fig. 10).

#### Chamaeleo chamaeleon recticrista isolate 114 mitochondrion, complete genome

GenBank: JF317644.1

FASTA Graphics PopSet

 $\overline{a}$  in  $\overline{a}$ 

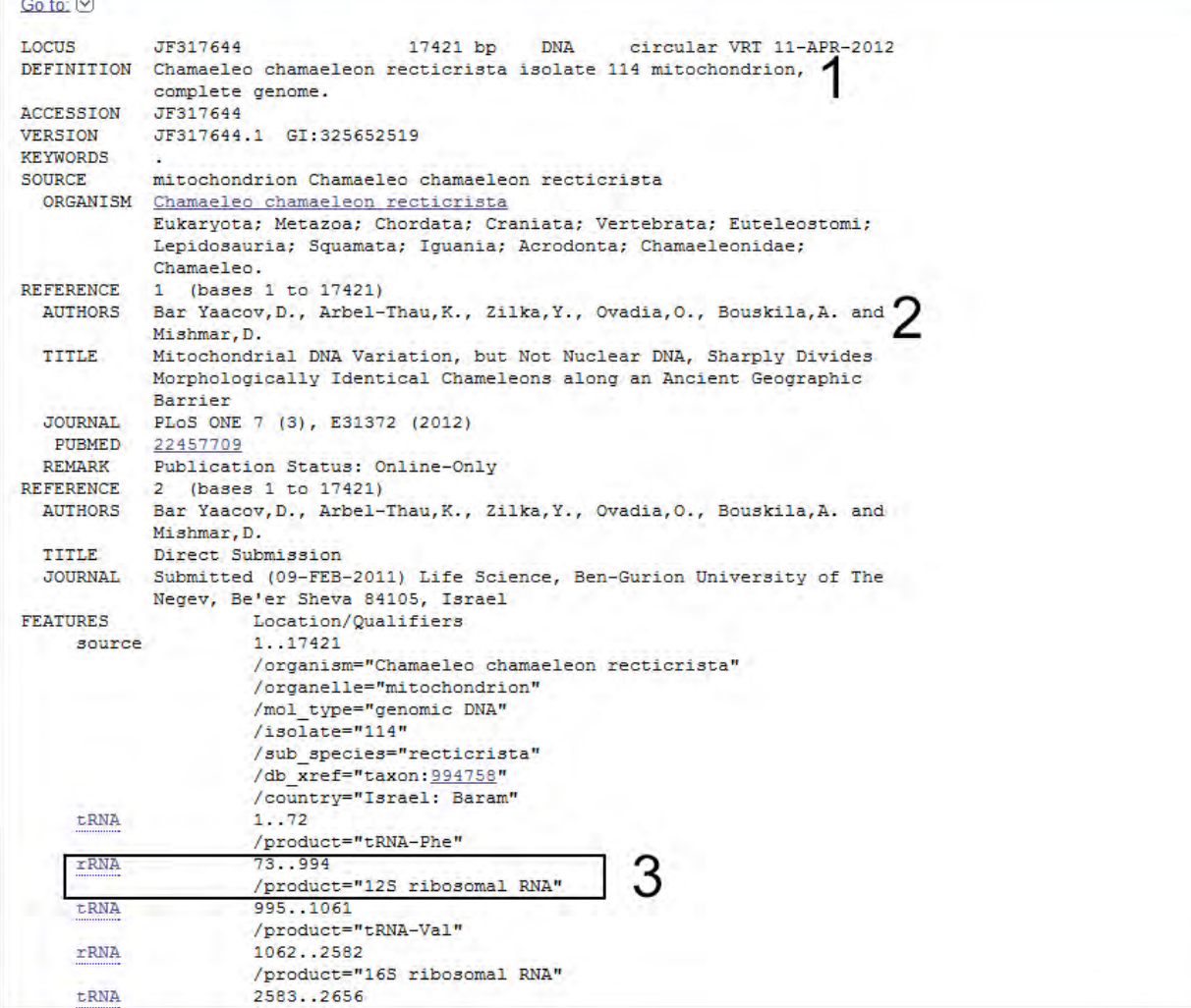

Figura 10: Especificacions de la seqüència de genoma mitocondrial de l'espècie *Chamaleo chamaleon recticrista*.

- **1**: Nom complet de la seqüència.
- **2**: Autors de la seqüencia, és a dir, els qui la van seqüenciar per primer cop.
- **3**: Gen 12S del camaleó.

Per accedir a la seqüència del gen 12S, hem de clicar sobre la zona seleccionada (3) i automàticament serem redirigits a la part de la pàgina on es troba la seqüencia, que ja apareixerà seleccionada (Fig. 11). Un cop allà la podem copiar i guardar per utilitzar-la quan sigui necessari.

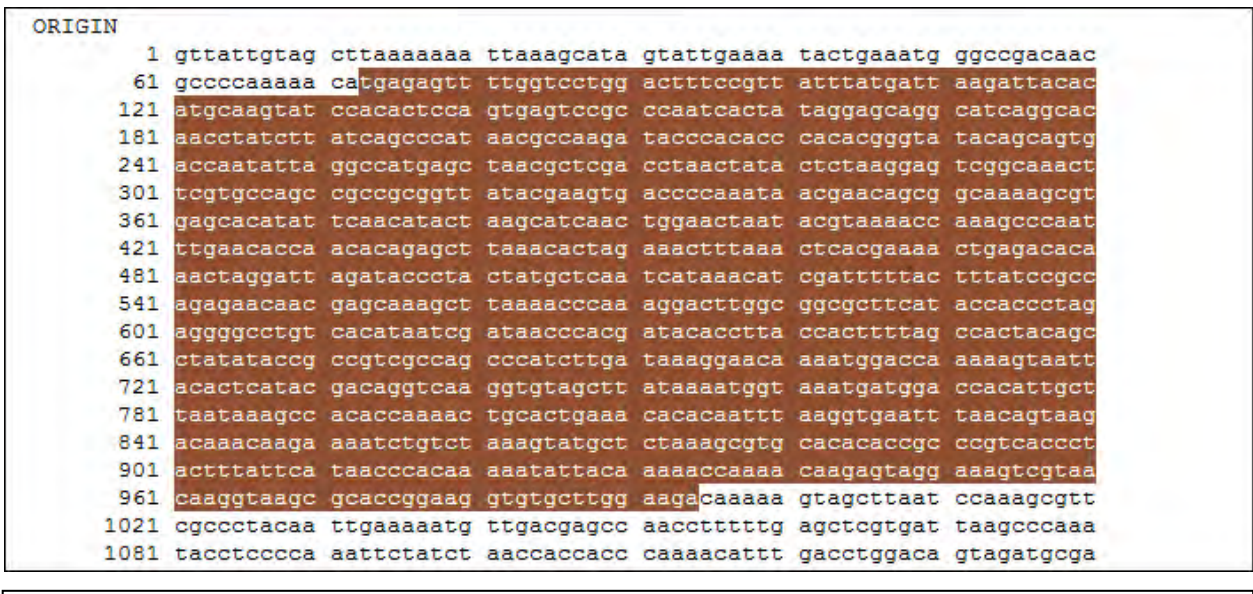

Figura 11: Seleccionada en marró, apareix una fracció del genoma mitocondrial del camaleó corresponent al gen 12S.

Per poder construir l'arbre filogenètic amb les eines que volem fer-ho, cal guardar les seqüències en un format especial, concretament en format *.FASTA*. Una seqüència en format .FASTA comença amb el símbol "*>*" seguit del nom de la seqüència. Seguidament i apareix la seqüència en qüestió. Per guardar la seqüència en format .FASTA, simplement cal copiar la seqüència de la pàgina de l'NCBI (Fig. 11) i enganxar-la en un programa d'edició de text, com el Bloc de Notes, instal·lat per defecte a Windows (Fig. 12) i guardar-la amb el nom desitjat seguit de ".fasta" (Fig. 13).

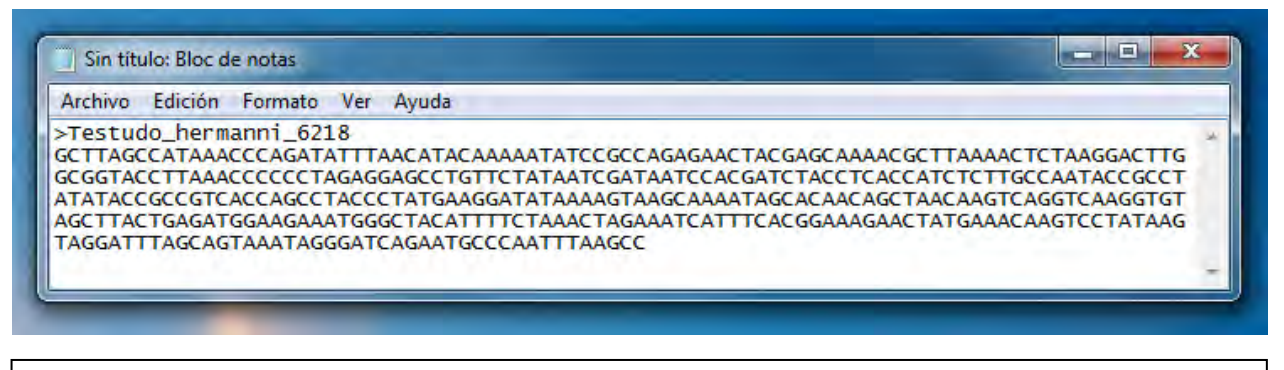

Figura 12: Seqüència d'ADN corresponent a una de les 4 tortugues de l'escola en format .FASTA.

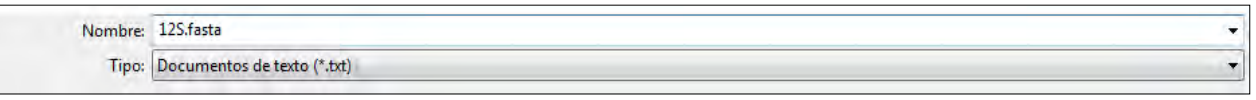

Figura 13: Per desar la seqüència en format .FASTA, cal escriure el format darrere del nom de l'arxiu.

Cal repetir aquest procés tantes vegades com seqüències d'espècies es vulguin obtenir. Nosaltres vam seleccionar unes 25 espècies de les quals vam aconseguir els gens 12S i CytB amb el procediment mostrat.

Un cop disposem de totes les seqüències ja podem començar a construir l'arbre filogenètic dels gens 12S i CytB. Per fer-ho utilitzarem l'eina Phylemon*.*

#### 2.3 Construcció dels arbres filogenètics utilitzant Phylemon

Per construir els arbres d'espècies a partir de les seqüències que hem trobat utilitzarem l'eina Phyelmon, concretament la versió 2.0, disponible a la xarxa.

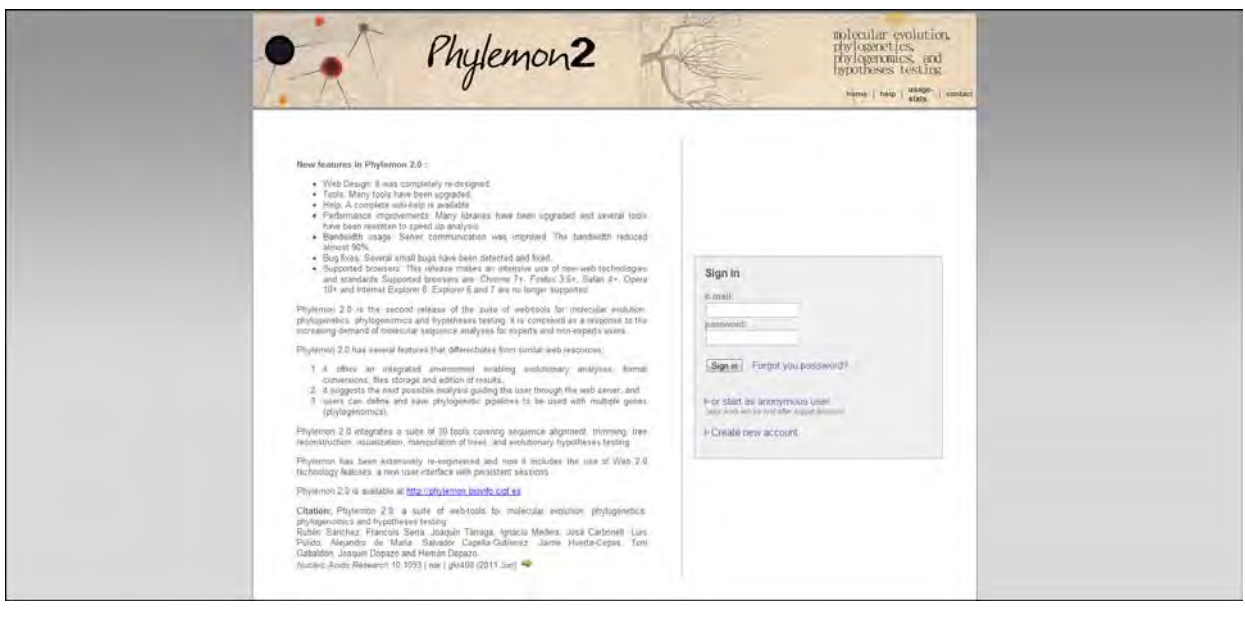

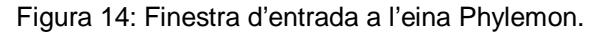

Per començar a construir l'arbre filogenètic, cal iniciar sessió a *Phylemon* i després clicar a la pestanya *Alignment* (alineament), per començar amb l'alineament de seqüències. Hi ha quatre programes disponibles a *Phylemon* que serveixen per alinear seqüències. Nosaltres utilitzarem el programa *Muscle* (v. 3.7) que és el més conegut per alinear seqüències de nucleòtids i el que normalment s'utilitza tot i que hi ha altres programes que també serveixen per alinear seqüències.

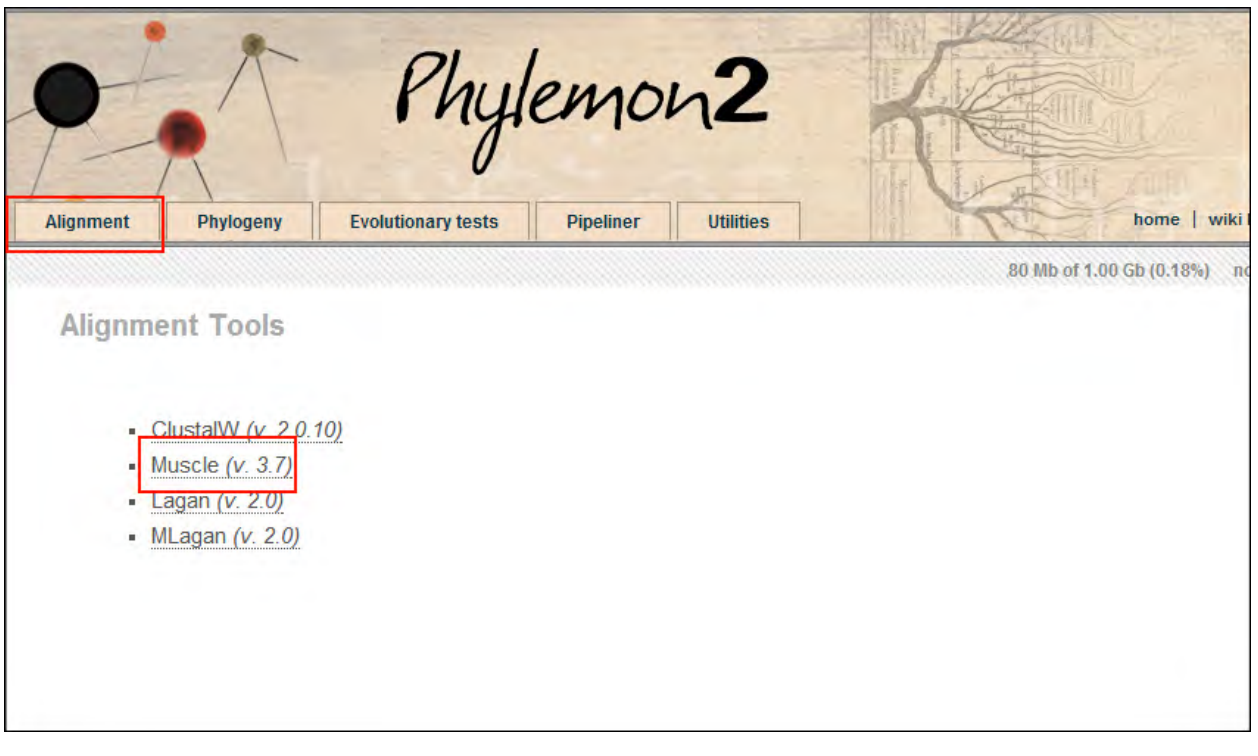

Figura 15: Pestanya d'alineament a Phylemon. Utiliztem el programa Muscle per realitzar l'alineament de seqüències dels gens 12S i Cytb.

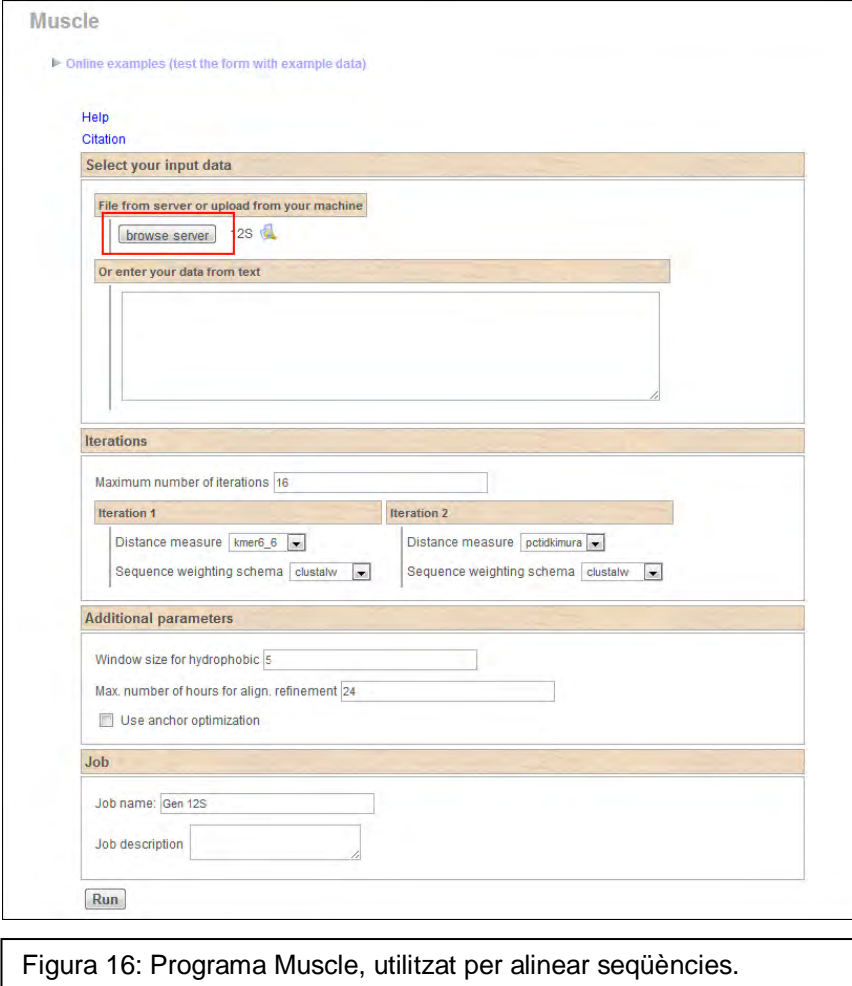

Un cop accedim al programa muscle, hem de seleccionar l'arxiu amb les nostres seqüències d'ADN, donar nom al projecte i clicar *Run* (Executar) per començar a alinear les seqüències. Alinear seqüències és molt útil per comparar les seqüències i identificar regions de similaritat entre elles.

Després, una finestreta apareixerà amb l'estat del processament del nostre projecte, que canviarà de color quan aquest hagi finalitzat (Fig. 17).

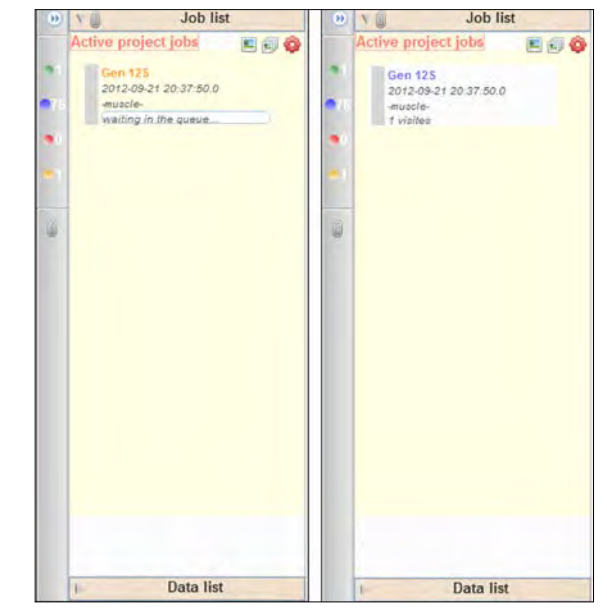

Figura 17: A l'esquerra, icona que apareix quan el projecte està actiu. A la dreta icona que apareix quan el projecte ja ha acabat.

Un cop hagi finalitzat el projecte apareixeran les diferents possibilitats de continuació. Escollirem *Send to ReadAl tool* per executar el programa *ReadAl* per transformar les seqüències a un format d'arbre filogenètic editable (Fig. 18).

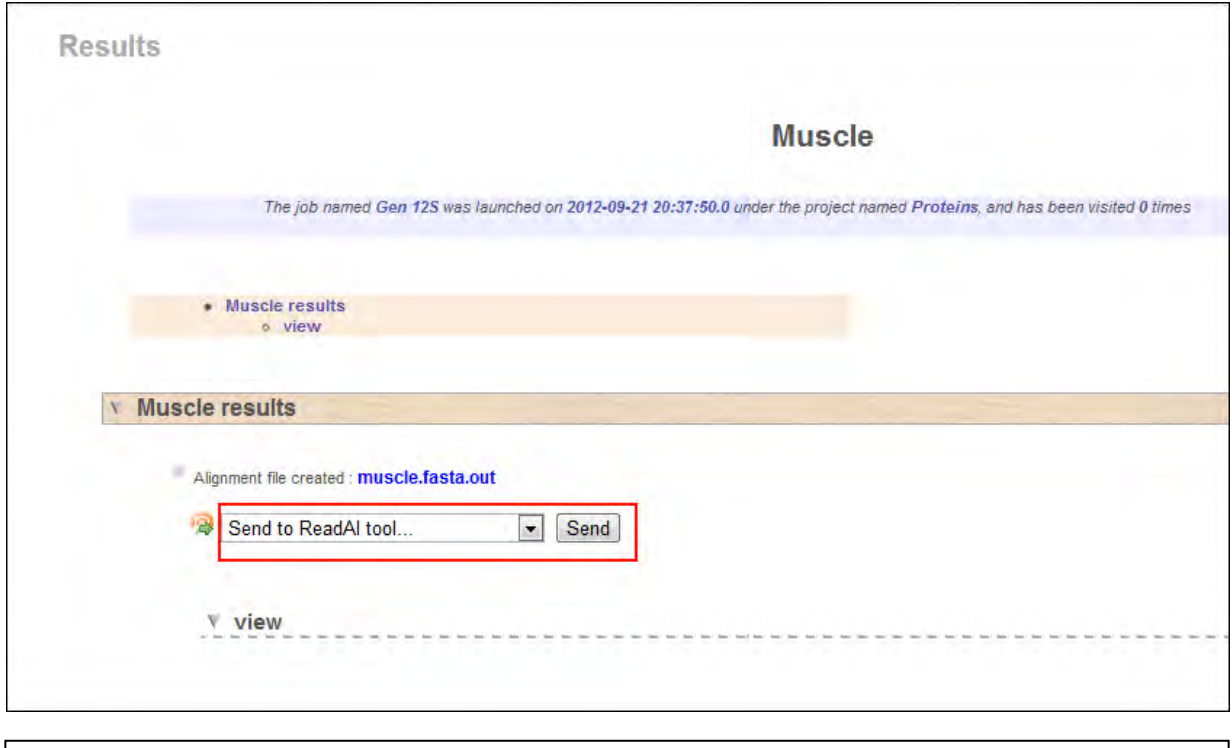

Figura 18: Menú de continuació que apareix després d'alinear seqüències utilitzant l'eina *Muscle*.

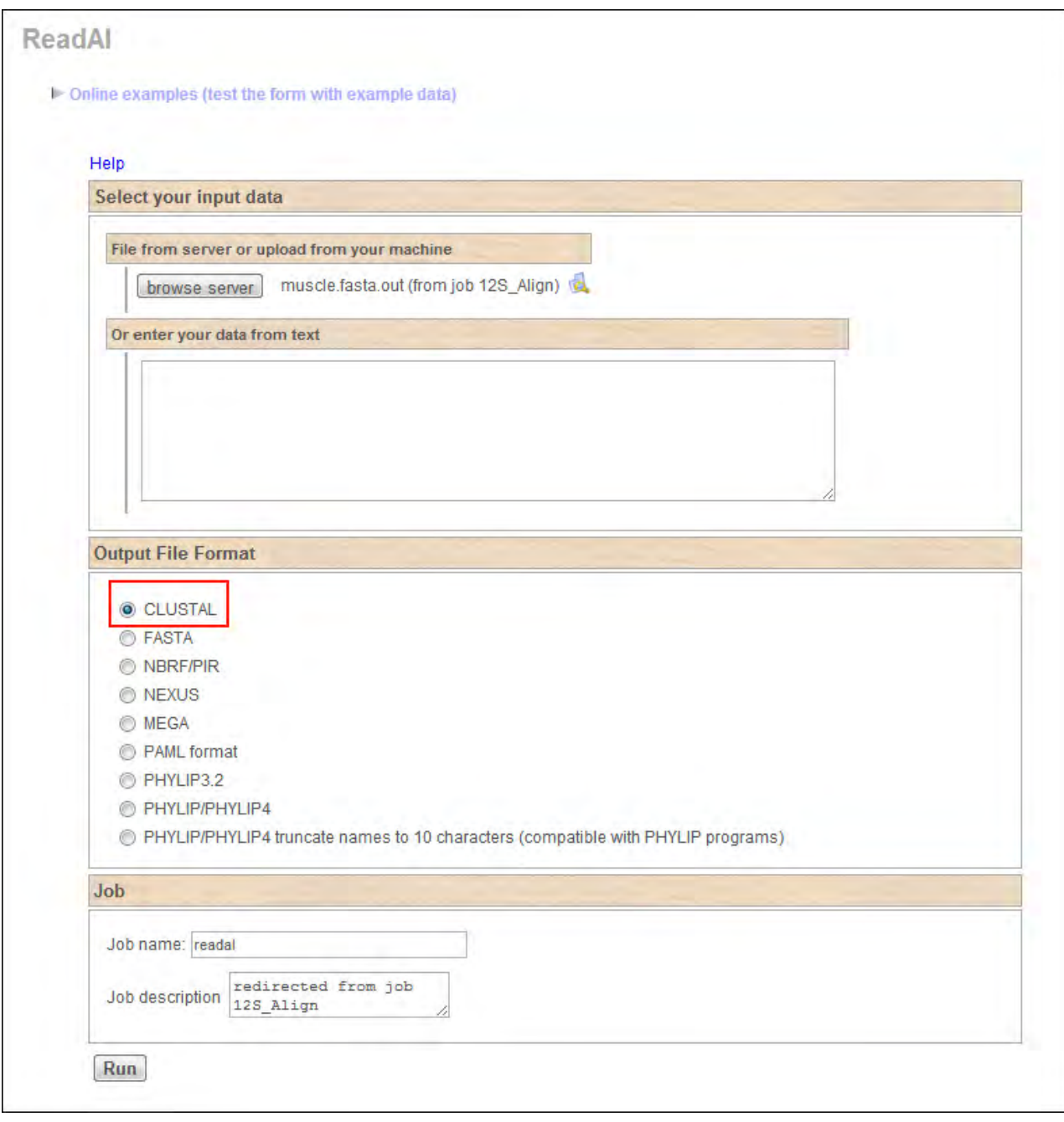

Figura 19: Preferències de ReadAl. Cal seleccionar el format Clustal per poder continuar construint l'arbre.

Quan cliquem el botó *Send* per executar l'eina *ReadAl* serem conduïts a un menú de selecció de preferències dins de *ReadAl*. Allà cal seleccionar, el format de sortida *CLUSTAL* (Fig. 19), necessari per poder utilitzar l'eina que necessitem utilitzar seguidament.

Quan l'eina *ReadAl* acabi d'executar-se, com a eina de continuació seleccionarem *PhyML* i serem conduits al menú de preferències que mostra la Fig. 20.

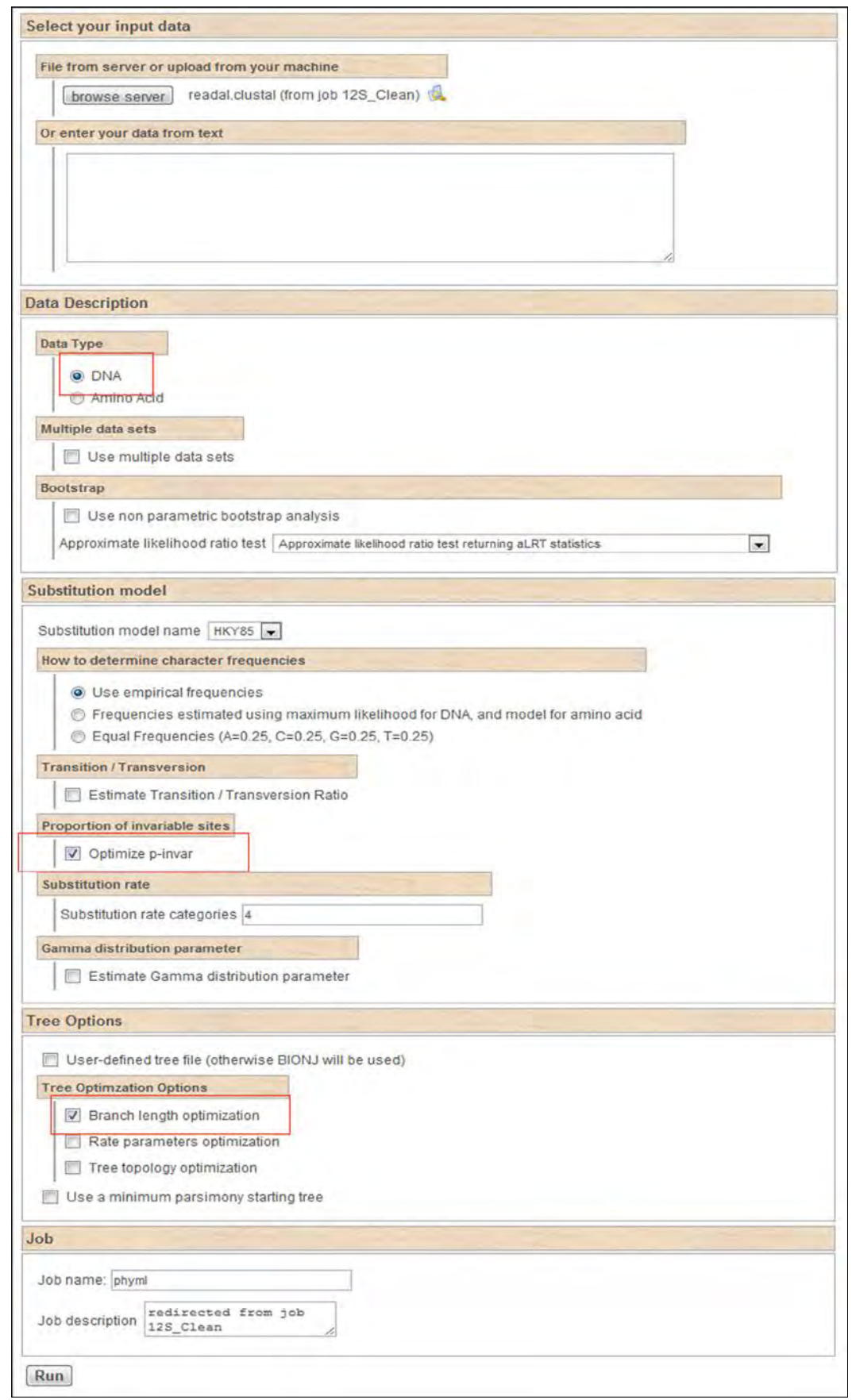

Fig. 20: Menú de preferències del programa *PhyML*. És imprescindible seleccionar l'opció DNA ja que estem utilitzant seqüències de DNA.

També cal marcar les altres opcions ressaltades en vermell, que serveixen per accelerar el procés de creació de l'arbre.

L'arxiu resultant d'utilitzar el programa PhyML es un arxiu de text que conté el nostre arbre filogenètic en format *.newick*. Aquest format és una simplificació de l'arbre filogenètic real, on s'utilitzen parèntesis per indicar les relacions de pertinença entre els nodes. La Fig. 21 mostra l'arbre del gen 12S en aquest format.

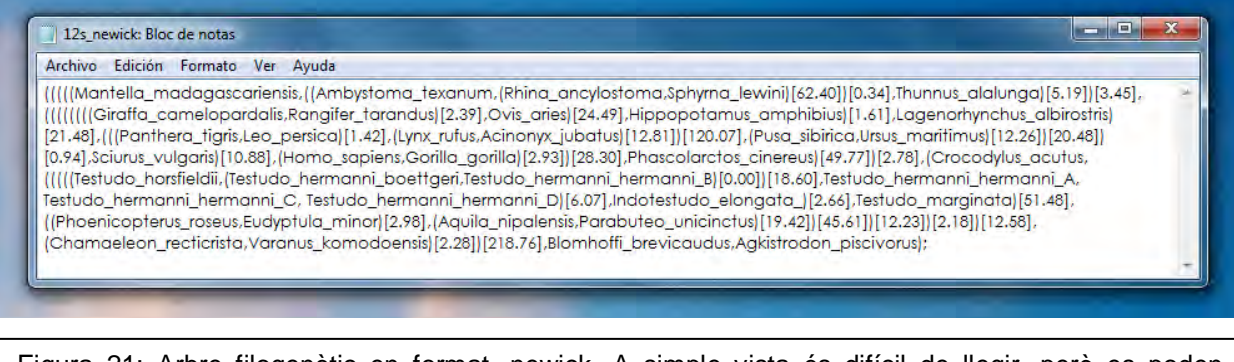

Figura 21: Arbre filogenètic en format .newick. A simple vista és difícil de llegir, però es poden observar números que indiquen la longitud de les branques de l'arbre i els noms de les espècies.

Després, enviarem el resultat a l'eina *ETE* per obtenir l'arbre filogenètic (Fig. 22), on simplement l'executarem sense modificar les opcions per defecte per tal d'obtenir una vista prèvia de l'arbre filogenètic (Fig. 23).

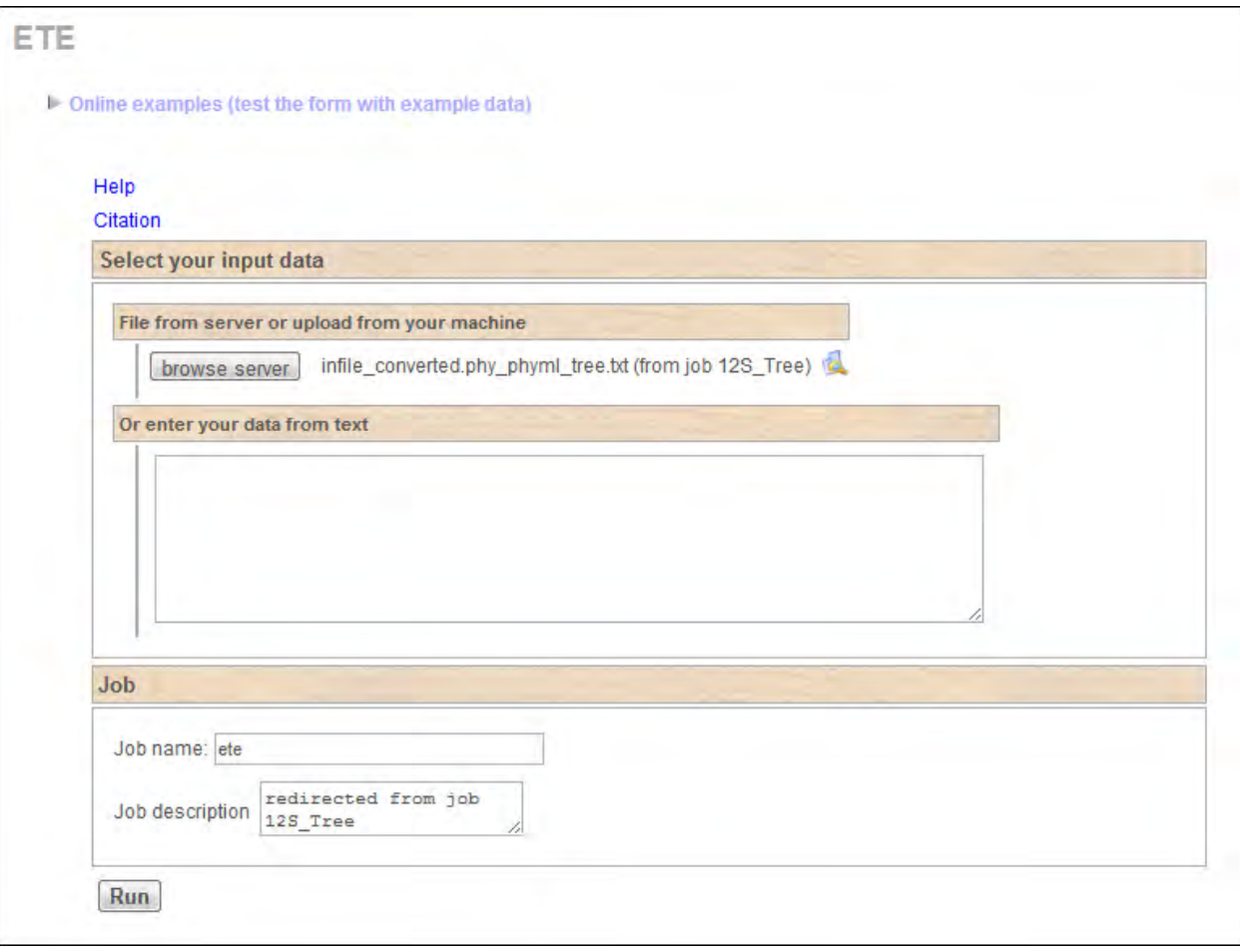

Figura 22: Menú de preferències de l'eina *ETE*. No cal modificar res. L'eina *ETE* serveix per obtenir una vista prèvia de l'arbre filogenètic.

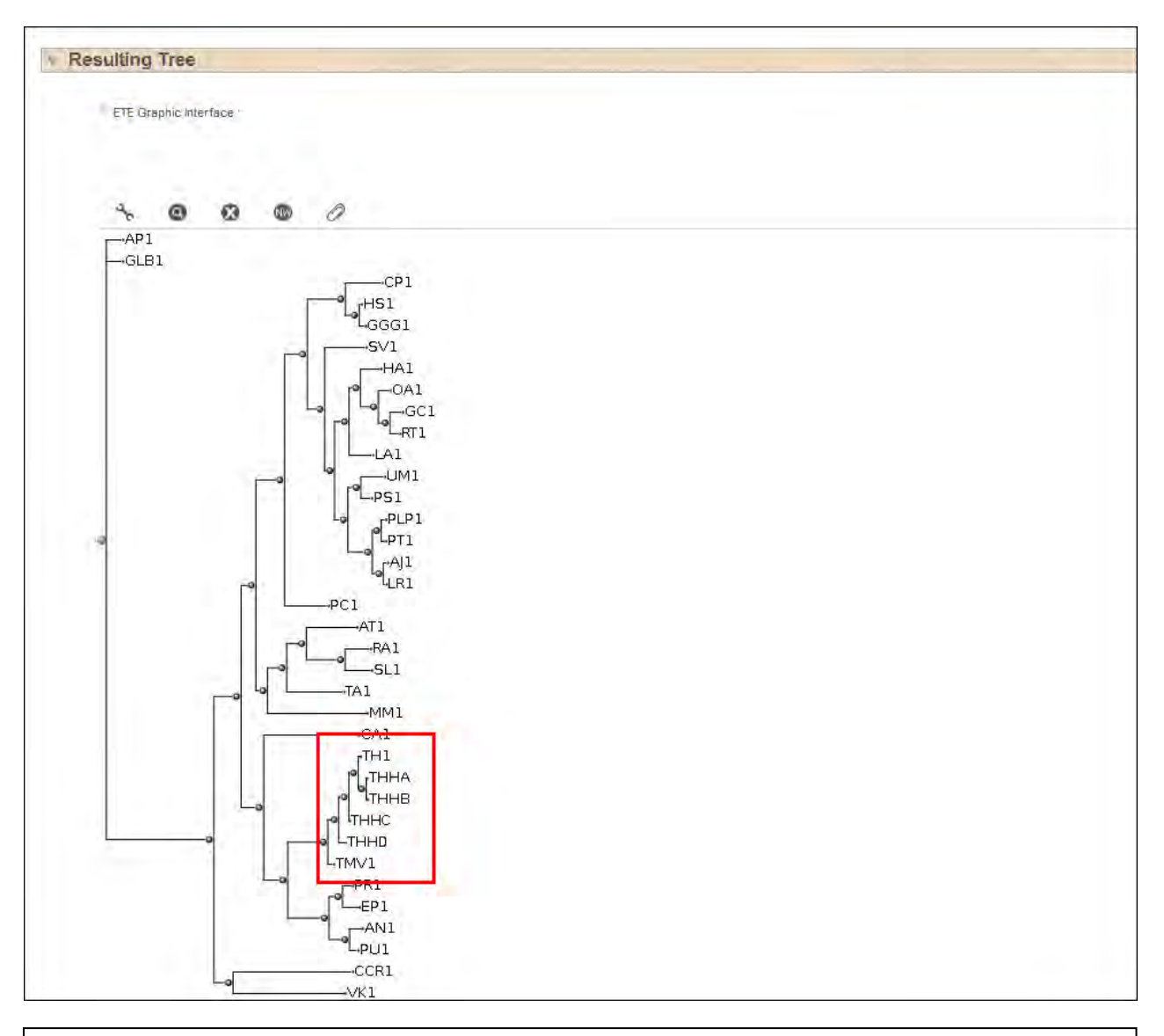

Figura 23: Vista prèvia de l'arbre utilitzant l'eina *ETE*. Els noms de les espècies estan abreviats agafant la primera lletra del gènere i la primera lletra de l'espècie. També hi ha un número per indicar la quantitat d'individus de cada espècie. En el cas de les tortugues, utilitzem lletres per diferenciar-les (A, B, C, i D respectivament).

Ja hem acabat el procés de construcció dels arbres filogenètics dels gens 12S i CytB utilitzant *Phylemon.*

Per realitzar l'arbre conjunt de 12S i CytB, cal combinar els alineaments de les seqüències dels gens 12S i CytB utilitzant l'eina anomenada *ConcatenAl*. Per fer-ho només cal crear un arxiu (amb el bloc de notes, per exemple) i col·locar la seqüències en format .FASTA del gen 12S i del gen CytB a sota del nom de cada espècie (Fig. 25). El nom de l'espècie pot tenir una longitud màxima de 8 caràcters, per aquesta raó els noms han estat abreviats com nostra la Fig. 23. Un cop l'arxiu estigui preparat, cal pujar-lo a l'eina *ConcatenAL* (disponible a *Phylemon*) i executar-la (Fig. 24).

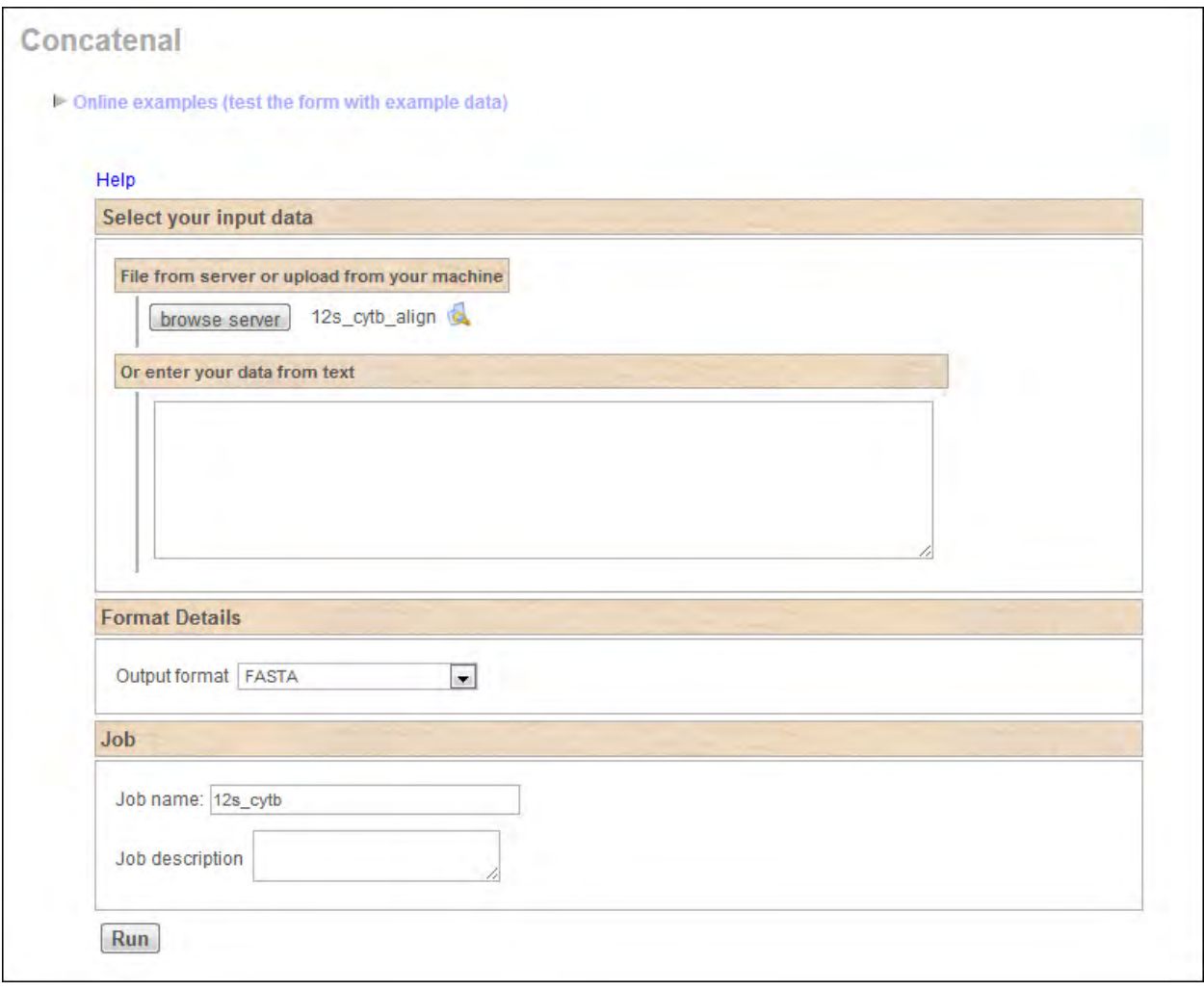

Figura 24: Imatge del programa *ConcatenAL*, preparat per ser executat amb l'arxiu resultant d'unir les alineacions de CytB i 12S i desar-ho en format *.fasta*.

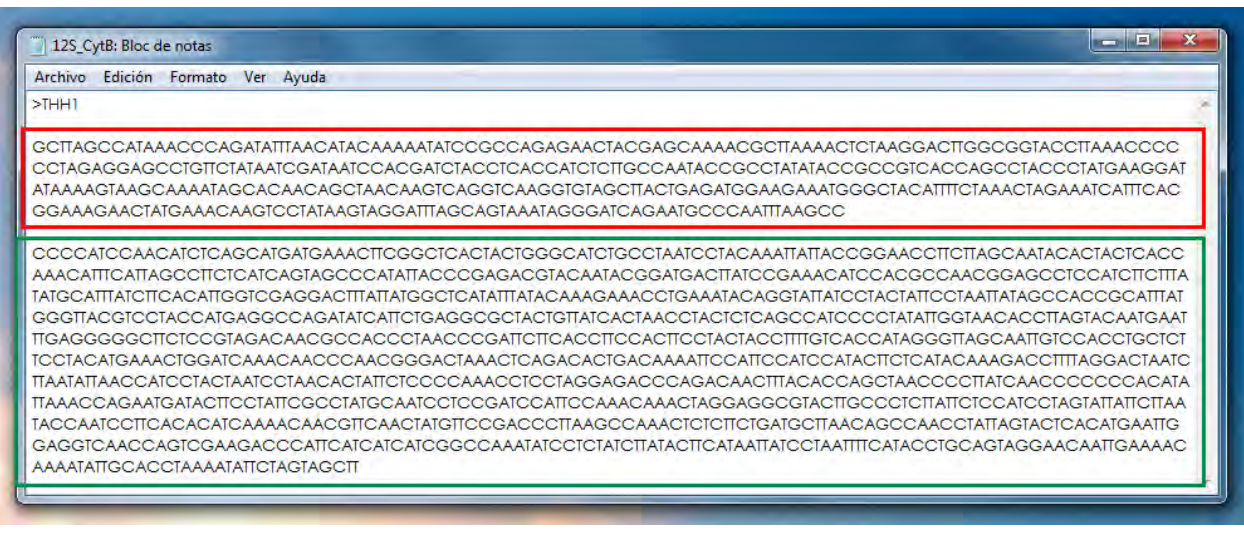

Figura 25: Arxiu de text en format .FASTA que mostra la disposició de les seqüències per a realizar l'arbre conjunt de 12S i CytB. En vermell, la seqüència de 12S i en verd la de CytB

Quan el programa ConcatenAl ja hagi combinat les seqüències dels dos gens, també podem obtenir una vista prèvia de l'arbre filogenètic utilitzant l'ETE.

Ara, només queda fer l'arbre de proteïnes, tot i que en aquest arbre no hi apareixeran les nostres tortugues ja que no disposem de les seqüències proteíniques de les tortugues. Per aconseguir les seqüències de proteïnes utilitzarem l'NCBI, d'on també hem extret les seqüències d'ADN. Ara, però canviarem la base de dades per buscar proteïnes en comptes d'ADN (Fig. 26).

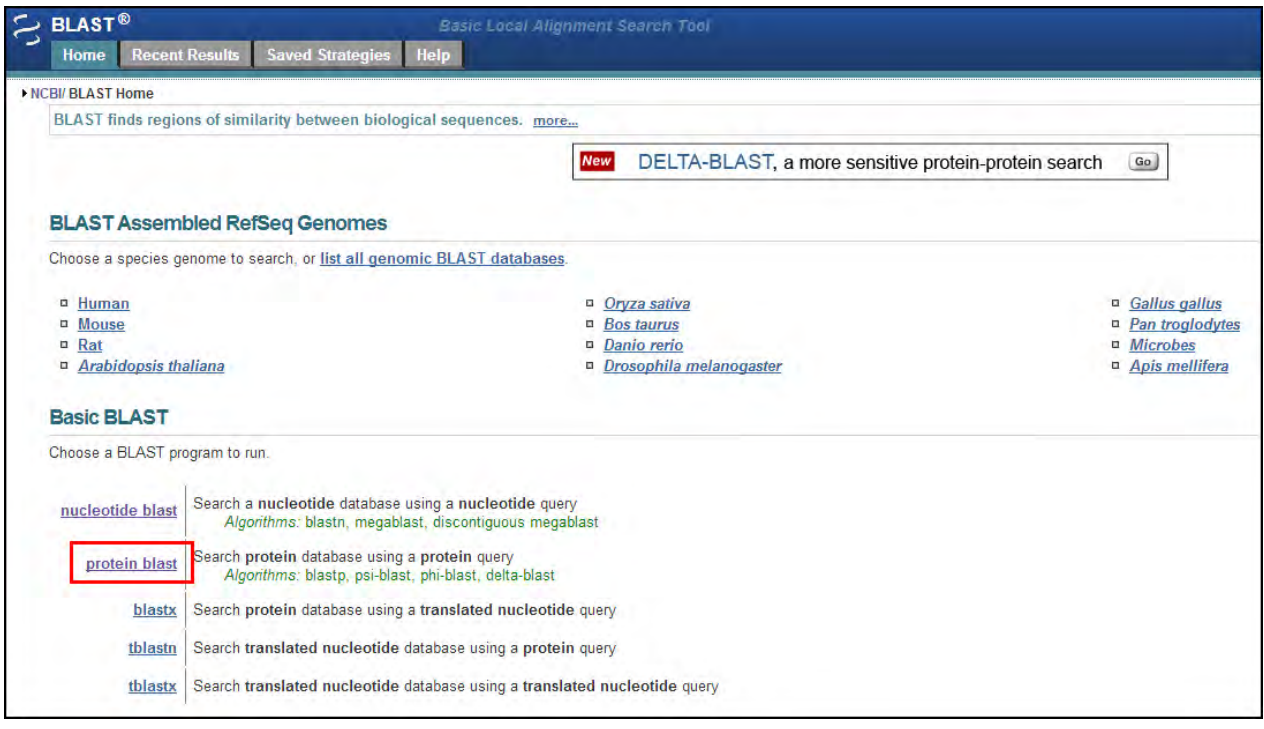

Figura 26: Per buscar seqüències d'aminoàcids al Blast, a la finestra d'entrada cal escollir l'opció *protein blast.*

Utilitzarem les mateixes espècies que hem utilitzat per fer els arbres de 12S i CytB. Seleccionarem 13 proteïnes (ATP6, ATP8, COX1, COX2, COX3, CYTB, ND1, ND2, ND3, ND4, ND4L, ND5, ND6) i elaborarem un arbre filogenètic per a cada proteïna. Escollim aquestes proteïnes perquè són les que va suggerir la Marina i les que podem trobar més fàcilment.

El procés d'elaboració dels arbres de proteïnes és el mateix que el dels arbres d'ADN. L'únic que varia, és que per fer l'alineament s'utilitza *ClustalW[11](#page-28-0)*, en comptes de *Muscle* (Fig. 27); i al menú de preferències de *PhyML* cal seleccionar Protein, i no DNA (Fig. 28).

Després combinarem els 13 arbres utilitzant ConcatenAl, de la mateixa manera que ho hem fet per combinar els arbres de 12S i CytB i obtindrem el nostre arbre final de proteïnes. Un cop fet això, ja tenim els arbres dels gens 12S, CytB, el que combina 12S i CytB i el de proteïnes.

<span id="page-28-0"></span> $\overline{a}$  $11$  Tot i que també podríem utilitzar el Muscle per alinear les proteïnes ho fem amb el ClustalW que és el que normalment s'utilitza per alinear aminoàcids.

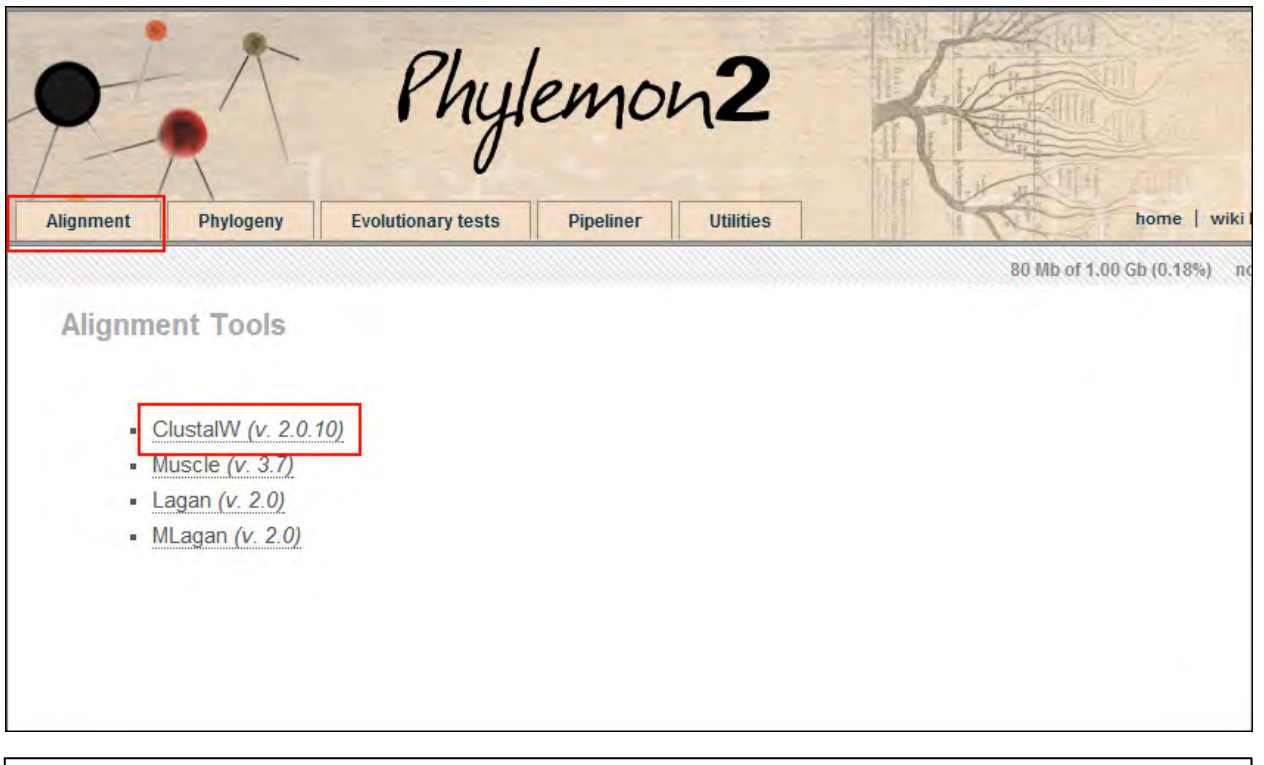

Figura 27: Dins de la pestanya d'alineament, cal seleccionar el programa ClustalW (v. 2.0.10) que serveix per realitzar alineaments de seqüències d'aminoàcids com es el nostre cas.

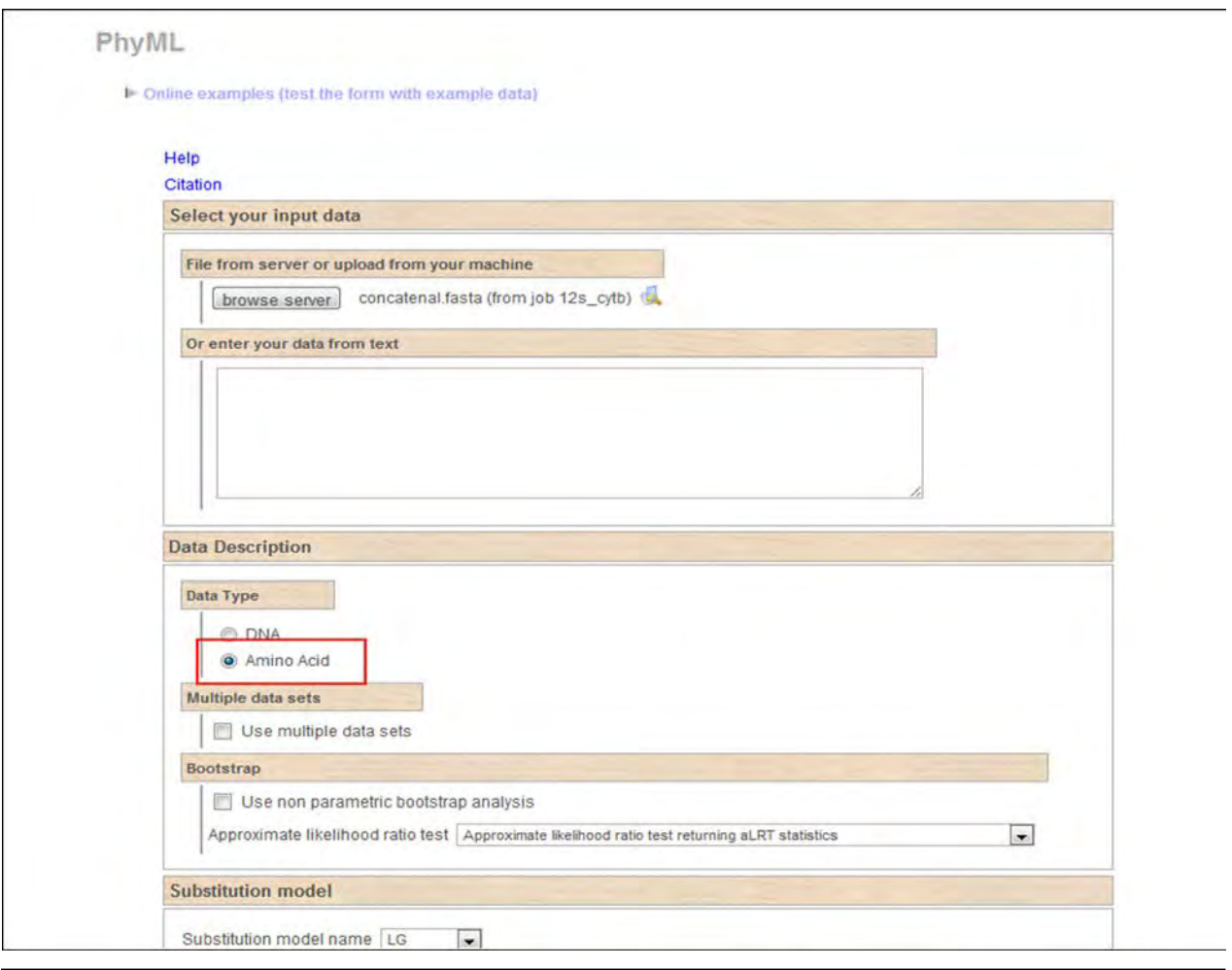

Figura 28: A PhyML, és imprescindible escollir l'opció aminoàcid per realitzar els arbres de proteïnes.

## 3. Resultats i discussió

En aquest apartat es presentaran els arbres filogenètics i es discutiran qüestions relatives a la organització de les espècies i a la fiabilitat dels resultats

#### 3.1 Resultats

Els arbres filogenètics es poden presentar en forma circular o en forma lineal. Un dels avantatges que té la forma circular és que l'espai ocupat per l'arbre sempre és el mateix independentment del nombre d'espècies que aquest contingui. La forma lineal, en canvi, no és viable per un nombre elevat d'espècies ja que les dimensions de l'arbre serien molt grans. Com que nosaltres no utilitzem un nombre d'espècies molt elevat, la forma lineal és suficient. Tot i això, presentarem els arbres del gen 12S i del gen CytB en les dues formes a tall d'exemple.

La nomenclatura que s'ha utilitzat per anomenar les tortugues de l'escola és la següent:

*Testudo hermanni hermanni* A: Femella, individu 6218. *Testudo hermanni hermanni* B: Femella, individu 7492. *Testudo hermanni hermanni* C: Femella, individu 7495. *Testudo hermanni hermanni* D: Mascle, individu 7496.

S'han utilitzat colors per diferenciar les diferents classes d'animals; els amfibis estan assenyalats amb verd fosc, els peixos amb blau, els mamífers amb vermell, els rèptils amb verd clar i els aus amb groc.

### 3.1.1 Arbre filogenètic del gen CytB

Podem apreciar com les quatre espècies de tortugues de l'escola s'han alineat juntes en la branca dels rèptils. Tots els mamífers han aparegut junts, igual que els peixos, els rèptils i els amfibis. A dalt de tot es troba la mosca *Droshophila schellia*, ja que vam creure convenient incloure una seqüència d'un insecte a l'arbre. Tal com estava previst, no s'ha alineat amb cap dels cinc grups d'animals. Un dels fets que cal destacar és que les aus (senyalades de color groc) han aparegut juntes, però entre mig dels rèptils. Segurament no es tracta de cap error, sinó més aviat una constatació de l'alta proximitat entre aquests dos grups d'animals.

Si ens centrem en les tortugues, podem observar que totes s'han alineat juntes per ordre de proximitat genètica, per això les quatre espècies de *Testudo hermanni hermanni* apareixen juntes i directament després apareix *Testudo hermanni boettgeri*, una subespècie de *Testudo hermanni* que és molt propera a la subespècie que tenim a l'escola, *Testudo hermanni hermanni* (Vegeu apartat 1.5).

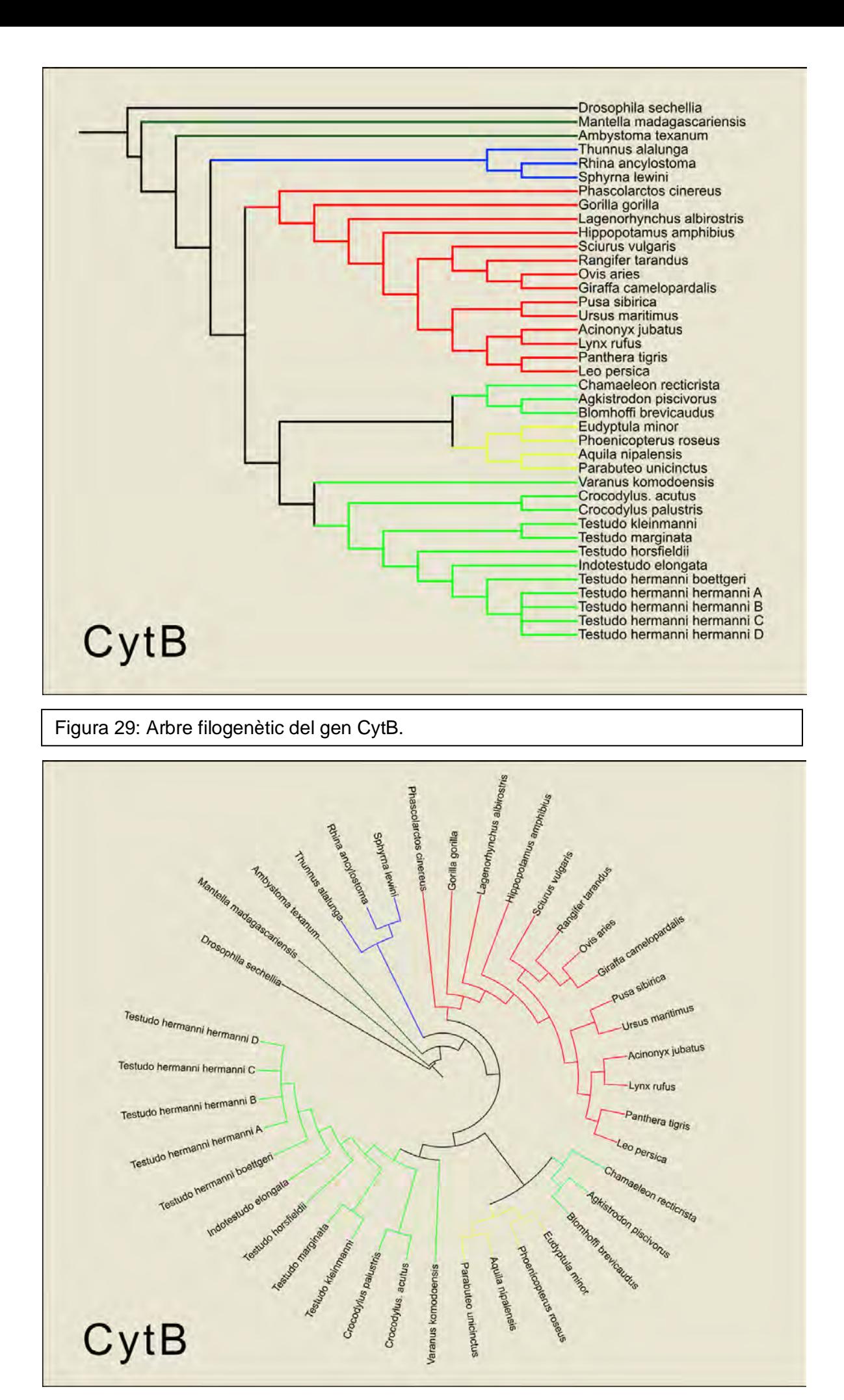

<sup>32</sup> Figura 30: Fig. 29: Arbre filogenètic circular del gen CytB.

### 3.1.2 Arbre filogenètic del gen 12S

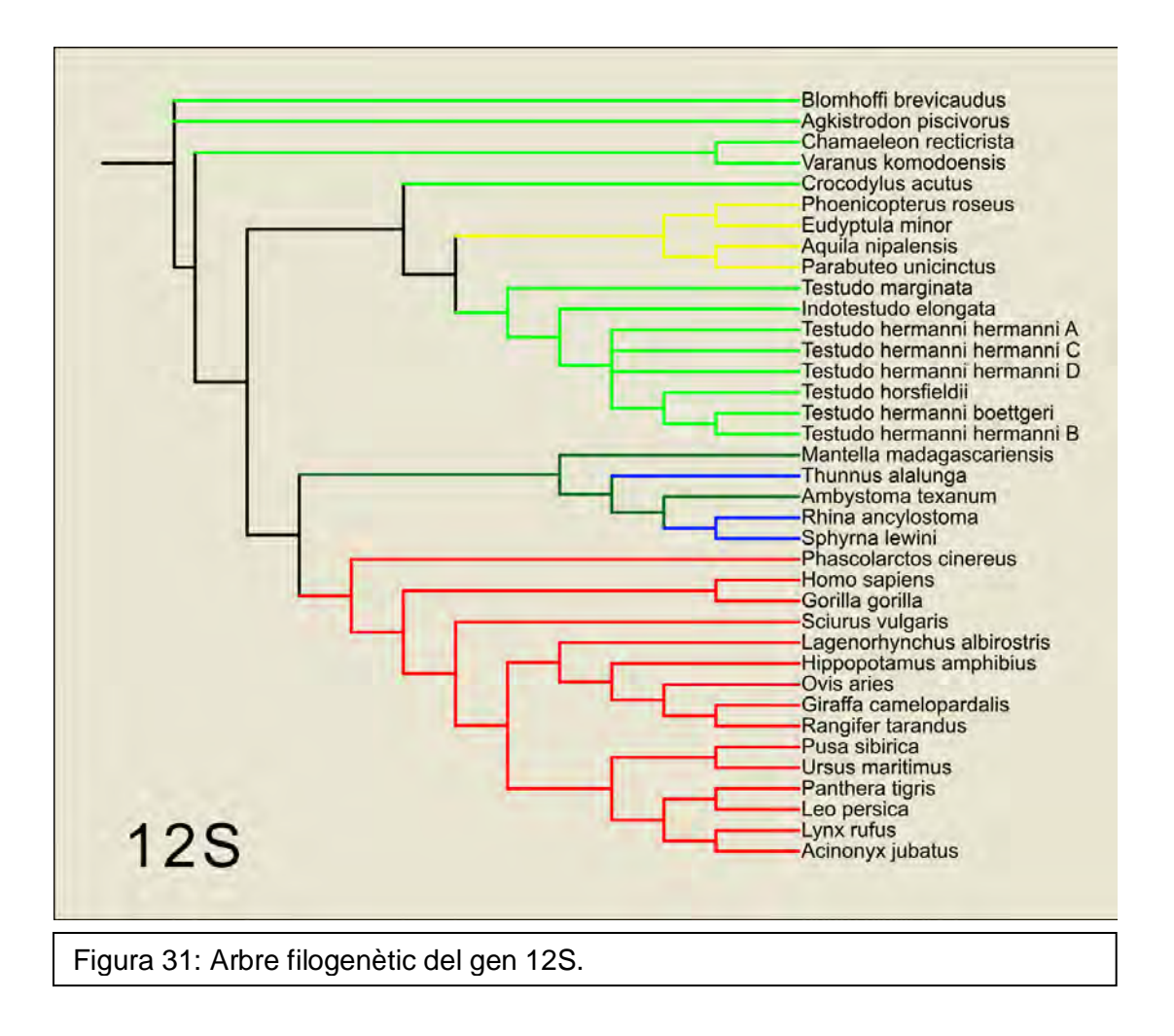

En aquest cas, els amfibis i els peixos s'han alineat conjuntament. Això pot ser degut bé a un error durant el procés d'alineament de seqüències o bé a una proximitat genètica que causa que s'alineïn juntes. Hem de descartar l'opció de l'error durant el procés ja que totes les seqüències van ser revisades i els arbres van ser reconstruïts diverses vegades per evitar errors d'aquest tipus.

Per aquest arbre hem inclòs el gen 12S de l'espècie humana (*Homo sapiens*), per observar com s'alineava amb la resta d'espècies. Podem observar que s'ha alineat molt a prop del goril·la. De fet l'arbre indica que són espècies molt properes amb un antecessor comú, tal i com explica la teoria de l'evolució actual.

També podem apreciar com en la zona dels mamífers, diversos exemplars pertanyents al grup dels felins s'han alineat conjuntament, com el lleó (*Leo persica*), el linx *(Lynx rufus*) i la pantera (*Panthera panthera*).

Si ens centrem ara en els exemplars de l'escola, podem observar que s'han alineat conjuntament amb els rèptils, igual que a l'arbre del CytB. No obstant, en aquest cas apareixen més distanciades, i, tot i que segons l'arbre tenen un antecessor comú, hi ha altres espècies del gènere *Testudo* entre els exemplars de l'escola.

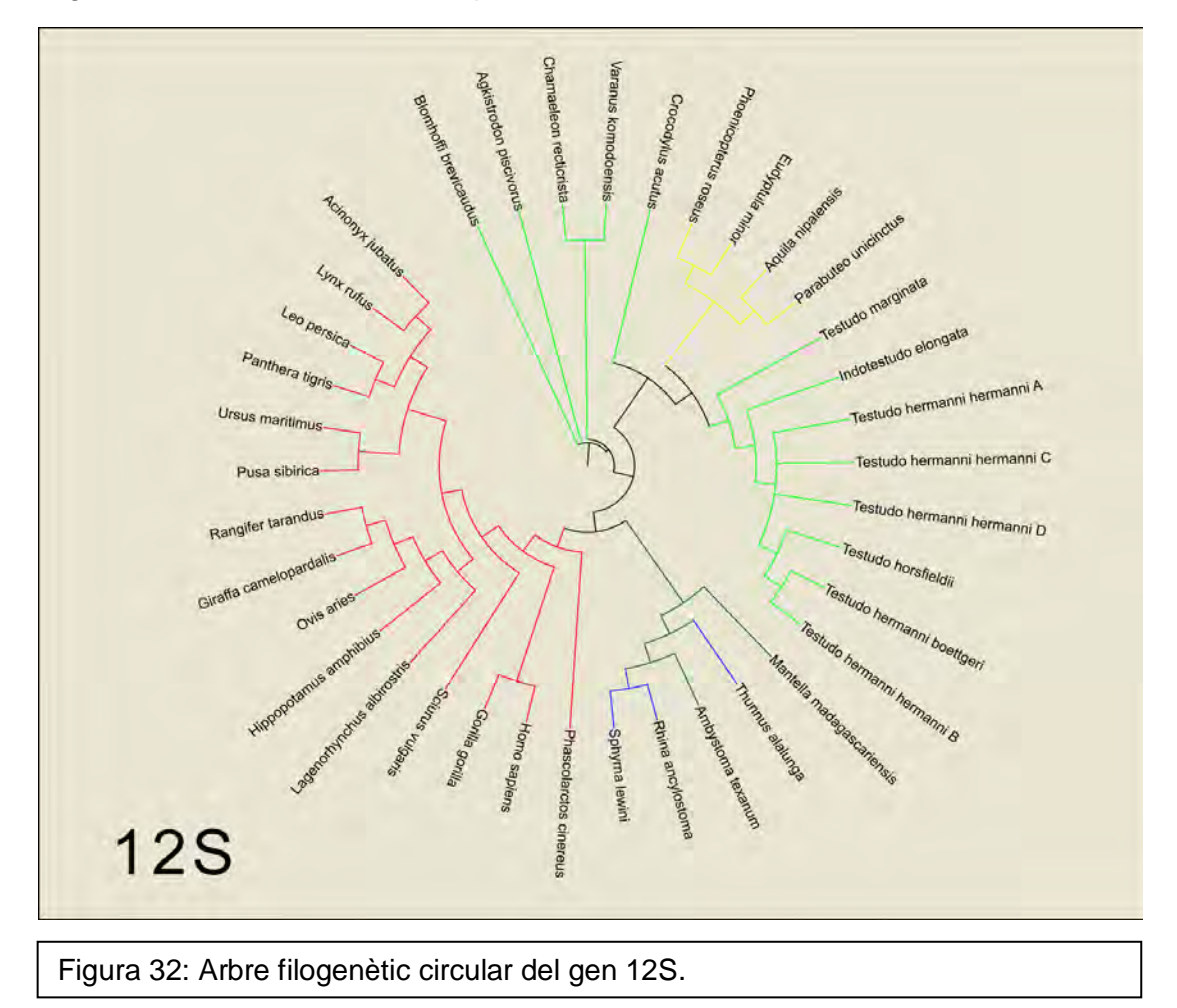

### 3.1.3 Arbre filogenètic conjunt dels gens 12S i CytB

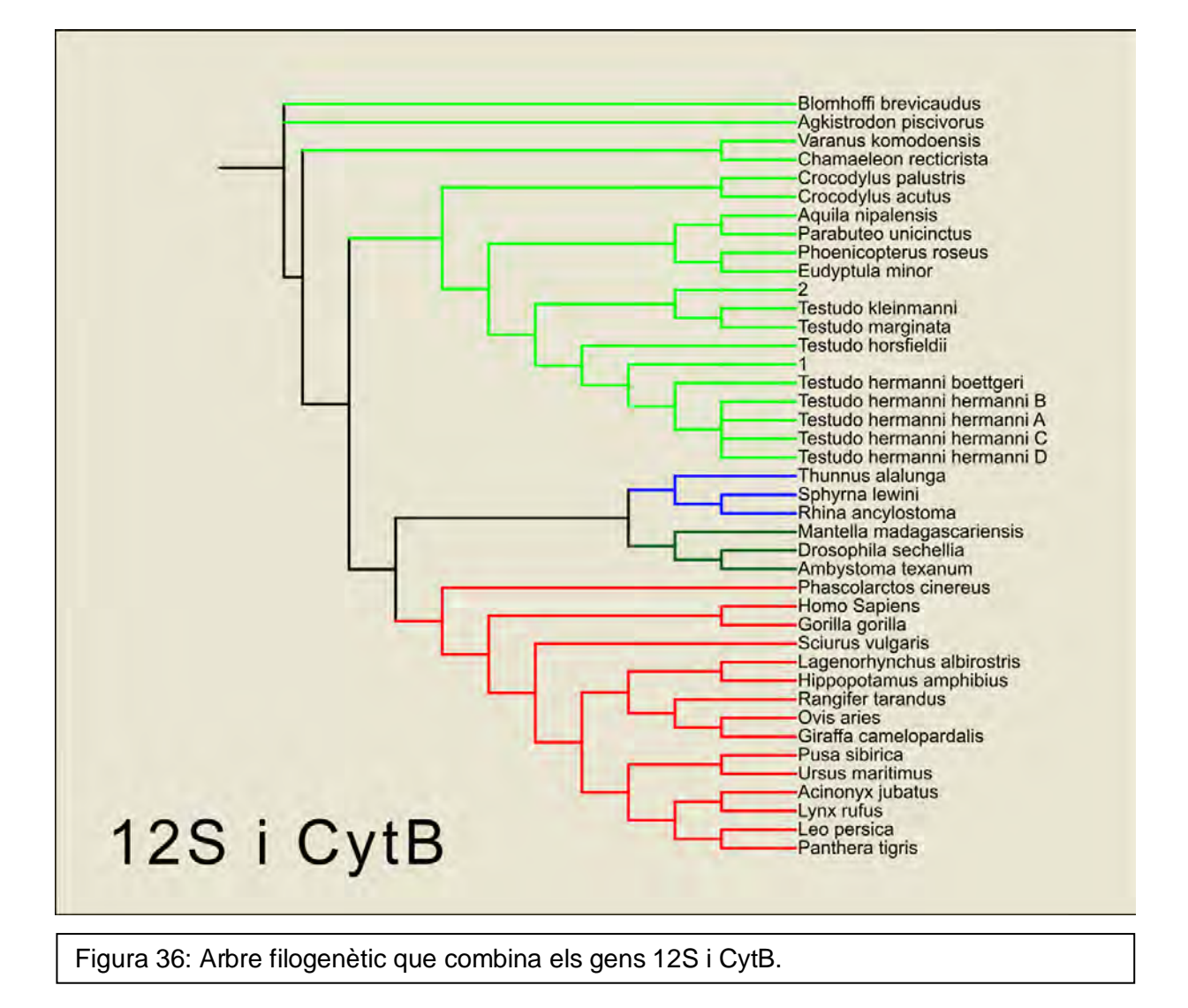

Aquest arbre (Fig. 36) és el resultat de combinar els dos arbres ja mostrats, el corresponent al gen 12S i al gen CytB. Teòricament aquest arbre ha de ser més fiable que els dos arbres dels quals prové ja que incorpora la informació continguda en aquests.

Tots els grups d'espècies s'han alineat junts, excepte el grup de les aus que ha aparegut amb els rèptils, igual que en els dos arbres anteriors. El grup dels amfibis apareix proper al grup dels peixos. Si ens centrem en els rèptils veurem que els exemplars de tortuga de l'escola han aparegut junts, al costat de les altres seqüències pertanyents a altres tortugues. Els rèptils, concretament els saures, també s'han alineat junts.

Finalment, en el grup dels mamífers tornem a trobar l'humà molt a prop del goril·la, tots els felins junts i també els animals de pastura com l'ovella o la girafa.

#### 3.1.4 Arbre filogenètic de seqüències proteiques

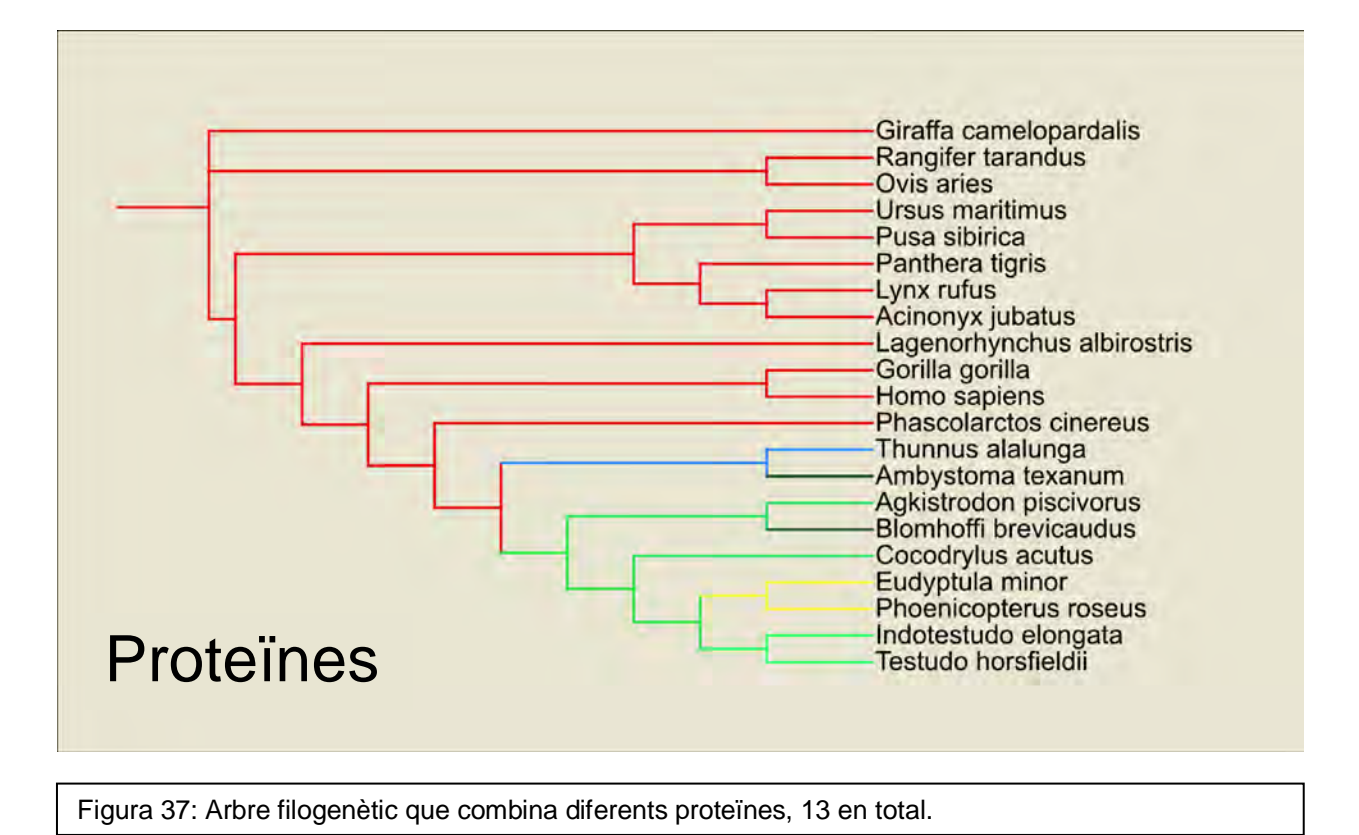

Aquest arbre (Fig. 37) tot i estar fet amb seqüències diferents als dels anteriors arbres, els resultats són bastant similars. D'altra banda les proteïnes també són biopolímers portadors d'informació genètica, ja que s'han construït a partir de la informació continguda a l'ADN.

En general, els diferents grups han aparegut junts, excepte els amfibis, que dels dos exemplars que han estat inclosos en aquest arbre, un d'ells s'ha alineat amb la tonyina i l'altre amb un rèptil

L'humà torna a estar molt a prop del goril·la i les dues tortugues que figuren en aquest arbre també estan molt a prop.

Tots aquest resultats corroboren les proves clàssiques de l'evolució: biogeogràfiques, paleontològiques, anatòmiques i embriològiques (Bueno, 2010).
## 3.2 Fiabilitat dels resultats

El fet que les quatre seqüències de les tortugues no s'alineessin juntes em va cridar molt l'atenció. Vaig decidir investigar més a fons aquest fet i el primer que vaig fer va ésser comparar les 4 seqüències utilitzant un programa anomenat *JalView 2.3*, el qual ens permet conèixer de manera exacta el percentatge de similitud entre les seqüències. Per fer-ho només hem d'obrir l'arxiu on hi ha les quatre seqüències i clicar a "*percentatge identity*" (Fig. 33). Aquesta opció permet comparar nucleòtid a nucleòtid. Si els 4 nucleòtids són iguals, sortiran en blanc, i si són diferents en blau (Fig. 34).

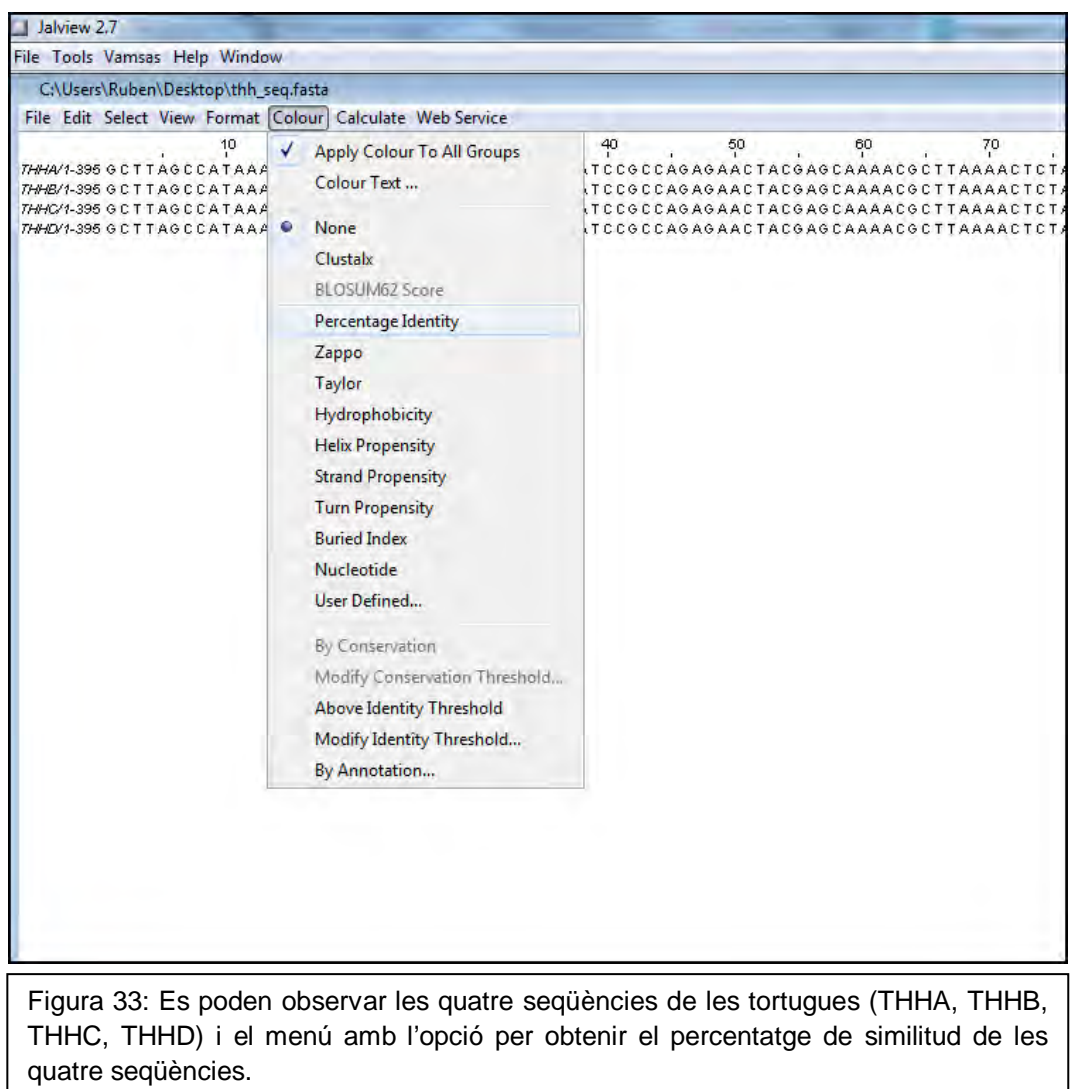

 $\mathbf{I}$ 

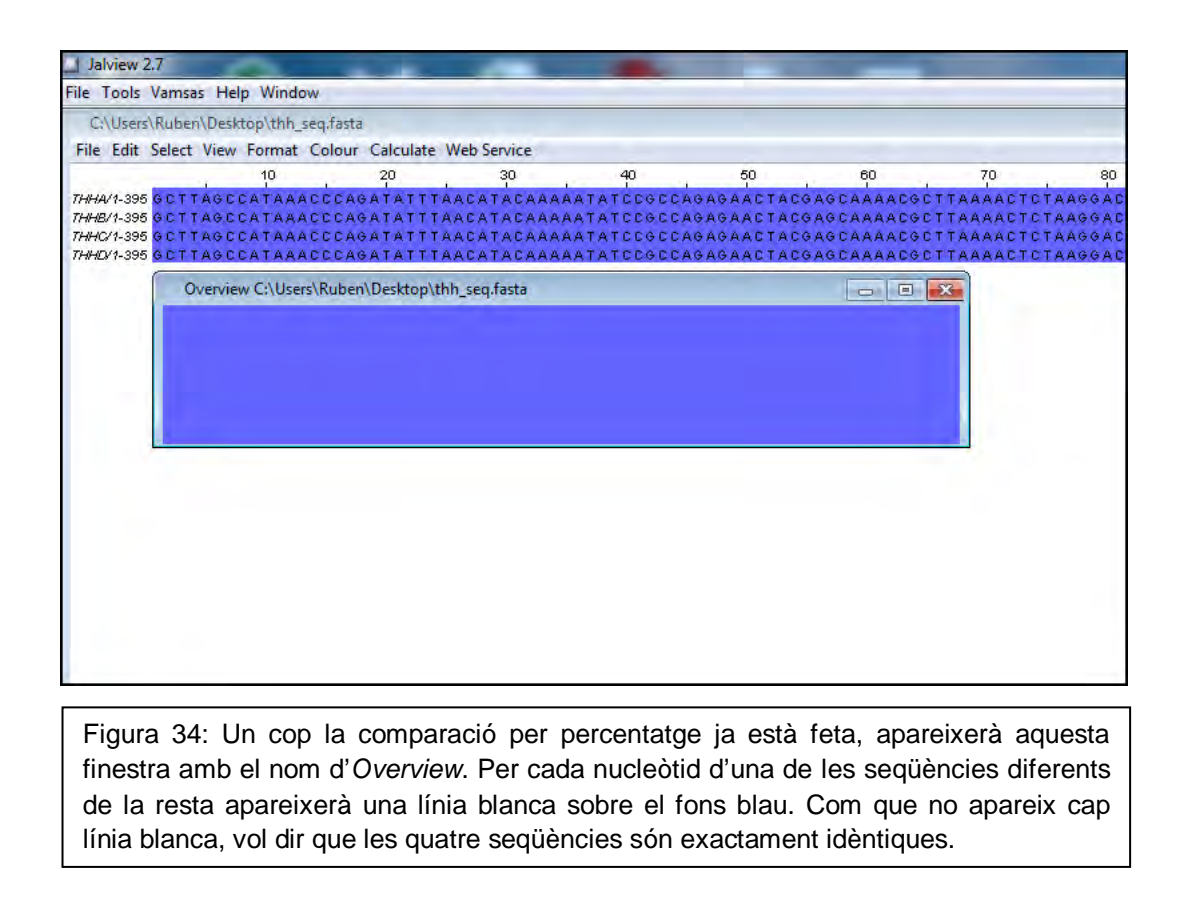

Havent determinat doncs, que les quatre seqüències són idèntiques encara no hi havia cap raó lògica perquè la seqüència de THHB s'alineés separada de la resta, i els altres exemplars (A, C i D) s'alineessin més a prop d'altres espècies de tortugues. Sembla doncs que hi ha hagut un error en algun dels programes del *Phylemon* a l'hora de construir l'arbre.

Per descartar la possibilitat de l'error humà l'arbre ha estat reconstruït dues vegades més utilitzant exactament el mateix procediment que la primera vegada. El resultat obtingut ha estat el mateix. Per tant, la possibilitat de que es tracti d'error humà queda pràcticament eliminada.

El següent pas va ser reconstruir l'arbre utilitzant un programa diferent de Phylemon per poder comparar resultats. Si en el programa alternatiu a Phylemon les tortugues s'alineessin com cal, seria un símbol bastant clar que hi ha hagut algun error durant l'execució dels diferents algoritmes dels programes de Phylemon. El programa utilitzat alternatiu a Phylemon ha estat Jalview 2.3, el mateix que he utilitzat per conèixer el percentatge de similitud de les seqüències de les tortugues. La Fig. 35 mostra l'arbre resultant.

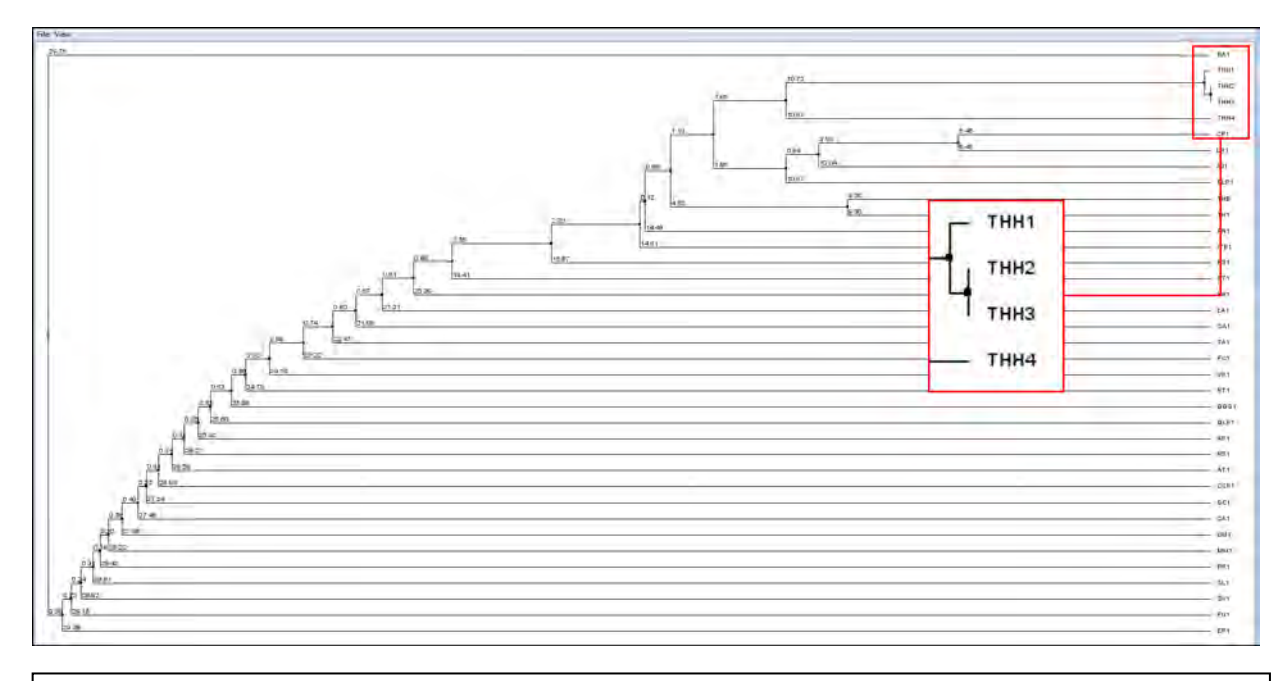

Figura 35: Arbre del gen 12S realitzat amb JalView 2.3 per comfirmar l'existència d'un error durant la creació de l'arbre amb Phylemon

L'arbre creat amb JalView sembla comfirmar que hi ha hagut un error en el processat de seqüències amb Phylemon, ja que en aquest arbre les quatre seqüències apareixen juntes, que és com han d'apareixer les seqüències que són idèntiques.

Un cop presentats els resultats i la corresponent discussió sobre els mateixos, estem en condicions de parlar de la fiabilitat d'aquests. Sabent que en un dels arbres hi ha hagut un error, no hem de descartar la possibilitat que en els altres arbres hi hagi hagut també un error. El fet que no haguem detectat l'error no vol dir que no hi sigui. De fet, si hi ha hagut un error en l'arbre del gen 12S que hem pogut detectar, de la mateixa manera també hi podria haver hagut un error en els altres arbres però que no hem sigut capaços de detectar. El que passa és que com el del gen 12S era molt evident, ja que les quatre seqüències són idèntiques i per tant s'havien d'alinear totes juntes, i això ens ha permès detectar l'error.

També existeix la possibilitat de que l'error provingui de la manipulació de la mostra i per tant la seqüenciació de l'ADN se'n hagi vist afectada, i que en realitat, les seqüències fossin diferents de com ens han arribat.

El que és evident és que l'estat en que les mostres arriben al laboratori és clau. Si no han estat correctament recollides (per exemple, han estat contaminades per un ADN aliè) el rendiment de la prova és redueix molt. És per això que el fet que la mostra rebi el tractament adequat és fonamental.

Els llocs on es pot haver produït un error és tan gran que no podem afirmar que els resultats són fiables al 100%. Per tant, els resultats obtinguts no són fiables en un 100%, com en qualsevol experiment científic, però si indiquen una tendència en la que podem confiar.

Per fer més fiables els resultats, es pot repetir la creació d'arbres utilitzant diferents programes. Com més s'assembli el resultat en els diferents programes, més podem confiar en aquest resultat. En canvi, si el resultats divergeixen molt un de l'altre, és una mostra clara de que no són fiables.

En definitiva, la validesa d'una prova científica (i per tant, la fiabilitat dels seus resultats) no és una cosa que s'hagi de donar per fet, sinó que depèn de la validesa del mètode utilitzat, que s'hagi utilitzat la tecnologia apropiada i que s'hagin seguit rigorosos controls de qualitat.

# 4. Conclusions

Havent arribat al final del treball de recerca podem dir que s'han aconseguit els objectius fixats al començament, és a dir, endinsar-nos al món de la bioinformàtica de més a prop i enfrontarnos a un problema bioinformàtic real. Vam decidir fer-ho realitzant els quatre arbres filogenètics ja exposats.

Hem observat i detallat la manera amb la qual es pot investigar la procedència genètica d'un exemplar si disposem de la seva seqüència de nucleòtids mitjançant la creació d'un arbre d'espècies o arbre filogenètic amb software disponible a la xarxa.

Hem pogut construir els quatre arbres tal i com estava previst i hem aprofitat el fet que les tortugues no s'alineessin juntes en l'arbre del gen 12S per demostrar que hi ha hagut un error en la creació d'aquest arbre mitjançant un altre programa de creació d'arbres i també he pogut aprendre com crear un arbre filogenètic no només d'ADN sinó també de proteïnes així com realitzar un estudi crític dels errors en bioinformàtica aprofitant que en un dels arbres s'hi havia produit

Tot i això, el que més m'ha agradat d'aquest treball de recerca ha estat poder anar al CRG i viure en primera persona la feina d'un bioinformàtic mentre feia el meu treball. També vaig tenir l'oportunitat d'assistir a les reunions de grup que es realitzen dos cops per setmana on els membres del grup expliquen com enfoquen la seva recerca i què esperen trobar. He viscut la ciència des de més a prop i d'una manera que no l'havia vista mai, ni tan sols en les estades  $E^2C^3$  a les Planes de Son del programa Joves i Ciència, a les quals vaig poder assistir i on va augmentar en gran mesura la meva motivació i el meu interès per la ciència.

# 6. Bibliografia

BERG M. J., TYMOCZKO L. J. I STRYER L. (2007). *Bioquímica.* Editorial reverté, Projecte Scriptorium.

BISBY, F. A. (2000). *The Quiet Revolution: Biodiversity Informatics and the Internet.* Science 289 (5488).

BUENO, D. (2010). *Història natural dels Països Catalans. Suplement Fauna i Flora. La classificació dels éssers vius.* Enciclopèdia Catalana Barcelona, 2010.

CARRANZA, S. i ROCA J. LL. (2007). *Caracterització genètica de les poblacions de tortugues mediterrànies de Marçà*. Departament de Medi Ambient i Habitatge i Forestal Catalana S.A.

CLAVERE, J. M. I NOTREDAME, C., (2003). *Bioinformatics for dummies*. Editorial Wiley

COLOM, JORDINA (2009). *La selecció del sexe en Testudo Hermanni.* Treball de recerca de batxillerat. Escola Mestral.59 pp. [en línia]. Disponible a internet: <http://www.escolamestral.net/mestral/secciones.php?menu=94&sec=101&subsec=114>

Escola Mestral. 64 pp. (Premi Baldiri-Reixac 2008). [En línia]. Disponible a Internet: <http://www.escolamestral.net/mestral/secciones.php?menu=94&sec=101&subsec=114>

HARISHA, S. (2007). *Fundamentals of Bioinformatics.* Editorial I.K International.

HIGGS PAUL G, ATWOOD TERESA K. (2005). *Bioinformatics and molecular evolution*. Editorial Blackwell Science.

HERRERIAS, LAIA (2007). *Hibernació i reproducció de Testudo hermanni.* Treball de recerca de batxillerat. Escola Mestral. 46 pp. (Premi CIRIT 2007). [En línia]. Disponible a Internet[:http://www.escolamestral.net/mestral/secciones. php?menu=94&sec=101&subsec=114](http://www.escolamestral.net/mestral/secciones.%20php?menu=94&sec=101&subsec=114)

JONATHAN PESVNER (2009). *Bioinformatics and funcional genomics*. Wiley-Blackwell.

LETUNIC, I. (2007) [\(http://itol.embld.de/itol.cgi\)](http://itol.embld.de/itol.cgi). The Tree of Life.

[MARCET-HOUBEN M,](http://big.crg.cat/biblio/author/657) [GABALDÓN T.](http://big.crg.cat/biblio/author/118) (2011). *[TreeKO: A duplication-aware algorithm for the](http://big.crg.cat/biblio/treeko_a_duplication_aware_algorithm_for_the_comparison_of_phylogenetic_trees)  [comparison of phylogenetic trees.](http://big.crg.cat/biblio/treeko_a_duplication_aware_algorithm_for_the_comparison_of_phylogenetic_trees)*

MARSÀ, ALBERT (2010). *Increment de la biodiversitat al Pati de les tortugues.* Treball de recerca. Escola Mestral. [En línia]. Disponible a internet: [http://issuu.com/escolamestral/docs/natalia-garcia-tr-web.](http://issuu.com/escolamestral/docs/natalia-garcia-tr-web)

MARTÍNEZ-SILVESTRE, A.(2011). *Enigmes veterinaris en Testudo hermanni*. Jornada sobre evolució i cria en captivitat de la tortuga mediterrània. Torreferrussa (Santa Perpètua de la Mogoda). 22 d'octubre de 2011.

NIRENBERG, M. (2008). *The Genetic Code.* Editorial Nobel Lecture.

PASCUAL, EUDALD (2008). *Variacions de pes durant el procés d'hibernació de Testudo hermanni.* Treball de recerca de batxillerat. Escola Mestral. 65 pp. (Premi al Fòrum de treballs de recerca del Baix Llobregat) [En línia]. Disponible a Internet: [http://www.escolamestral.net/mestral](http://www.escolamestral.net/mestral%20/secciones.php?menu=94&sec=101&subsec=114)  [/secciones.php?menu=94&sec=101&subsec=114](http://www.escolamestral.net/mestral%20/secciones.php?menu=94&sec=101&subsec=114)

PASCUAL, E., HERRERIAS, L., VENDRELL, A, MARÍ, J., MARTÍNEZ, A. I SOLER, J. (2011). *Aportacions a les variacions de pes durant el procés d'hibernació en* Testudo hermanni hermanni (Gmelin 1789). Butlletí de la Societat Catalana d'Herpetologia nº19.

PINKEL, D. ALBERTSON, D. G. (2005). *[Array comparative genomic hybridization and its](http://www.nature.com/ng/journal/v37/n6s/pdf/ng1569.pdf)  [applications in cancer](http://www.nature.com/ng/journal/v37/n6s/pdf/ng1569.pdf)*. Nature Genetics 37. Págs. S11-S17.

PRIETO, ALBA (2009). *Osteocronologia aplicada a la tortuga mediterrànea II..* Treball de recerca de batxillerat. Escola Mestral. 60 pp. (Premi Recerca Jove 2010, nous premis CIRIT). [En línia]. Disponible a Internet: [http://www.escolamestral.net/mestral/secciones.php?menu=94 &sec=101&subsec=114](http://www.escolamestral.net/mestral/secciones.php?menu=94%20&sec=101&subsec=114) 

SOLER, J., MARTÍNEZ, A. (2005). *La tortuga mediterrània a Catalunya*. Edicions l'Agulla de Cultura Popular. Tarragona. 196 pp.

SOLER, J.(2011). *Estat actual del programa de cria en captivitat.* Jornada sobre evolució i cria en captivitat de la tortuga mediterrània. Torreferrussa (Santa Perpètua de la Mogoda). 22 d'octubre de 2011.

STANLEY I, LETOVSKY. (2009). *Bioinformatics: Databases and systems.* Kluwer Academic Publishers.

GASCÓN ABELLÁN, M. (2010). *Validez y Valor de las Pruebas Científicas: La Prueba del ADN.* <http://www.uv.es/cefd/15/gascon.pdf>

VENKATARAJAN S. MATHURA, PANDJASSARAME KANGUEANE (2008). *Bioinformatics, a Conceptbased introduction.* Editorial Springer.

# **Annex 1** Certificat d'assistència al CRG

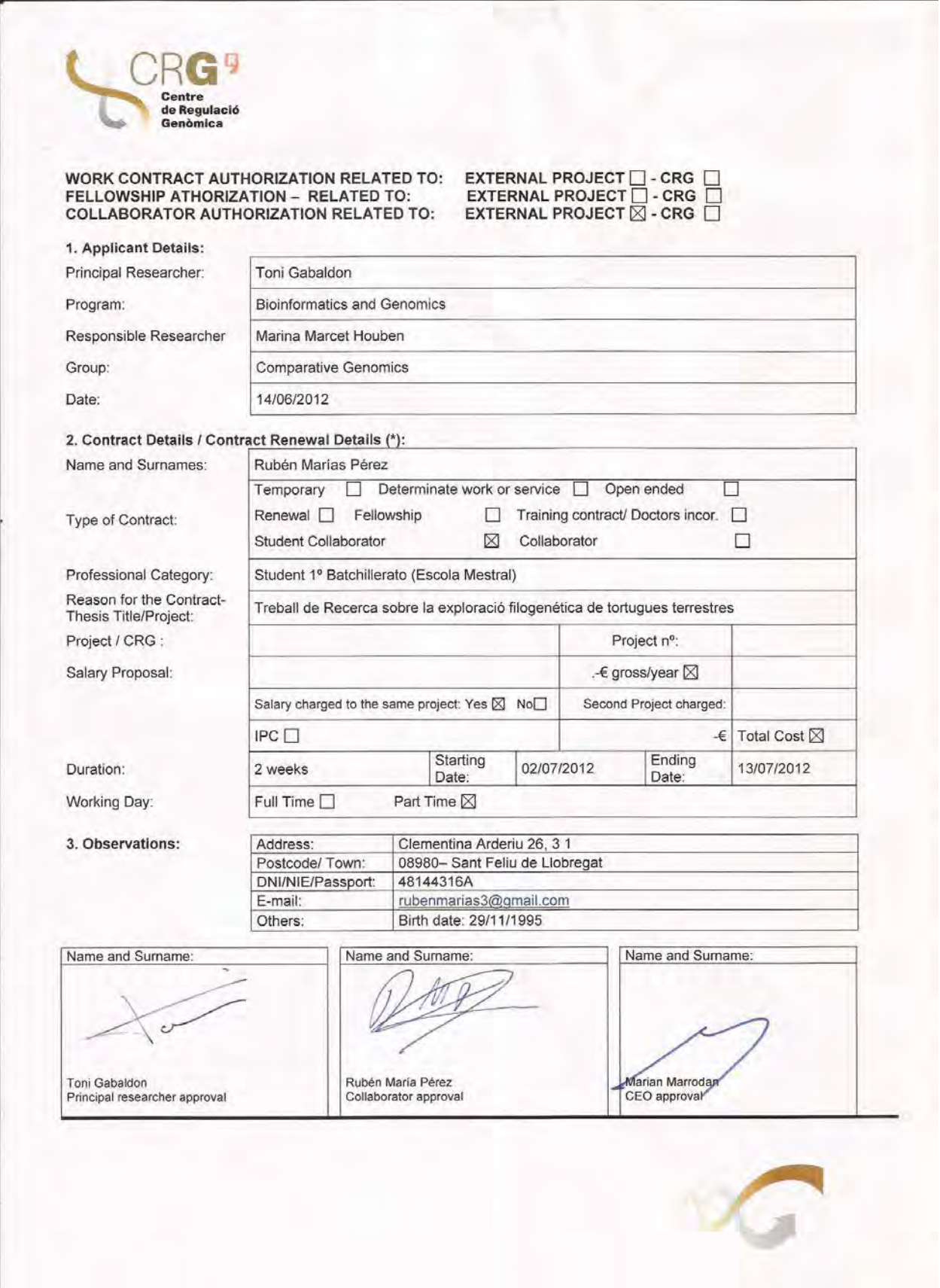

# **12S**

# *>Testudo\_hermanni\_6218*

GCTTAGCCATAAACCCAGATATTTAACATACAAAAATATCCGCCAGAGAACTACGAGCA AAACGCTTAAAACTCTAAGGACTTGGCGGTACCTTAAACCCCCCTAGAGGAGCCTGTTC TATAATCGATAATCCACGATCTACCTCACCATCTCTTGCCAATACCGCCTATATACCGC CGTCACCAGCCTACCCTATGAAGGATATAAAAGTAAGCAAAATAGCACAACAGCTAACA AGTCAGGTCAAGGTGTAGCTTACTGAGATGGAAGAAATGGGCTACATTTTCTAAACTAG AAATCATTTCACGGAAAGAACTATGAAACAAGTCCTATAAGTAGGATTTAGCAGTAAAT AGGGATCAGAATGCCCAATTTAAGCC

# *>Testudo\_hermanni\_7492*

GCTTAGCCATAAACCCAGATATTTAACATACAAAAATATCCGCCAGAGAACTACGAGCA AAACGCTTAAAACTCTAAGGACTTGGCGGTACCTTAAACCCCCCTAGAGGAGCCTGTTC TATAATCGATAATCCACGATCTACCTCACCATCTCTTGCCAATACCGCCTATATACCGC CGTCACCAGCCTACCCTATGAAGGATATAAAAGTAAGCAAAATAGCACAACAGCTAACA AGTCAGGTCAAGGTGTAGCTTACTGAGATGGAAGAAATGGGCTACATTTTCTAAACTAG AAATCATTTCACGGAAAGAACTATGAAACAAGTCCTATAAGTAGGATTTAGCAGTAAAT AGGGATCAGAATGCCCAATTTAAGCC

# *>Testudo\_hermanni\_7495*

GCTTAGCCATAAACCCAGATATTTAACATACAAAAATATCCGCCAGAGAACTACGAGCA AAACGCTTAAAACTCTAAGGACTTGGCGGTACCTTAAACCCCCCTAGAGGAGCCTGTTC TATAATCGATAATCCACGATCTACCTCACCATCTCTTGCCAATACCGCCTATATACCGC CGTCACCAGCCTACCCTATGAAGGATATAAAAGTAAGCAAAATAGCACAACAGCTAACA AGTCAGGTCAAGGTGTAGCTTACTGAGATGGAAGAAATGGGCTACATTTTCTAAACTAG AAATCATTTCACGGAAAGAACTATGAAACAAGTCCTATAAGTAGGATTTAGCAGTAAAT AGGGATCAGAATGCCCAATTTAAGCC

# *>Testudo\_hermanni\_7496*

GCTTAGCCATAAACCCAGATATTTAACATACAAAAATATCCGCCAGAGAACTACGAGCA AAACGCTTAAAACTCTAAGGACTTGGCGGTACCTTAAACCCCCCTAGAGGAGCCTGTTC TATAATCGATAATCCACGATCTACCTCACCATCTCTTGCCAATACCGCCTATATACCGC CGTCACCAGCCTACCCTATGAAGGATATAAAAGTAAGCAAAATAGCACAACAGCTAACA AGTCAGGTCAAGGTGTAGCTTACTGAGATGGAAGAAATGGGCTACATTTTCTAAACTAG AAATCATTTCACGGAAAGAACTATGAAACAAGTCCTATAAGTAGGATTTAGCAGTAAAT AGGGATCAGAATGCCCAATTTAAGCC

# **Cytochrome B**

#### *>Testudo\_hermanni\_6218*

CCCCATCCAACATCTCAGCATGATGAAACTTCGGCTCACTACTGGGCATCTGCCTAATCCT ACAAATTATTACCGGAACCTTCTTAGCAATACACTACTCACCAAACATTTCATTAGCCTTCTC ATCAGTAGCCCATATTACCCGAGACGTACAATACGGATGACTTATCCGAAACATCCACGCC AACGGAGCCTCCATCTTCTTTATATGCATTTATCTTCACATTGGTCGAGGACTTTATTATGG CTCATATTTATACAAAGAAACCTGAAATACAGGTATTATCCTACTATTCCTAATTATAGCCAC CGCATTTATGGGTTACGTCCTACCATGAGGCCAGATATCATTCTGAGGCGCTACTGTTATC ACTAACCTACTCTCAGCCATCCCCTATATTGGTAACACCTTAGTACAATGAATTTGAGGGGG CTTCTCCGTAGACAACGCCACCCTAACCCGATTCTTCACCTTCCACTTCCTACTACCTTTTG TCACCATAGGGTTAGCAATTGTCCACCTGCTCTTCCTACATGAAACTGGATCAAACAACCC AACGGGACTAAACTCAGACACTGACAAAATTCCATTCCATCCATACTTCTCATACAAAGACC TTTTAGGACTAATCTTAATATTAACCATCCTACTAATCCTAACACTATTCTCCCCAAACCTCC TAGGAGACCCAGACAACTTTACACCAGCTAACCCCTTATCAACCCCCCCACATATTAAACC AGAATGATACTTCCTATTCGCCTATGCAATCCTCCGATCCATTCCAAACAAACTAGGAGGC GTACTTGCCCTCTTATTCTCCATCCTAGTATTATTCTTAATACCAATCCTTCACACATCAAAA CAACGTTCAACTATGTTCCGACCCTTAAGCCAAACTCTCTTCTGATGCTTAACAGCCAACCT ATTAGTACTCACATGAATTGGAGGTCAACCAGTCGAAGACCCATTCATCATCATCGGCCAA ATATCCTCTATCTTATACTTCATAATTATCCTAATTTTCATACCTGCAGTAGGAACAATTGAA AACAAAATATTGCACCTAAAATATTCTAGTAGCTTAACACAAAGCATTGGTCTTGTAAACCAA AAACTGAAGACTCCACCCTAA

#### *>Testudo\_hermanni\_7492*

TCCAACATCTCAGCATGATGAAACTTCGGCTCACTACTGGGCATCTGCCTAATCCTACAAAT TATTACCGGAACCTTCTTAGCAATACACTACTCACCAAACATTTCATTAGCCTTCTCATCAGT AGCCCATATTACCCGAGACGTACAATACGGATGACTTATCCGAAACATCCACGCCAACGGA GCCTCCATCTTCTTTATATGCATTTATCTTCACATTGGTCGAGGACTTTATTATGGCTCATAT TTATACAAAGAAACCTGAAATACAGGTATTATCCTACTATTCCTAATTATAGCCACCGCATTT ATGGGTTACGTCCTACCATGAGGCCAGATATCATTCTGAGGCGCTACTGTTATCACTAACC TACTCTCAGCCATCCCCTATATTGGTAACACCTTAGTACAATGAATTTGAGGGGGCTTCTCC GTAGACAACGCCACCCTAACCCGATTCTTCACCTTCCACTTCCTACTACCTTTTGTCACCAT AGGGTTAGCAATTGTCCACCTGCTCTTCCTACATGAAACTGGATCAAACAACCCAACAGGA CTAAACTCAGACACTGACAAAATTCCATTCCATCCATACTTCTCATACAAAGACCTTTTAGG ACTAATCTTAATATTAACCATCCTACTAATCCTAACACTATTCTCCCCAAACCTCCTAGGAGA CCCAGACAACTTTACACCAGCTAACCCCTTATCAACCCCCCCACATATTAAACCAGAATGAT ACTTCCTATTCGCCTATGCAATCCTCCGATCCATTCCAAACAAACTAGGAGGCGTACTTGC CCTCTTACTCTCCATCCTAGTATTATTCTTAATACCAATCCTTCACACATCAAAACAACGTTC AACTATGTTCCGACCCTTAAGCCAAACTCTCTTCTGATGCTTAACAGCCAACCTATTAGTAC TCACATGAATTGGAGGTCAACCAGTCGAAGACCCATTCATCATCATCGGCCAAATATCCTC TATCTTATACTTCATAATTATCCTAATTTTCATACCTGCAGTAGGAACAATTGAAAACAAAAT ATTGCACCTAAAATATTCTAGTAGCTTAACATAAAGCATTGGTCTTGTAAACCAAAAACTGAA **GACTCCACCC** 

#### *>Testudo\_hermanni\_7495*

CCCCATCCAACATCTCAGCATGATGAAACTTCGGCTCACTACTGGGCATCTGCCTAATC CTACAAATTATTACCGGAACCTTCTTAGCAATACACTACTCACCAAACATTTCATTAGC CTTCTCATCAGTAGCCCATATTACCCGAGACGTACAATACGGATGACTTATCCGAAACA TCCACGCCAACGGAGCCTCCATCTTCTTTATATGCATTTATCTTCACATTGGTCGAGGA CTTTATTATGGCTCATATTTATACAAAGAAACCTGAAATACAGGTATTATCCTACTATT CCTAATTATAGCCACCGCATTTATGGGTTACGTCCTACCATGAGGCCAGATATCATTCT GAGGCGCTACTGTTATCACTAACCTACTCTCAGCCATCCCCTATATTGGTAACACCTTA GTACAATGAATTTGAGGGGGCTTCTCCGTAGACAACGCCACCCTAACCCGATTCTTCAC CTTCCACTTCCTACTACCTTTTGTCACCATAGGGTTAGCAATTGTCCACCTGCTCTTCC TACATGAAACTGGATCAAACAACCCAACGGGACTAAACTCAGACACTGACAAAATTCCA TTCCATCCATACTTCTCATACAAAGACCTTTTAGGACTAATCTTAATATTAACCATCCT ACTAATCCTAACACTATTCTCCCCAAACCTCCTAGGAGACCCAGACAACTTTACACCAG CTAACCCCTTATCAACCCCCCCACATATTAAACCAGAATGATACTTCCTATTCGCCTAT GCAATCCTCCGATCCATTCCAAACAAACTAGGAGGCGTACTTGCCCTCTTATTCTCCAT CCTAGTATTATTCTTAATACCAATCCTTCACACATCAAAACAACGTTCAACTATGTTCC GACCCTTAAGCCAAACTCTCTTCTGATGCTTAACAGCCAACCTATTAGTACTCACATGA ATTGGAGGTCAACCAGTCGAAGACCCATTCATCATCATCGGCCAAATATCCTCTATCTT ATACTTCATAATTATCCTAATTTTCATACCTGCAGTAGGAACAATTGAAAACAAAATAT TGCACCTAAAATATTCTAGTAGCTTAACACAAAGCATTGGTCTTGTAAACCAAAAACTG AAGACTCCA

#### *>Testudo\_hermanni\_7496*

CAATACGGATGACTTATCCGAAACATCCACGCCAACGGAGCCTCCATCTTCTTTATATG CATTTATCTTCACATTGGTCGAGGACTTTATTATGGCTCATATTTATACAAAGAAACCT GAAATACAGGTATTATCCTACTATTCCTAATTATAGCCACCGCATTTATGGGTTACGTC CTACCATGAGGCCAGATATCATTCTGAGGCGCTACTGTTATCACTAACCTACTCTCAGC CATCCCCTATATTGGTAACACCTTAGTACAATGAATTTGAGGGGGCTTCTCCGTAGACA ACGCCACCCTAACCCGATTCTTCACCTTCCACTTCCTACTACCTTTTGTCACCATAGGG TTAGCAATTGTCCACCTGCTCTTCCTACATGAAACTGGATCAAACAACCCAACAGGACT AAACTCAGACACTGACAAAATTCCATTCCATCCATACTTCTCATACAAAGACCTTTTAG GACTAATCTTAATATTAACCATCCTACTAATCCTAACACTATTCTCCCCAAACCTCCTA GGAGACCCAGACAACTTTACACCAGCTAACCCCTTATCAACCCCCCCACATATTAAACC AGAATGATACTTCCTATTCGCCTATGCAATCCTCCGATCCATTCCAAACAAACTAGGAG GCGTACTTGCCCTCTTACTCTCCATCCTAGTATTATTCTTAATACCAATCCTTCACACA TCAAAACAACGTTCAACTATGTTCCGACCCTTAAGCCAAACTCTCTTCTGATGCTTAAC AGCCAACCTATTAGTACTCACATGAATTGGAGGTCAACCAGTCGAAGACCCATTCATCA TCATCGGCCAAATATCCTCTATCTTATACTTCATAATTATCCTAATTTTCATACCTGCA GTAGGAACAATTGAAAACAAAATATTGCACCTAAAATATTCTAGTAGCTTAACATAAAG CATTGGTCTTGTA

# DOCUMENT suplementari dels treballs de recerca de 2011-2012 relacionats amb el pati de les tortugues

 $\mathcal{X}$ 

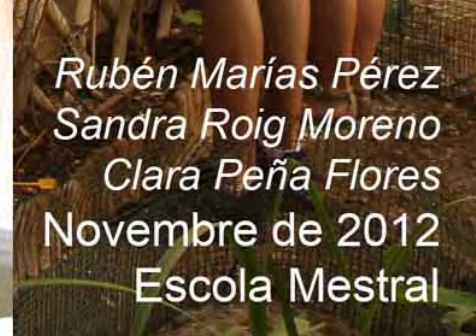

# Pròleg

Des de ja fa uns quants anys, concretament des de l'any 2003, que és quan el *Pati de les tortugues* passa a ser instal·lació col·laboradora del DMAH (Departament de Medi Ambient i Habitatge de la Generalitat de Catalunya), que ara s'inclou en el Departament d'Agricultura, Ramaderia, Pesca, Alimentació i Medi Natural (DAAM) de la Direcció General de Medi Natural i Biodiversitat, per a la tinença i cria de tortuga mediterrània (*Testudo hermanni*) a l'Escola, es porta a terme un registre de les activitats que s'hi desenvolupen, any rere any, pels alumnes que hi fan treballs de recerca relacionats, independentment del tema del seu treball de recerca concret.

Això, malgrat representa un esforç extra, facilita als alumnes la realització de pràctiques diverses i permet l'existència d'un "fil conductor" de les diferents accions i activitats realitzades al llarg dels anys i sobretot de la seva ràpida consulta, per tal d'aprendre dels estudis previs i no repetir aquells ja finalitzats. D'aquesta manera, el *projecte* pot anar enriquint-se i evolucionant, amb la participació de tots els alumnes que en formen part.

Per tal de portar a terme aquest registre es fa servir una metodologia molt senzilla, però eficaç. Consistent en dues eines: una de clàssica, la llibreta de camp (cada alumne en disposa d'una on hi anota les diferents activitats que va realitzant) i una de més moderna, la fotografia digital. Aquesta última esdevé, més enllà del seu valor gràfic, una eina molt útil per el registre de tasques i esdeveniments de caire cronològic, perquè queda tot enregistrat en les *metadades* que acompanyen a tot arxiu electrònic (data i hora, a part de totes les dades dels paràmetres fotogràfics de la captura realitzada).

En un principi, el registre fotogràfic de les tasques que es porten a terme el realitzava jo mateix, però des de ja fa uns quants anys, els alumnes de l'Escola (sobretot els de Batxillerat) ja tenen un nivell suficient per realitzar les seves pròpies fotografies de caire científic i precisament aprofitem aquestes sortides per a millorar aquesta modalitat de tècnica fotogràfica al camp. A més, en els últims 5 o 6 anys, ha coincidit que hi ha un alumne que fa un treball específic de fotografia i és el que té la principal responsabilitat del reportatge fotogràfic de les activitats i sortides realitzades.

Josep Marí

## **1. Manteniment i actualització del banc de dades del projecte** *Pati de les tortugues*

## 1.1 Dades de pes i biomètriques de les tortugues

Des de fa uns quants anys es fa un seguiment de les variacions de pes de les tortugues adultes (tant del període actiu com durant la hibernació). Aquestes dades es van incorporant a un fitxer Excel (iniciat el 4 de novembre de 2005) per tal de mantenir-lo permanentment actualitzat.

També es guarda un registre de les dades de pes i biomètriques de les tortugues nascudes a l'escola (i també dels ous). Aquests arxius es van actualitzant periòdicament, per a possibles estudis posteriors a més llarg termini i també per a fer consultes per als actuals (treball de Clara Peña).

## 1.2 Registres de dades ambientals

S'enregistren els valors de temperatura de diversos indrets (a nivell de superfície i a nivell d'on s'enterren les tortugues per a hibernar i a nivell dels ous de la incubadora). Aquestes dades són enregistrades periòdicament de forma intermitent (des de desembre de 2004) amb enregistradors *DataLogger Escort* i guardats en una carpeta (My Logger Data) que es va actualitzant amb els treballs de recerca dels últims anys, per tal de poder ser utilitzades en qualsevol moment en treballs actuals (Clara Peña) o futurs. Aquests fitxers es guarden en el format original (editables amb el programa *Escort Console*) i també en format full de càlcul (*Excel*).

## 1.3 Ampliació del sistema d'incubació artificial

A partir dels resultats d'un dels treballs del curs passat s'ha modificat el sistema d'incubació: en lloc de mantenir els ous a temperatura alta per seleccionar el sexe femení durant tot el període d'incubació, aquesta temperatura elevada (32,2°C) s'aplicarà només durant les primeres dues o tres setmanes, per tal d'intentar incrementar el nombre de descendents (treball de Clara Peña).

#### 1.4 Bioinformàtica

En la visita anual de control veterinari de les nostres tortugues al CRARC del 21 d'agost de 2007, l'Albert Martínez va extreure sang de les 4 tortugues adultes de l'escola per un treball del Dr. Carranza (Departament de Biologia Animal de la Facultat de Biologia de la universitat de Barcelona) sobre caracterització genètica de la tortuga mediterrània a Catalunya, basat en l'anàlisi de seqüències d'ADN mitocondrial. S'han recuperat els arxius de dades corresponents a aquestes seqüències i s'han utilitzat per a realitzar un estudi de filogènia evolutiva de les tortugues adultes de l'escola (treball de Rubén Marías).

#### **2. CRONOLOGIA DE LES TASQUES PORTADES A TERME AL PATI DE LES TORTUGUES I DE LES VISITES CONJUNTES REALITZADES DURANT EL PERÍODE QUE VA DES DE FEBRER DE 2012 FINS A NOVEMBRE DEL MATEIX ANY**

17-02-2012 El Sergio Garcia i el Juanma Jurado ens ensenyen a diferenciar les tortugues i a agafar-les correctament alhora de pesar-les i amidar-les. També ens ensenyen a reconèixer les principals plantes que formen part de la dieta de la tortuga mediterrània.

2-03-2012 Avui és el primer dia que estem tots 3 treballant al pati a l'hora de treball de recerca, fet que en algun moment causa certa expectació en alguns companys i professors.

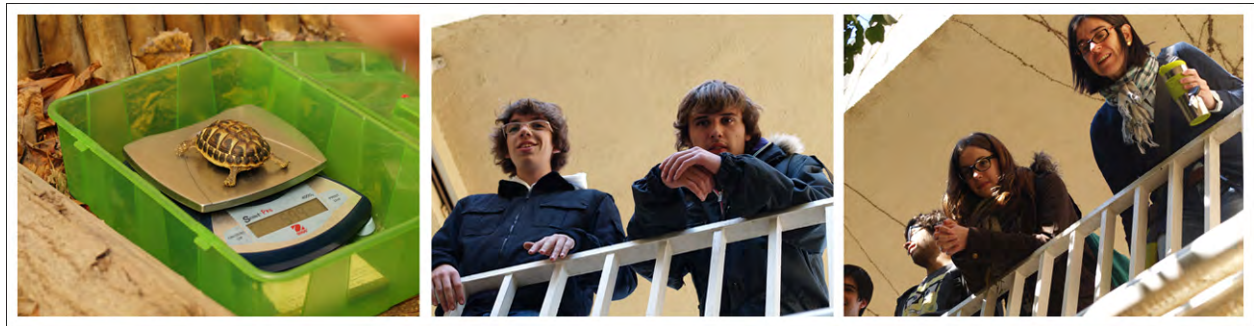

La Clara realitza un control del pes de les tortugues que encara estan hibernant, la Sandra aprofita per començar a practicar amb les càmeres de l'escola fotografiant detalls del pati, i el Rubén i la Clara planten llavors de trèvol i d'alfals amb la intenció que estiguin una mica crescudes quan les tortugues despertin de la seva hibernació.

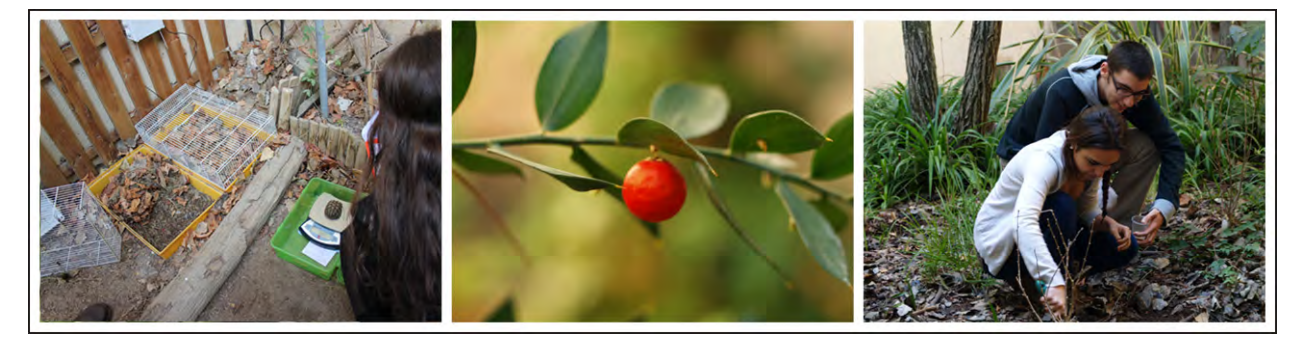

9-03-2012 Les tortugues més grans ja han despertat de la hibernació i alguna de les petites comença a presentar certa activitat. Suposem que aviat estaran despertes, per això trasplantem alguns exemplars de dent de lleó i plantatge, tant al propi pati (per les tortugues grans) com a l'interior del terrari exterior, que és on aniran les tortugues juvenils mitjanes quan despertin de la hibernació. Aquestes plantes, que són de les més apreciades per part de les tortugues de les que formen part de la seva dieta, les hem agafat de l'hortet de Primària; allí són considerades males herbes. Les tortugues juvenils més petites (d'un o dos anys) quan despertin de la hibernació, aniran a un terrari del laboratori de biologia, que està adaptat per aquests rèptils.

17-03-2012 El Rubén, acompanyat del Marí, fa una visita guiada al CRG (Centre de Regulació Genòmica) del PRBB (Parc de Recerca Biomèdica de Barcelona), on realitzarà la part pràctica del seu Treball de Recerca consistent a elaborar arbres filogenètics de les tortugues adultes de l'escola, aprofitant que fa un cert temps (agost de 2007) l'Albert Martínez del CRARC va extreure sang de les tortugues per un anàlisi genètic a partir de l'ADN mitocondrial que portà a terme el Dr. Salvador Carranza del Departament de Biologia Animal de la Facultat de Biologia. Després de la visita està prevista una entrevista amb la Dra. Marina Marcet, que serà la tutora de pràctiques del Rubén durant la seva estada al CRG.

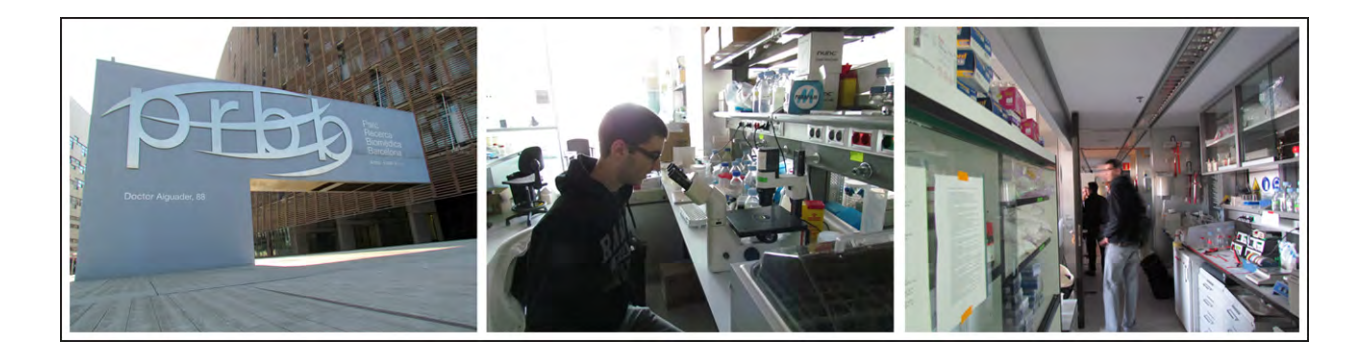

20-03-2012 Es pesen les tortugues petites que estan hibernant; algunes ja estan mig despertes.

23-03-2012 Ha plogut força els dos dies anteriors. Es tornen a pesar. Notem que, malgrat la pluja, les tortugues que estan hibernant no han recuperat pes. Això està d'acord amb el que havia trobat el Sergio Garcia en el seu treball de recerca del curs passat sobre les variacions de pes de les juvenils durant la hibernació: les tortugues juvenils només tenen capacitat de recuperació de pes en la primera meitat de la hibernació, però no en la segona.

26-03-2012 Totes les tortugues estan despertes i donem per acabat el període d'hibernació, que aquest any (com el passat), també ha estat un èxit, totes les tortugues, incloses les que hibernaven per primera vegada poc temps després de néixer, han sobreviscut al procés. Banyem les tortugues juvenils durant una estona i es pesen abans i després d'ésser mullades. Totes augmenten de pes (les que augmenten en més d'un o dos grams és perquè han begut una mica d'aigua).

03-04-2012 S'han extret fulles mortes del bassal i de la seva vorera. S'han podat dues branques de nesprer (que tapaven la vista al bassal des de l'entrada) i diverses fulles de les dues palmeres de Canàries del centre del pati, que feien massa ombra. S'han trasplantat 4 lletsons grans dels voltants de l'escola al pati (zona central i una al terrari exterior) perquè serveixin d'aliment a les tortugues. També s'ha proporcionat un suplement alimentari a totes les tortugues (incloses les petites del terrari del laboratori), consistent en alfals i enciam de diversos tipus, perquè en tinguin tot el període que queda de vacances. S'han introduït 15 exemplars de plantes aquàtiques, procedents del majorista "Aquàtiques Vilassar", corresponents a 5 espècies preexistents que no han superat el fred d'aquest hivern. Les hem situat a la zona menys profunda del bassal (part est), perquè es tracta de plantes aquàtiques semisubmergides i només han de tenir una part dintre l'aigua. En concret, les espècies són les següents: Cues de cavall (*Equisetum sp*.), pontederia (*Pontederia cordata*), papirs (*Cyperus papyrus* i *Cyperus alternifolius*) i lliris d'aigua (*Iris pseudocorus*). Observacions vàries: Algunes plantes d'aquestes espècies estaven rebrotant (*Iris, Equisetum*), però del que hi ha una gran quantitat és de la planta aquàtica submergida Elodea (*Elodea canariensis*), una planta molt important pel bassal pel seu efecte oxigenant. També hem vist que l'arribada de la primavera es comença a notar al pati: al bassal han començat a aparèixer les algues verdes filamentoses al voltant del brollador (n'hem tret una part), els arbres caducifolis comencen a rebrotar i els perennifolis ja presenten els brots nous de color més clar. Malgrat tot, també hi ha algunes plantes de floració tardana, com una ben florida flor d'hivern (*Helleborus*, sp), que la Sandra s'ha encarregat de fotografiar. Algunes enfiladisses comencen a rebrotar, però les que tenen l'arrel al lloc aixoplugat del pati (no els hi arriba la pluja directa) estan molt seques perquè hi ha un problema amb el reg general de l'escola (avui les hem regat a fons). Aquestes enfiladisses agafen les seves branques a la paret amb petites ventoses, recreant formes geomètriques.

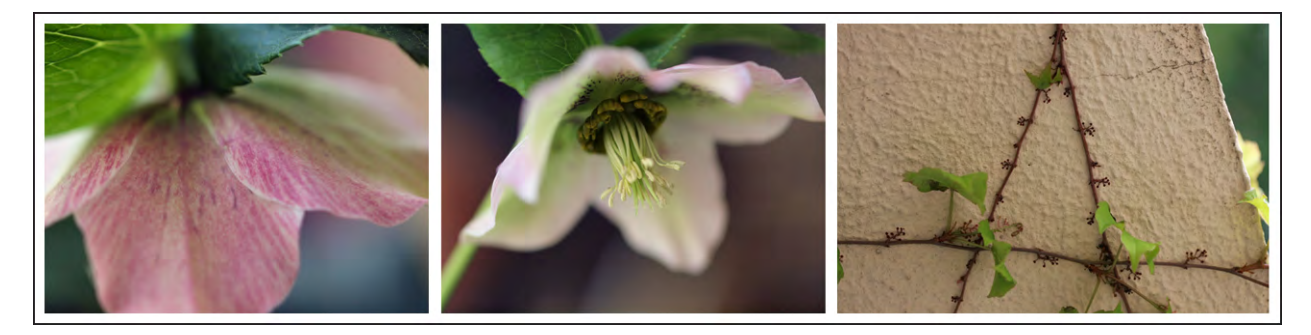

27-04-2012 Realitzem un buidatge de les dades dels enregistradors electrònics *Escort* (T3, T4 i H4 *iLog*) i els programem per utilitzar en les incubadores. Preparem les dues incubadores, la primera amb una temperatura de 32.2 <sup>o</sup>C i la segona amb una temperatura més baixa per tal d'intentar incrementar el nombre de naixements, al temps que es manté la selecció de sexe femení (més detalls en el treball de la Clara Peña). Ensenyem a diferenciar i a manipular les tortugues a la Sara Congost i la Mireia Duran, alumnes de 2n d'ESO que fan el treball de "Petites investigacions" sobre les tortugues. Un altre alumne de 2n, Quim Agell, el fa sobre les salamandres.

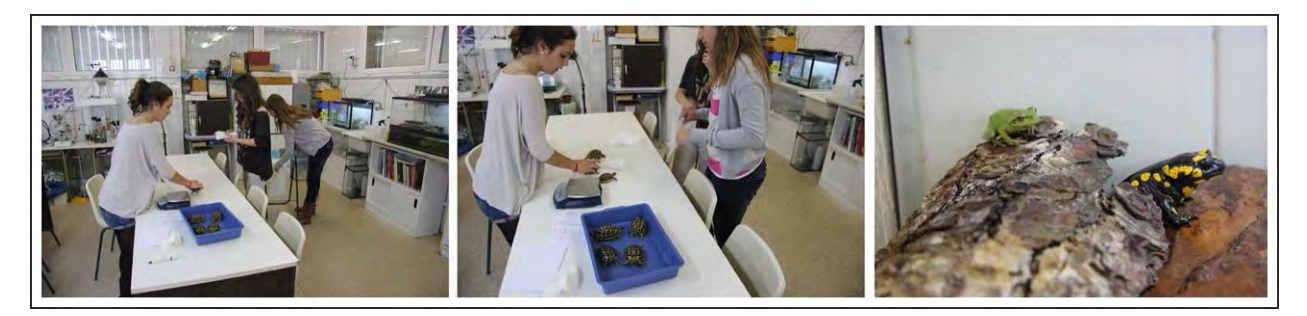

18-05-2012 Observem que la femella gran està intentant fer el niu, per tant cal tenir a punt les caixes d'hibernació amb vermiculita (proporció 4:1; vermiculita:aigua) pels ous. Aquestes caixes, amb alguns forats laterals, s'introdueixen a l'interior de les incubadores. Ens hi ajuden la Sara i la Mireia.

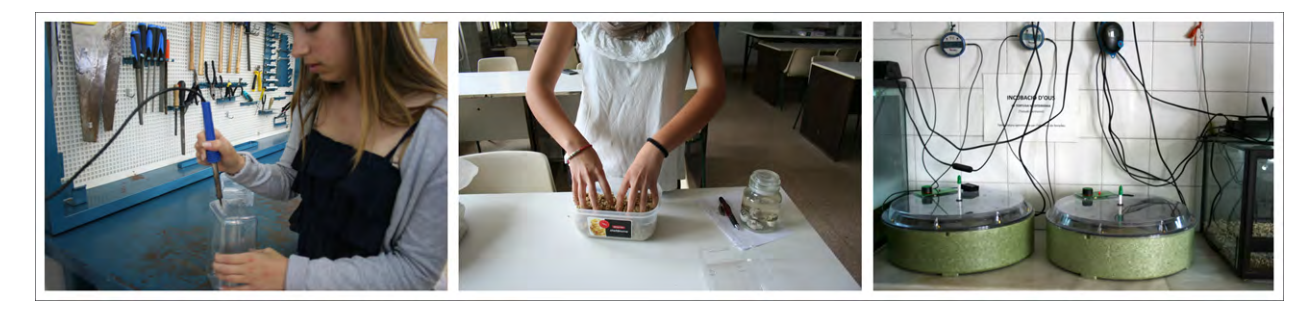

22-05-2012 Trobem la primera posta de la temporada, de 5 ous, els traiem amb molta cura, marcant prèviament una creu a la zona apical amb un llapis. Després, al laboratori, els rentem i hi escrivim la data i un número i els posem a la incubadora 1, que havíem prèviament ajustat a la temperatura desitjada (32.2 $\mathrm{^0C}$ ).

24-05-2012 La temperatura de la incubadora 1 ha arribat als 32,8°C i la reajustem a la baixa. No volem que s'arribi als 33°C, ja que és perillós (més informació en el treball de la Clara Peña).

30-05-2012 La temperatura de la incubadora 1 després de dos dies marcant una temperatura ideal, ha tornat a pujar més del compte (creiem que s'ha tocat la rodeta del termòstat accidentalment) i la tornem a reajustar a la baixa, i obrim la tapa de la incubadora perquè la temperatura baixi més ràpidament.

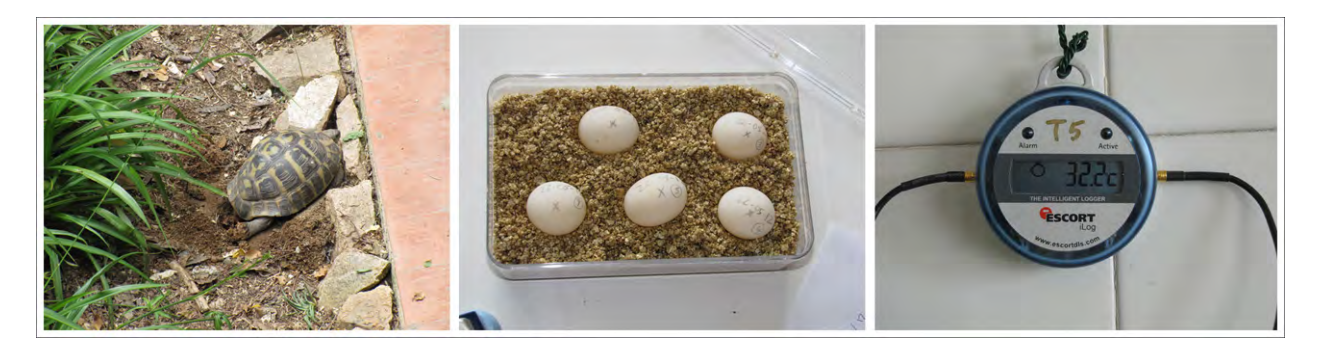

31-05-2012 Trobem la segona posta al pati, aquesta es de la tortuga mitjana i es de 3 ous. També l'ha fet a la mateixa zona del pati que l'anterior. Juntament amb altres companys de biologia, comencem a preparar l'examen de VISUM per 3r d'ESO. La Sandra fa tot un muntatge per fotografiar les bombolles d'oxigen que es desprenen de la planta aquàtica *Elodea* (més informació en el treball de la Sandra Roig).

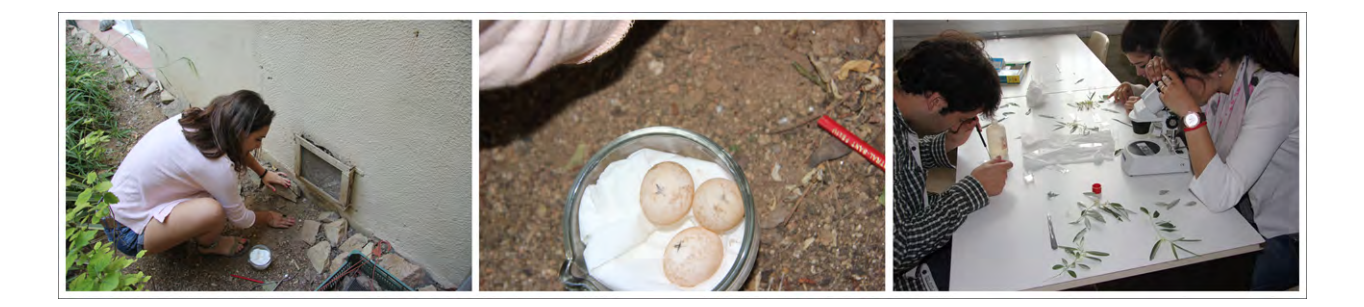

5-06-2012 Fem el canvi d'incubadora de la primera posta ja que han passat els primers 15 dies. Juntament amb els altres companys de biologia, preparem (de fet començàrem ahir de tarda) l'examen de VISUM per 3r d'ESO, que és aquesta tarda. Participem en l'organització, la vigilància i la correcció de la prova. Avui mateix hem alliberat (a l'altra costat de la riera de la Salut) la serp verda (*Malpolon monspesulanus*) que abans d'ahir havia entrat a la cuina i el Marí la va agafar i ha format part del VISUM.

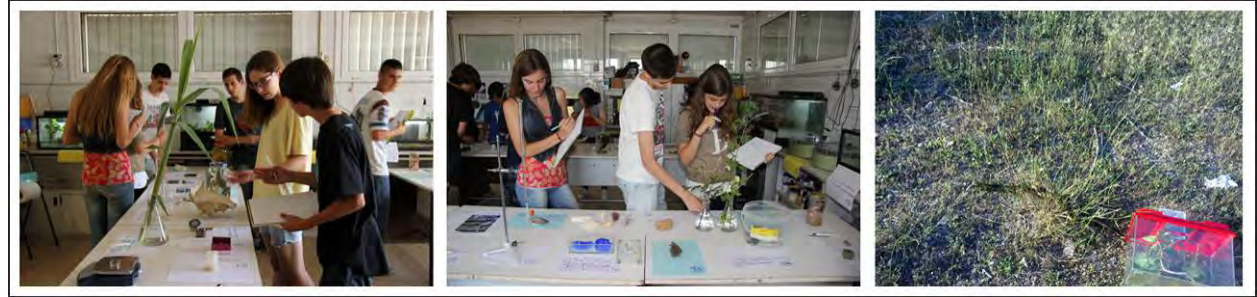

15-06-2012 Fem el mateix que vam fer dies enrere amb la primera posta, i mirem que les temperatures no hagin variat i estigui tot correcte.

22-06-2012 Trobem la tercera posta. De fet hem vist com posava els ous la femella petita, observem que hi ha 5 ous, un d'ells té un cop (segurament provocat per una petita pedra) i el col·loquem separat a la incubadora, que marca al voltant dels 32,2°C sense gaires variacions.

28-06-2012 Visita al CSIC on hem quedat (Rubén i Marí) amb el Dr. Salvador Carranza per acabar de concretar petits detalls de les seqüències d'ADN de les tortugues de l'escola i comentar diversos aspectes del treball de recerca i dels arbres filogenètics. Al final, el Salvador ha lliurat (en un *Pendrive*) al Rubén les seqüències d'ADN (més informació en el treball del Rubén Marías).

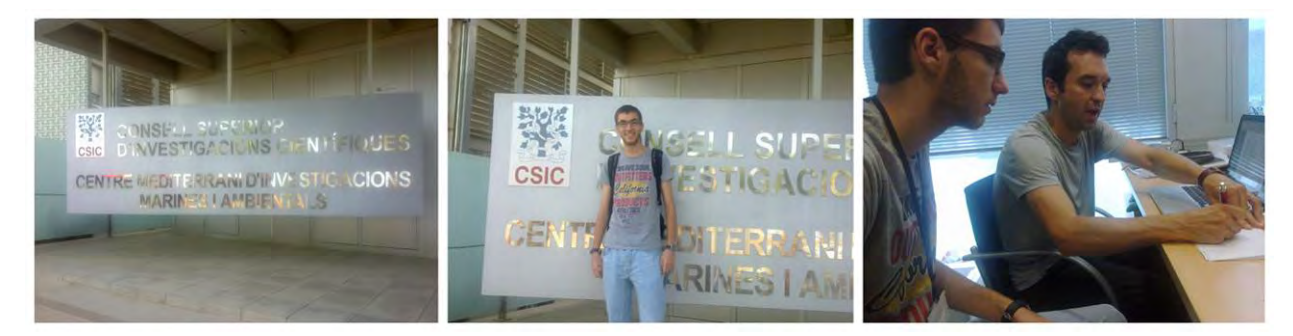

29-06-2012 Col·loquem unes fustes a la zona de les enfiladisses per tal de protegir la paret i així no haver-la de tornar a pintar, ja que la humitat fa saltar la pintura. Ens hi ajuden la Gisela Barreto i l'Alba López, que també han pujat a l'escola pel seu treball de recerca (amb el Joan Serrat).

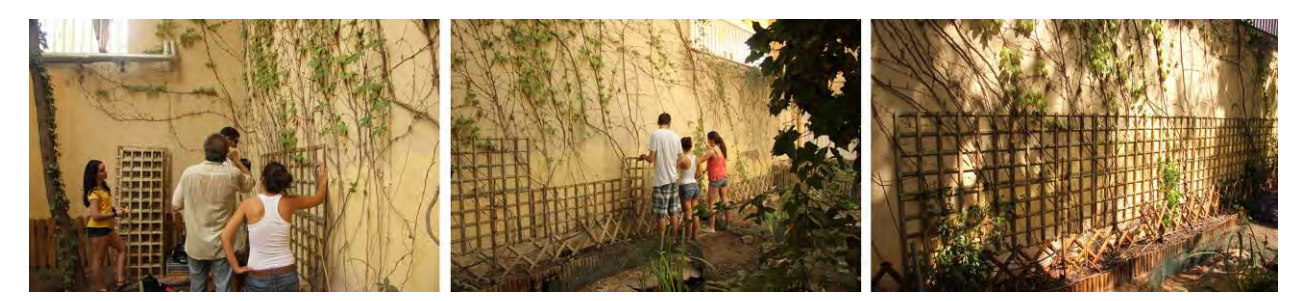

Avui també aprofitem per revisar la vegetació gran (arbres). El Marí poda algunes branques dels arbres més grans i talla dos nesprers (n'hi ha molts i fan molta ombra). Abans d'aquesta acció hem de localitzar les tortugues per posar-les en lloc segur; ens hi ajuda el Marcel, el fill del Joan Serrat. Traslladem les branques i els arbres tallats on ens indica el Pol, l'encarregat de manteniment.

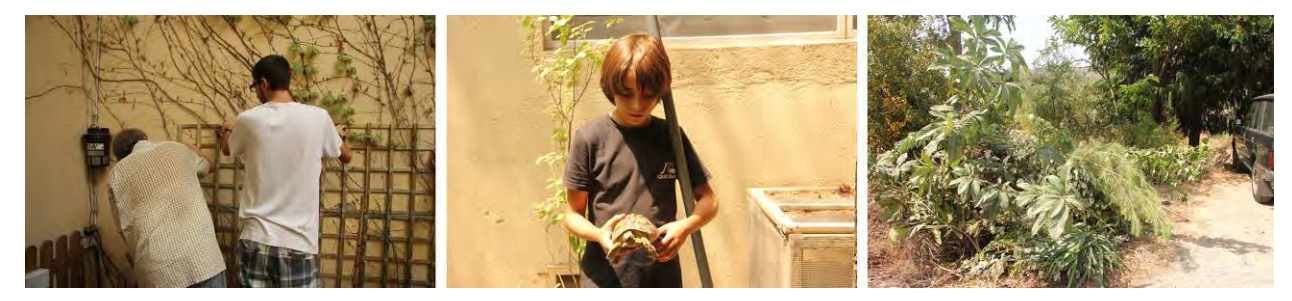

04-07-12 A l'hora de pati del matí veiem com la tortuga gran fa niu a la zona que dóna al menjador. A la tarda trobem la quarta posta (al mateix lloc del pati que havíem vist el matí), constituïda per 5 ous, ben grans i tots sencers. Com en el cas de les postes anteriors, marquem amb llapis la posició dels l'ous en el niu, els rentem amb aigua, els retolem, els pesem i els introduïm a la incubadora, després de preparar la vermiculita per aquesta nova posta (la incubadora 1 s'ha quedat oberta una bona estona i ens hem adonat que a la segona incubadora la temperatura havia pujat; s'havia mogut accidentalment el termòstat i l'hem tornat a deixar al seu lloc). Afegim una mica d'aigua a les dues incubadores (es mulla una mica el fons i s'omple el recipient). Netegem els vidres dels aquaris i terraris. Trasplantem una sèrie de plantes del voltant de l'escola al pati de les tortugues.

05-07-2012 Avui han vingut a l'escola el Sr. Xavier Duran, director del programa "El Medi ambient" de TV3, acompanyat d'un càmera, per gravar un programa sobre el pati de les tortugues i la recerca que es fa a l'escola sobre la tortuga mediterrània. Els encarregats d'ensenyar el pati, les tortugues, les incubadores, els enregistradors electrònics i altres detalls, hem estat la Clara Peña i la Sandra Roig (el Rubén Marías no ha pogut assistir-hi perquè li coincideix amb l'estada de pràctiques al CRG) i dos alumnes que realitzaren el treball de recerca sobre les tortugues el curs passat, Sergio Garcia i Juan Maria Jurado. Han estat unes dues hores gravant i fent-nos moltes preguntes. Primer han pujat al terrat de l'escola, des d'on han agafat una panoràmica general del pati i després ens han filmat a dins del pati fent alguna de les activitats habituals (pesant les tortugues, fent macrofotografia...).

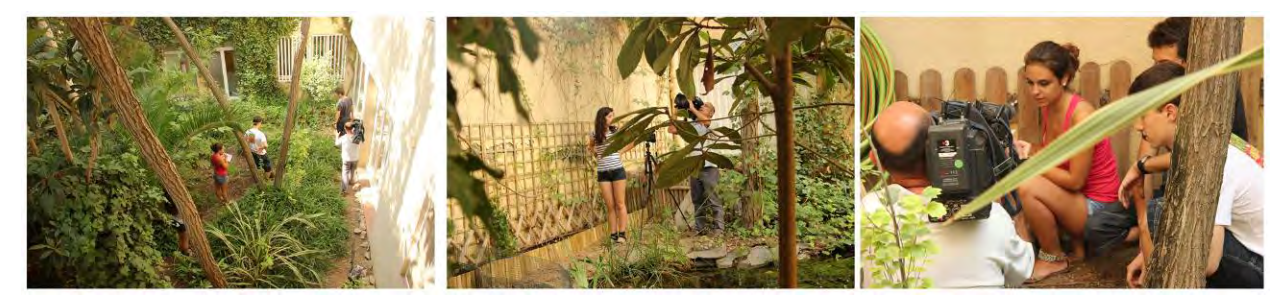

Després de fer una llarga entrevista al nostre tutor, hem anat a l'ordinador del laboratori de fotografia i el Sergio els ha mostrat com descarregàvem les dades dels enregistradors electrònics *Escort* i s'elaboraven les gràfiques amb el programa *Escort Console Pro*, després hem passat al laboratori de biologia on hem ensenyat les incubadores i hem explicat el control que fem de la temperatura per obtenir femelles i el terrari interior on mantenim les cries durant un temps. També s'han interessat pels embrions que no havien arribat a néixer i que tenim guardats en formol a la zona de necroconservació del laboratori i han entrevistat al Juan Maria (exalumne que acaba de matricular-se a Veterinària). Abans de marxar, el Xavier Duran ens ha dit hauran de fer una bona retallada de tot el que han gravat perquè el programa (que sortirà al setembre) només pot tenir una durada de 3 minuts, com els altres programes de la sèrie.

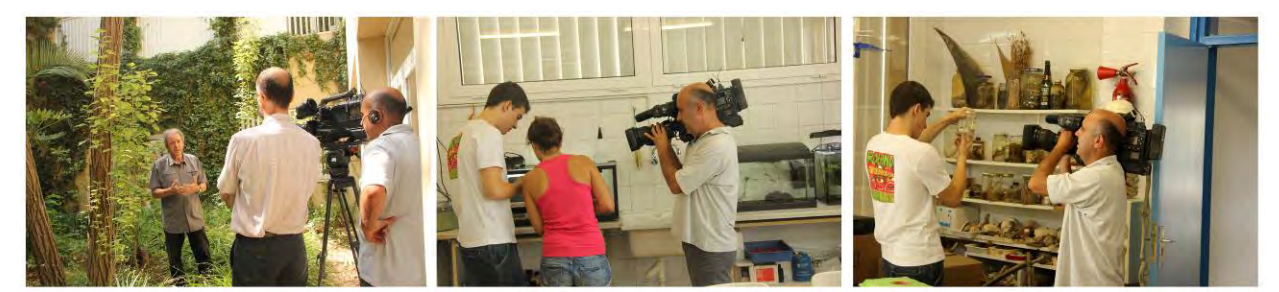

10-07-2012 S'han canviat les làmpares UV de l'aparell antimosquits i s'ha aprofitat per fer-ne una neteja a fons. S'ha tornat a col·locar l'aparell a la cantonada NE del pati de les tortugues.

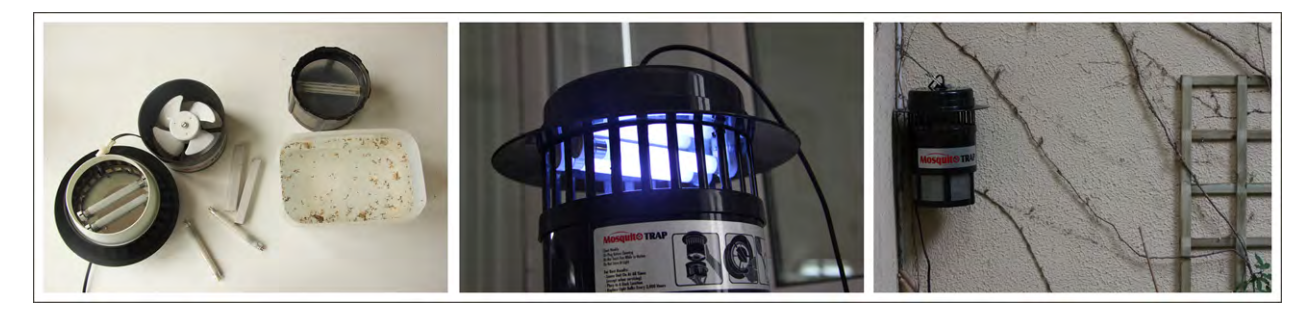

11-07-2012 Hem canviat el fluorescent del terrari interior situat al laboratori de biologia. És un fluorescent especial per rèptils amb un percentatge (5%) de radiació ultraviolada, necessària per aquests animals quan no els hi arriba directament la llum del Sol. Aquests fluorescents van perdent efectivitat amb el temps i s'han de canviar cada 2 anys. La Sandra ha practicat aspectes tècnics de macrofotografia.

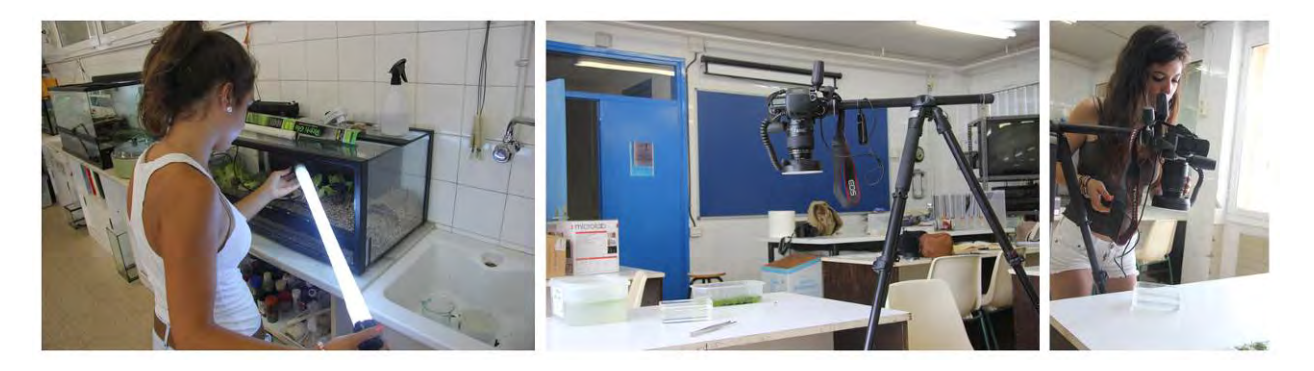

Al bassal del pati de les tortugues ha aparegut una planta flotant nova, de color verd clar. Fent servir guies de camp del laboratori l'hem identificat com *Riccia fluitans*, una hepàtica del grup dels Briòfits (més informació en el treball de la Sandra).

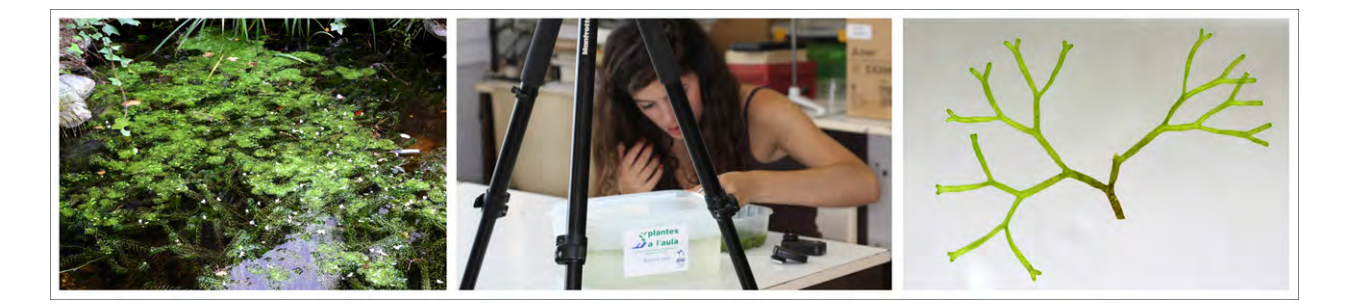

Hem fet un control de pes de les tortugues i al veure que les tortugues del terrari exterior han baixat una mica de pes decidim començar l'administració de l'antiparasitari que s'aconsella fer anualment. Calculem la dosi en funció del pes de cada individu i els hi administrem la primera aplicació del tractament (s'ha de repetir al cap d'uns 15 dies).

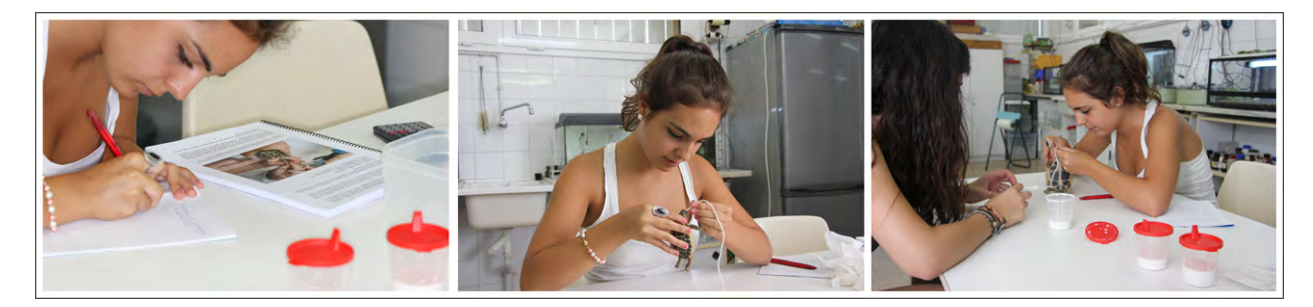

13-07-12 Introduïm alguns exemplars de plantes crasses (*Sedum sediforme*) procedents del Garraf al pati de les tortugues (més informació en el treball de la Clara Peña).

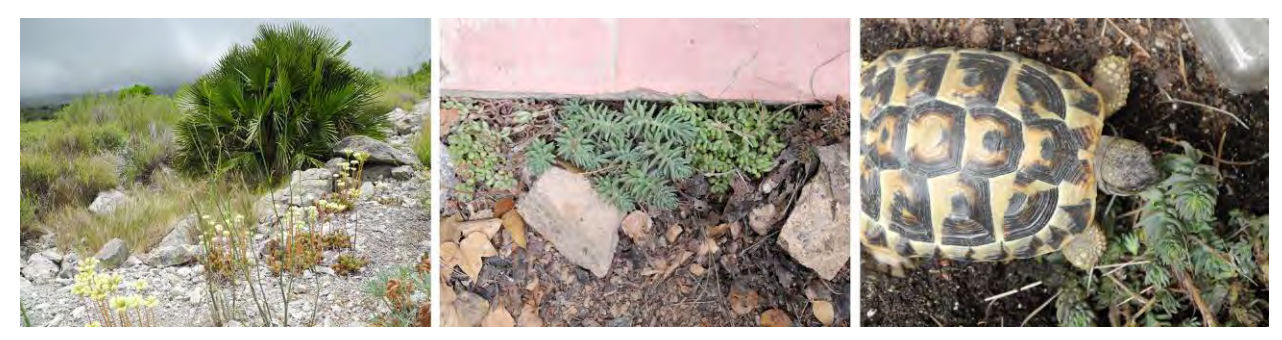

17-07-12 Avui fem una sortida al Parc natural del Montseny. Ens hi acompanya, la Clara Vila, una companya que també fa l'assignatura de biologia i que estava molt interessada en venir. El principal objectiu d'aquesta sortida és el de treballar la fotografia biològica en un indret natural. Portem 4 càmeres rèflex de l'escola, dues amb objectiu macro (un de curt i un de llarg), una amb objectiu zoom gran angular extrem i una amb un objectiu zoom de recorregut normal (de gran angular a teleobjectiu curt). Malgrat és una sortida encaminada principalment al treball de recerca de fotografia de la Sandra Roig, el Marí ens explica el funcionament de les diferents càmeres i tots les fem servir. Pujant per la carretera de Sant Celoni a Santa Fe hem sentit per la ràdio que la policia estava buscant un noi que s'havia perdut durant la nit per la zona de Santa Fe (el nostre destí era precisament la fageda de Santa Fe). Quan hem arribat a l'altura del lloc, ho hem vist tot ple de mossos i no ens hem aturat (hem pensat que seria preferible tornar-hi més tard), hem continuat per la carretera fins arribar a San Marçal, que és un indret molt més obert, sense bosc. Allí hem començat les nostres pràctiques de fotografia biològica d'aproximació. Hem vist i fotografiat moltíssims insectes, sobretot papallones i diversos tipus de llagostes i bastantes plantes en plena floració.

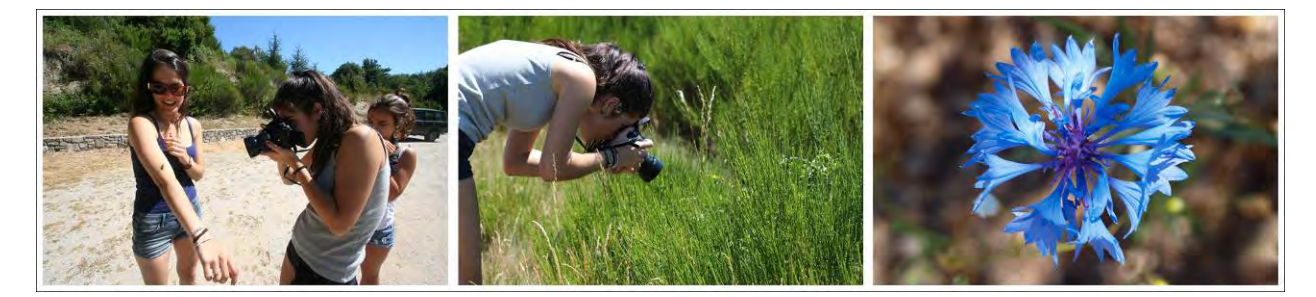

A part de fotografia també aprenguérem a observar els tipus de bosc a distància i a interpretar les diferents tonalitats de verds (més clar en arbres caducifolis i més fosc en perennifolis).

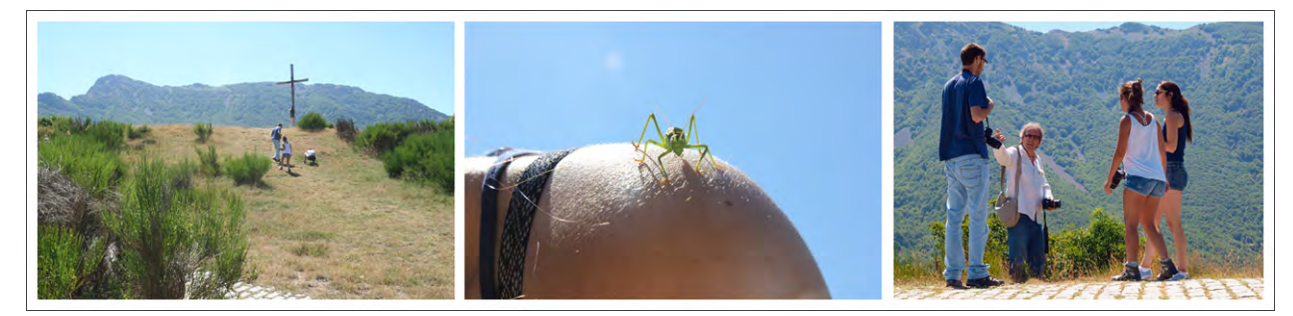

Al cap d'una hora, aproximadament, agafem el cotxe i tornem cap a Santa Fe. Ja no hi veiem policia. Agafem les càmeres, un flaix anular, un trípode i alguns recipients transparents i ens endinsem en la foscor de la fageda i anem baixant fins arribar a un petit rierol.

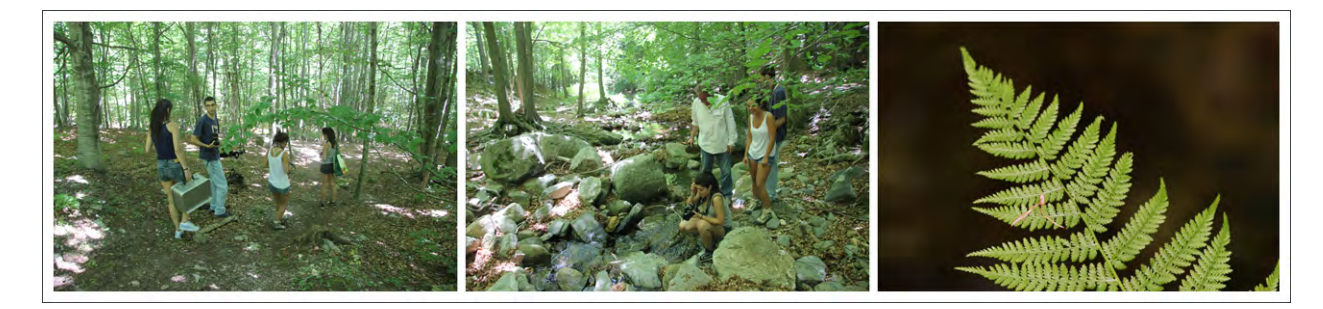

Tots fem fotografies amb les diferents càmeres, però el Rubén s'ha enamorat del macro Canon amb flaix anular i no para de fer fotos; la Sandra està una mica mosca perquè acaba de comprovar que moltes de les fotos que ha fet (sense flaix) surten mogudes.

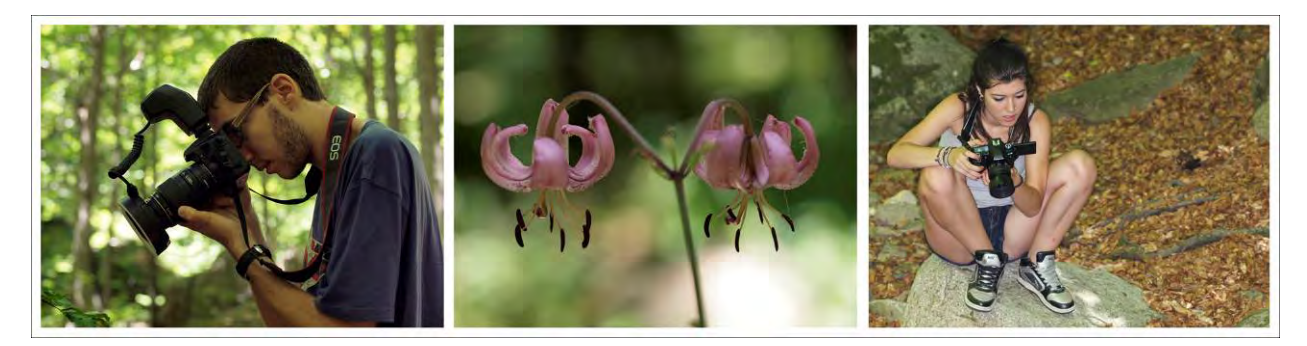

La Sandra acaba muntant el trípode per fer alguna pràctica amb la velocitat d'obturació d'una petita cascada del rierol.

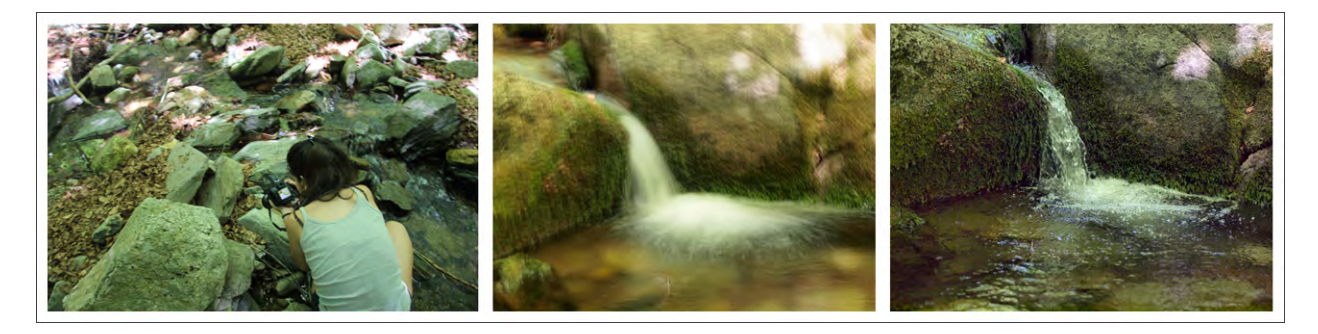

Trobem moltes larves de tricòpters, ous de tritó, alguns bolets i una granota realment petita. Ens aturem per dinar i després anem caminant fins l'embassament de Santa Fe, on el curs passat el Sergio García va caure a l'aigua.

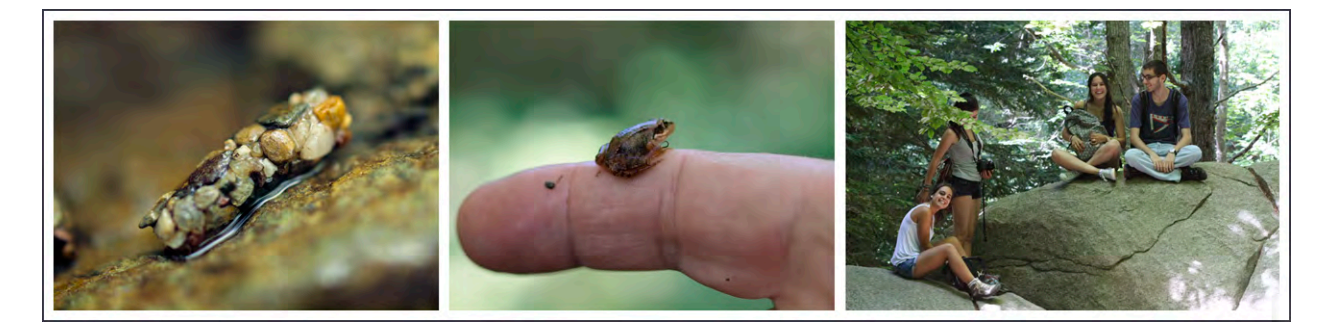

De tornada cap on era el cotxe ens trobem amb un escurçó que passa pel nostre costat. De fet, ens adonem de la seva presència pel soroll perquè xiula (bufa) de forma intermitent mentre es mou paral·lelament a nosaltres, fins que ha entrat en un cau. Té un dibuix molt marcat i la cua ben diferenciada, però no li hem pogut veure bé el cap (Al cap d'uns dies enviàrem la descripció i una foto una mica moguda, però que permet apreciar el dibuix en ziga-zaga, a Joaquim Soler del CRARC; ens va respondre que, efectivament, es podria tractar d'un escurçó europeu (*Vipera aspis*).

Finalment, agafem bastanta quantitat de plantatge de fulla ampla (*Plantago major*) per trasplantar al pati de les tortugues i tornem cap a Sant Feliu.

19-07-2012 Renovació de la vermiculita al contenidor dels ous del 22-06-2012 i segellament d'un ou que presentava esquerdes utilitzant Cristalmina i parafina. També hem trobat una varietat estranya *d'Anagalis arvensis* al pati de l'escola que presentava 6 pètals i 6 sèpals en comptes de 5 com és normal, ja que és una planta típicament pentàmera (5 pètals, 5 sèpals, 5 estams i 5 carpels). El Rubén ha triat aquesta espècie per fer un dels exercicis pràctics del treball de vacances de Biologia (fórmula floral).

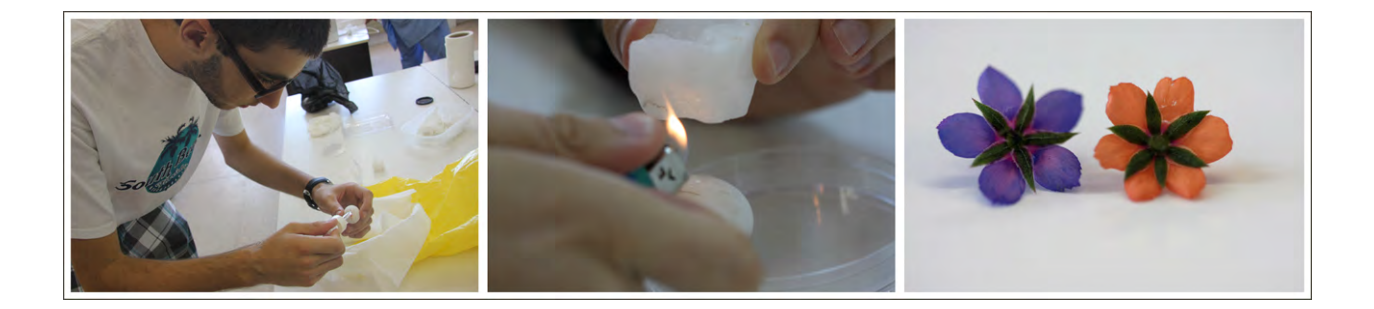

24-07-2012 S'han contat els escuts dels embrions (avançats) de les tortugues que no havien arribat a néixer per una temperatura insuficient al pati de les tortugues, recollits en anys anteriors i conservats en un pot amb formol. Es tractava de comprovar si també hi havia anomalies numèriques dels escuts com passa amb temperatures elevades (més detalls en el treball de la Clara). També s'han extret tota una sèrie de males herbes de la parcel·la de batxillerat. Sobretot s'han arrencat els exemplars de xereix aferradís (*Setaria verticillata*), una planta molt invasiva que havia donat seriosos problemes en anys anteriors.

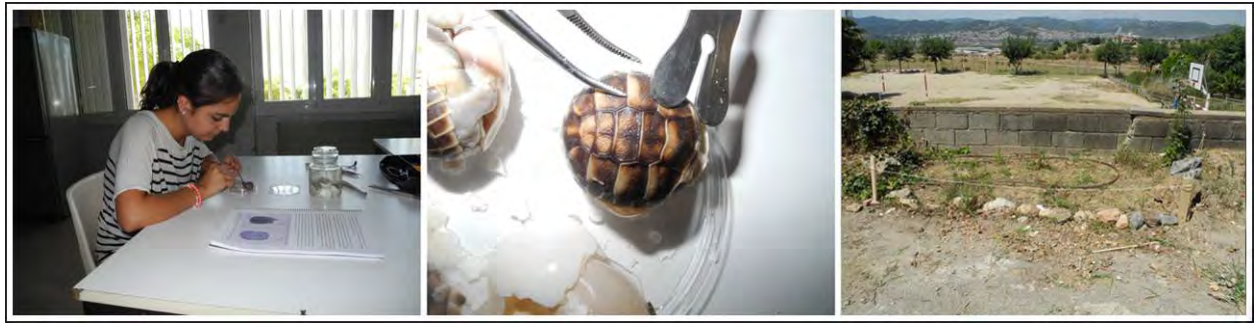

Avui també hem administrat el segon tractament d'antiparasitari a totes les tortugues, les 3 adultes del pati de les tortugues, les 7 juvenils mitjanes del terrari exterior i les 5 juvenils petites del terrari interior.

S'han buidat les dades dels enregistradors electrònics (Datalogger Escort iLog) de les dues incubadores, els T3 i T4 de doble sonda de temperatura i el termohigròmetre H4 (més informació en el treball de la Clara Peña).

26-07-2012 S'ha realitzat una revisió exhaustiva de l'estat dels ous de les incubadores. De la posta nº1 (22/05/5012) de 5 ous, n'hem trobat un d'esquerdat i s'ha segellat amb parafina; n'hi ha dos que tenen bon aspecte i creiem que poden eclosionar aviat (ja s'ha superat els 60 dies d'incubació), els altres tres són una mica foscos i tenim dubtes de que progressin correctament. De la posta 2 (31/05/2012), hem observat dues mosques a l'interior de la caixa d'incubació i hem comprovat que el responsable era un dels ous, d'aspecte fosc i poc pes, que hem acabat llançant; dels dos ous restants, un té molt bon aspecte i l'altre és una mica fosc. De la posta nº3, de 5 ous (4 + 1 ous, un de separat perquè presentava una esquerda des de la posta), l'ou separat tenia com una petita cavitat oberta que hem omplert de parafina; els altres 3 (un ja s'havia llençat el dia 19 de juliol) tenen una esquerda cada un, que està segellada amb parafina; l'aspecte dels ous és bo, però desconeixem l'efecte que puguin tenir les esquerdes observades sobre el desenvolupament de l'embrió. També desconeixem les causes d'aquestes esquerdes; ho consultarem amb Joaquim Soler el dia de la visita al CRARC (proper 8 d'agost). Finalment, la posta nº4 (04/07/2012), de 5 ous grans, la meitat no enterrada de cada ou té bon aspecte, però l'enterrada té un aspecte més fosc, tirant a beix. La vermiculita (que en aquest cas és de gra més fi), està força enganxada i una mica endurida, potser estava massa humida (més detalls en el treball de la Clara).

Avui també hem intentat arreglar el reg gota-gota del pati de les tortugues (no hi arribava aigua), aprofitant que s'ha canviat el sistema de reg de l'escola, al que va connectat. El Marí i un tècnic del reg han posat el reg en manual per poder detectar possibles fugues en el trajecte; s'han trobat dues fugues, que s'han arreglat, però continuava sense arribar aigua al pati de les tortugues. Aleshores hem seguit una vegada més tot el recorregut dels tubs i hem descobert que el tub de reg d'entrada al pati de les tortugues, situat al pati de Parvulari, estava doblegat (escanyat) a nivell d'un suport de ferro que el fixava. Hem deslliurat el tub del ferro de suport i hem comprovat que l'aigua arribava bé al pati de les tortugues (el tècnic demà hi posarà un colze perquè no torni a passar).

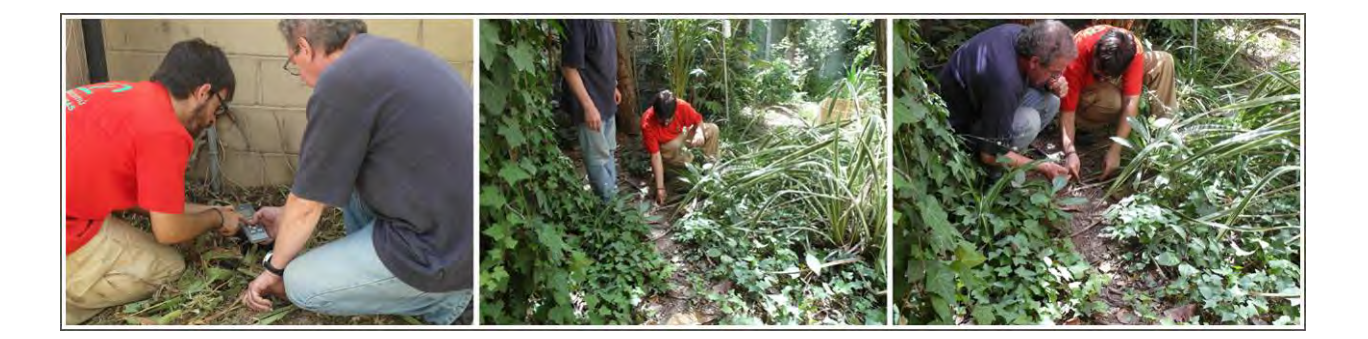

28-07-2012 Neix la primera tortuga de la posta nº1. Pesa 12,6 g i té molt bon aspecte. Sembla ser, però (s'haurà de confirmar més endavant) que la primera placa vertebral i la placa nucal estan dividides verticalment de forma simètrica).

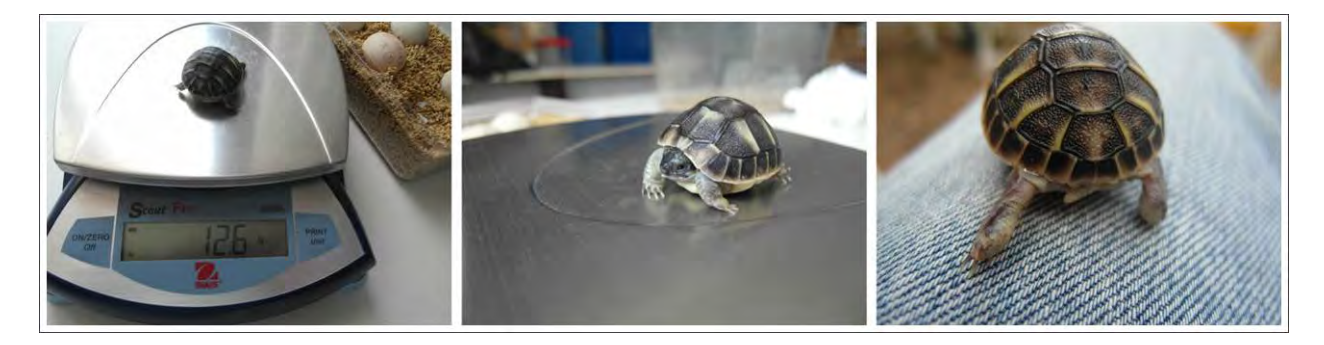

30-07-2012 Neix la segona tortuga de la posta nº2. Pesa només 10,6 g però té molt bon aspecte. Presenta una duplicació de la 4ª placa vertebral.

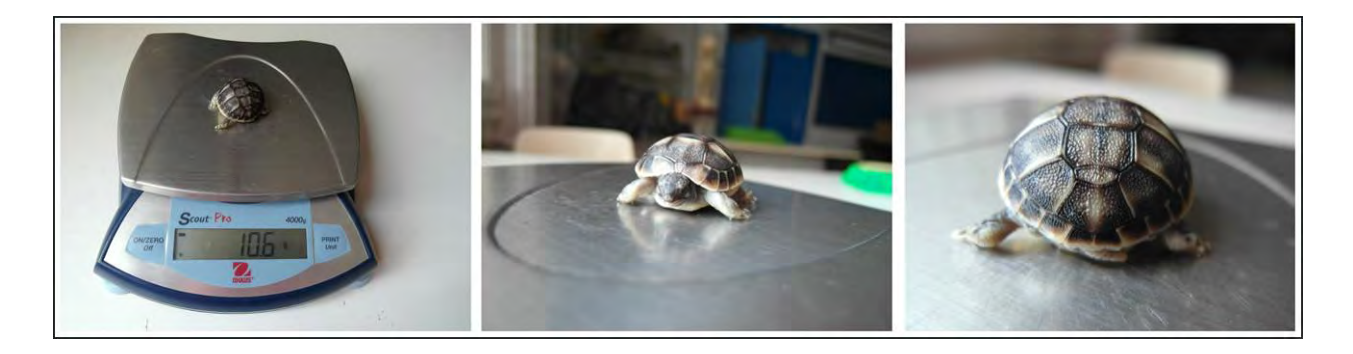

31-07-2012 Fem una sortida a diversos centres de floricultura del Maresme (El Nou Garden de Cabrera de Mar, Els hivernacles Navarro de Vilassar de Dalt i els hivernacles de plantes aquàtiques (Aquàtiques Vilassar de Vilassar de Mar). Ens hi acompanyen la Maria Villa i la Carlota Mora, dues companyes del curs. El principal objectiu d'aquesta sortida és el de practicar la fotografia científica, especialment la macrofotografia amb diverses tècniques i càmeres que hem agafat de l'escola. Un dels projectes consistia en fer la mateixa fotografia (amb un mateix enquadrament) fent servir una càmera compacta i una rèflex, tant amb gran angular com macro (més informació en el treball de la Sandra Roig).

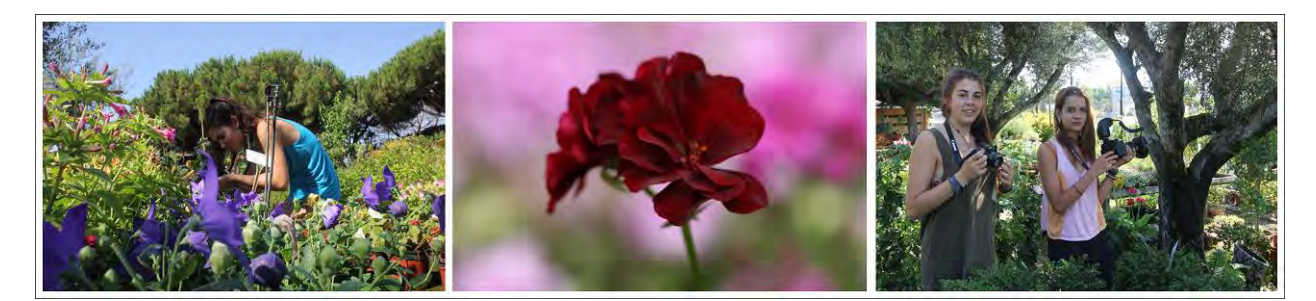

El lloc que més temps hem estat ha sigut a les instal·lacions d'Aquàtiques Vilassar, on la sandra ha fet un munt de fotos. Després, el propietari ens ha ensenyat els estabularis on crien animals per diverses empreses.

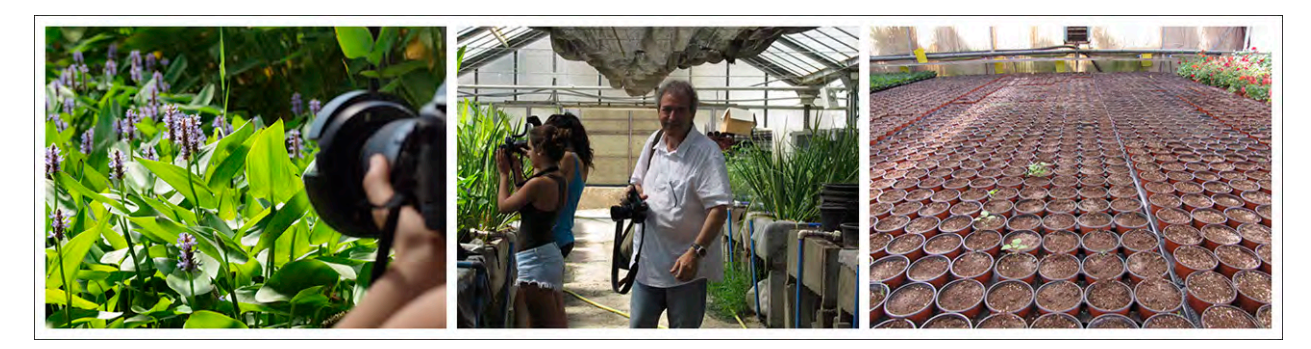

Acabem a quarts de dues, i abans de tornar a Sant Feliu fem un aperitiu a Ca l'Espinaler de Vilassar de Mar.

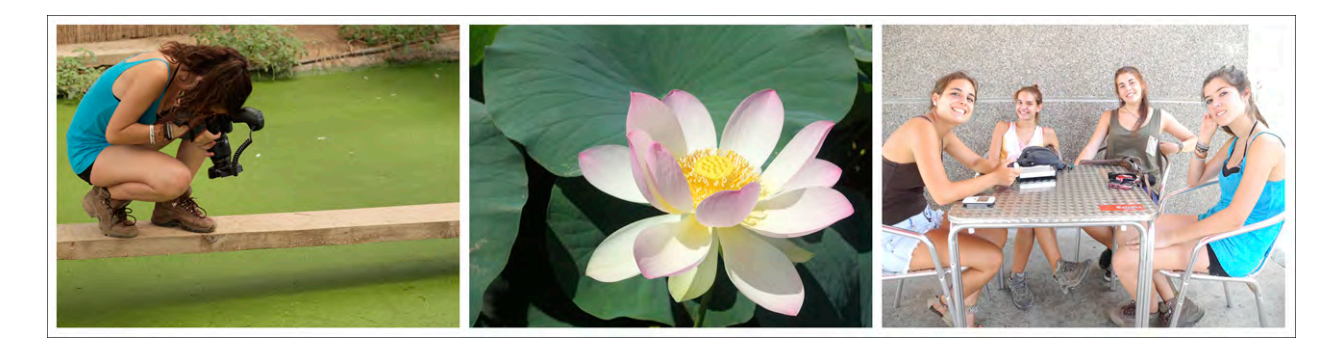

08-08-2012 S'ha realitzat la visita anual al CRARC, però amb una novetat important. Aquest any cap dels tres que fem el treball de recerca del projecte del pati de les tortugues hi hem pogut anar; el Rubén Marías perquè està tot el mes d'agost en un laboratori d'Alemanya fent la segona estada de Joves i Ciència E2C3, la Clara Peña i la Sandra Roig, perquè els hi ha coincidit amb la única setmana del període de vacances que estan de viatge amb la família. Però ens han pogut substituir el Juan Maria Jurado i el Sergio García del curs passat, que han aprofitat per entregar una còpia dels seus treballs de recerca a Joaquim Soler i Albert Martínez. Nosaltres els hi vàrem explicar els aspectes que volíem comentar al Joaquim i a l'Albert perquè els hi fessin arribar. (**La resta d'aquesta explicació, que inclou la visita, l'han fet el Juanma i el Sergio**). Mentre esperàvem que l'Albert ens avisés per entrar al laboratori amb les tortugues, hem estat una bona estona amb el Joaquim durant la qual s'han intercanviat arxius (el Marí li ha entregat un pendrive amb les fotos originals i l'última correcció d'un article que estan preparant d'osteocronologia de la tortuga mediterrània amb uns exalumnes de l'escola, i el Joaquim li ha copiat al pen un parell d'articles sobre hibridacions intraespecífiques en *Testudo hermanni*), s'ha parlat de la gran quantitat d'ous esquerdats aquest any a l'escola (segons el Joaquim és un problema de massa o de massa poca HR), s'ha comentat que un dels resultats del treball de la Clara sobre duplicacions d'escuts i temperatura sembla indicar que a temperatures més baixes el nombre d'escuts no disminueix, sinó que més aviat tendeix a augmentar, com amb temperatures elevades, al menys en les tortugues estudiades a l'escola, embrions que no arribaren a néixer per temperatura massa baixa; També s'ha comentat que s'ha trobat un error en un dibuix que s'utilitzava de referència per el nombre de plaques (i que inicialment va semblar que hi havia més duplicacions). El Joaquim ens ha proposat que aquest any podríem alliberar les nostres tortugues al Montsant, enlloc de fer-ho al Garraf (així coneixerem els dos indrets; hem quedat que ens avisarà amb temps). El Marí li ha preguntat què fem amb la tortuga B1, la que sembla que pot ser un híbrid entre *T.hh* i *T.h boetgeri*. Com aquesta tortuga és la que ens va proporcionar el CRARC a través d'un criador (no és nascuda a l'escola), el Joaquim ens ha dit que intentem posar-nos en contacte amb ell perquè ens enviï una foto dorsiventral i ventrodorsal dels pares; depenent d'aquests resultats es podrà optar per l'alliberament o bé col·locar-la amb les híbrides del CRARC. També li hem comentat al Quim que les nostres tortugues reproductores fan molts intents per fer el niu (ho fan en un terreny dur que té pedres i arrels que ho dificulten) i li hem demanat quin material hi podríem posar en aquesta zona. Ens ha contestat que sauló, perquè s'endureix fàcilment amb les primeres pluges, però després resulta també fàcil de foradar per les tortugues.

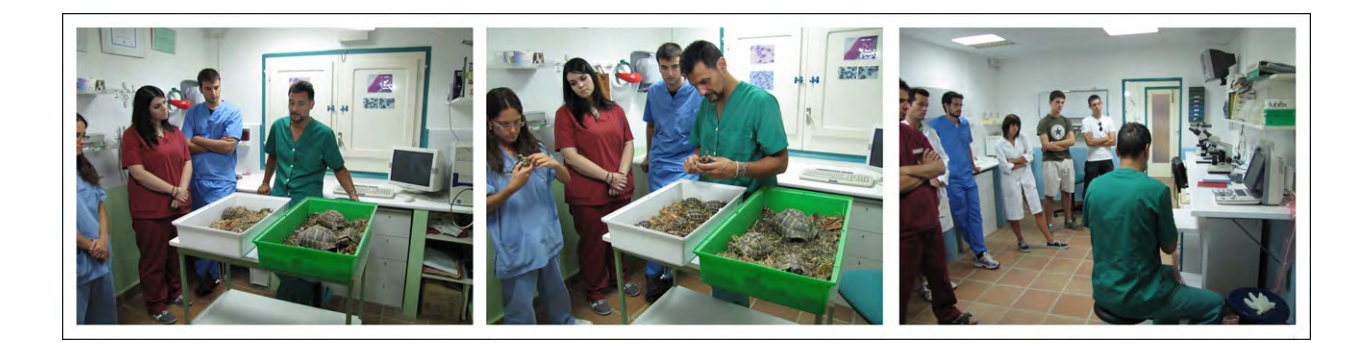

Després hem dedicat una estona a observar els animals i a fer algunes fotos. Finalment ens avisen que l'Albert ja ens estava esperant per començar la sessió de pràctiques amb les nostres tortugues. D'aspecte les ha trobat molt bé i anava a procedir a aplicar l'antiparasitari però li hem dit que ja els hi havíem administrat les dues dosis (a totes, grans i petites). De manera que l'Albert ha pensat que podríem fer una altra pràctica: utilitzar el nou aparell d'ecografia per intentar visualitzar si hi ha algun ou encara per posar, perquè l'hem informat que cada tortuga femella adulta havia fet dues postes i que una d'elles, la mitjana, potser encara en faria una altra. L'Albert ha explicat als joves veterinaris com es realitzava el procés ecogràfic i ha ensenyat que la mitjana tenia fol·licles ben visibles (ous en formació), mentre que en la gran no s'apreciaven i que si en tenia havien de ser molt incipients (l'Albert ens enviarà les fotos per correu electrònic).

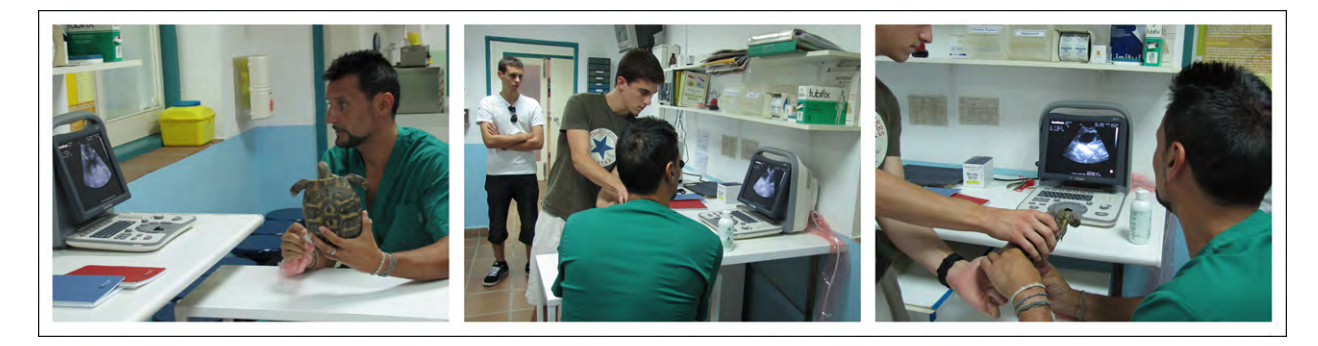

El Marí ha trucat a la Berta Ollé perquè demanés al seu pare que fes les fotos dels progenitors de la B1. S'han deixat les tortugues a l'escola amb força menjar; el dilluns el Pol els hi posarà el menjar que s'ha deixat a la nevera del laboratori.

22-08-2012 Entre el 17 i el 22 d'agost han nascut 4 tortugues, corresponents als 4 ous de la 3a posta, de la tortuga 6218. S'observa alguna irregularitat en les plaques en dues tortugues. La Berta Ollé ha enviat les fotos sol·licitades al Marí i ell les ha reenviat al Joaquim Soler del CRARC perquè en faci el diagnòstic i poder aclarir si la tortuga B1 és un híbrid o no (més informació en el treball de la Clara Peña).

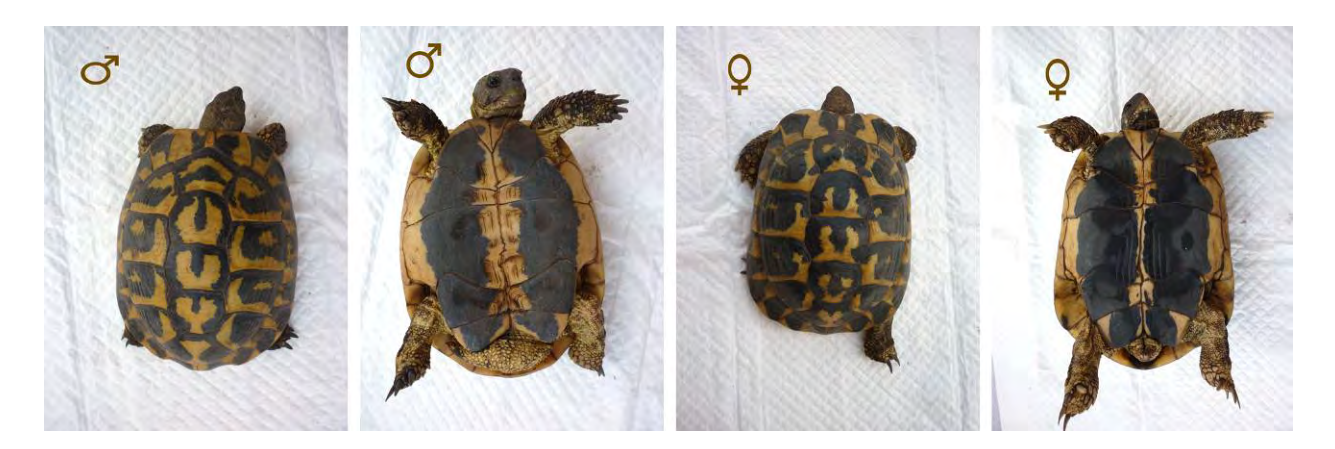

S'afegeix aigua al bassal, que estava una mica baix, i es fa una regada a consciència, ja que el reg no acaba de funcionar. Es buida al bassal el contingut (insectes morts per dessecació) de l'aparell d'antimosquits del pati (feia més d'un mes que no es buidava i n'hi havia molts).

31-08-2012 Neix la primera tortuga de la 4a posta (corresponent a la tortuga més gran). Presenta la 4a placa vertebral duplicada. És el naixement nº 7 de la temporada.

01-09-2012 Neixen dues tortugues més, també de la 4a posta. En total han nascut 9 tortugues fins ara. Aquestes dues tortugues són relativament molt grans (uns 14 g al néixer). També presenten alguna irregularitat a les plaques (més informació en el treball de la Clara Peña).

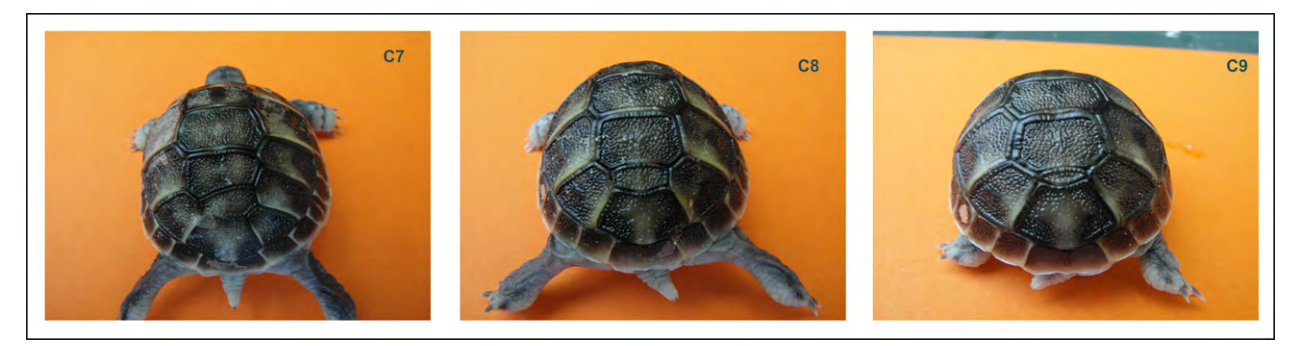

05-09-2012 El Marí ha portat 4 sacs de sauló procedent directament del granit meteoritzat d'un dels nombrosos indrets de les muntanyes de la serralada litoral del Maresme, on especialment abundant aquest material. El Sergio Garcia ha ajudat a baixar els sacs (uns 250 kg en total) al pati de les tortugues. Aquest sauló va destinat a facilitar la posta dels ous a les tortugues adultes del pati.

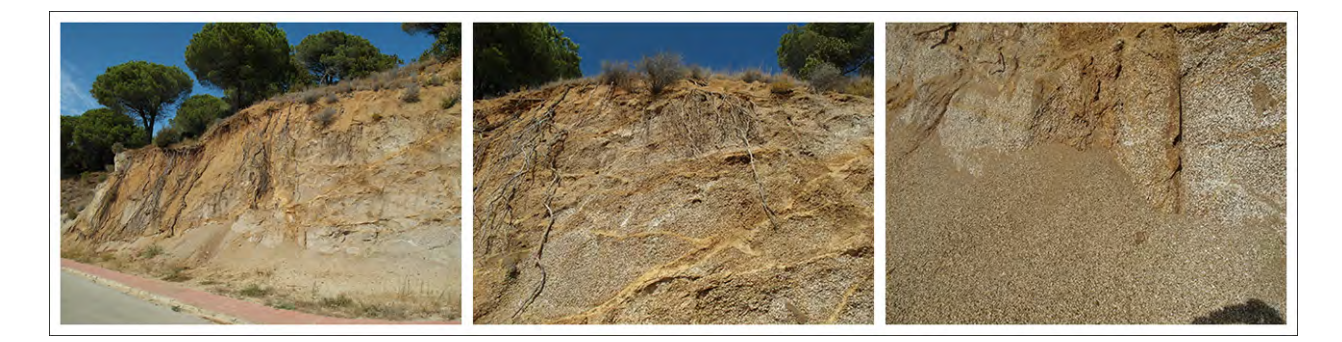

06-09-2012 Cavem una franja allargada d'uns 3 m x 0,7 m i d'uns 25 cm de profunditat, a la zona del pati on hem comprovat que les tortugues intenten (sense massa èxit) fer niu per pondre els ous durant els últims anys, per tal d'extreure la terra (amb pedres), tallar les nombroses arrels i poder-ho reomplir amb el sauló, que és –segons Joaquim Soler del CRARC- el millor substrat perquè les tortugues facin el forat i posin els ous (més informació en el treball de la Clara Peña). La terra extreta la distribuïm a diversos indrets del mateix pati de les tortugues.

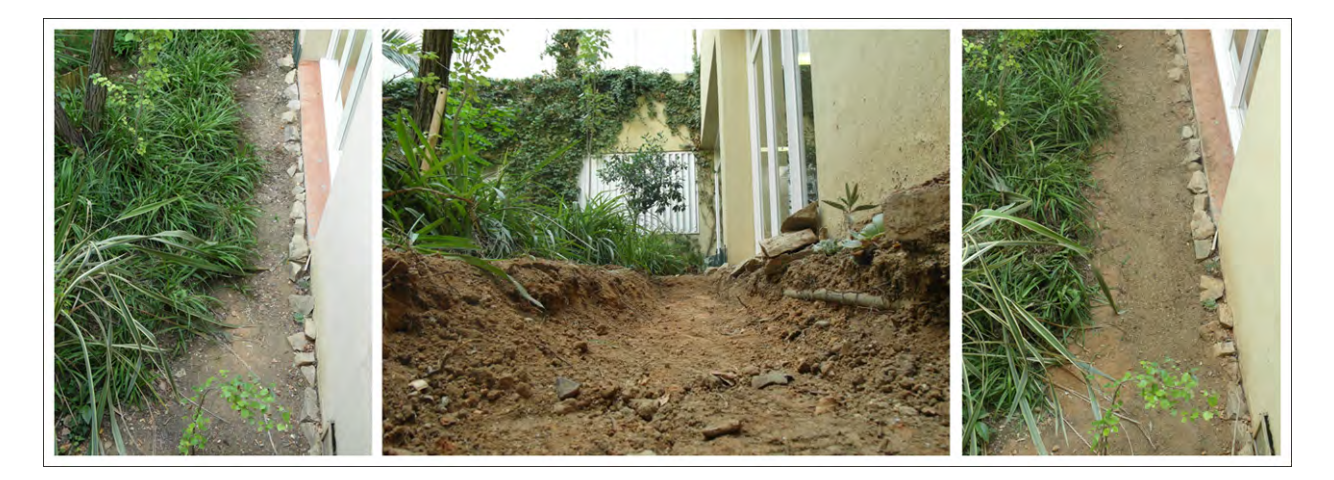

07-09-2012 Afegim 4 sacs més de sauló (de la mateixa procedència que els anteriors) a la zona de postes. El Marí talla dos nesprers del Japó (feien massa ombra) i 3 branques grans de robínia que tocaven la paret. Traiem els arbres i l'excés de fullaraca del pati. També acabem d'aplanar la terra que vam extreure de la zona de posta. Es comença el tractament amb antibiòtic ocular (Gentadexa; receptat per l'Albert Martínez-Silvestre del CRARC) a les tortugues mitjanes que presenten inflamació ocular (més informació en el treball de la Clara Peña).

10-09-2012 Observem un fet molt curiós, la tortuga gran està fent niu a la nova zona de postes, quan el període de posta acaba al juliol (més informació en el treball de la Clara Peña).

18-09-2012 Avui hem sortit en el programa "El medi ambient" de TV3. Aquest programa, com ja hem dit més amunt, es va gravar al juliol (05/07/2012). La veritat és que ha quedat molt bé i ens ha fet molta il·lusió!

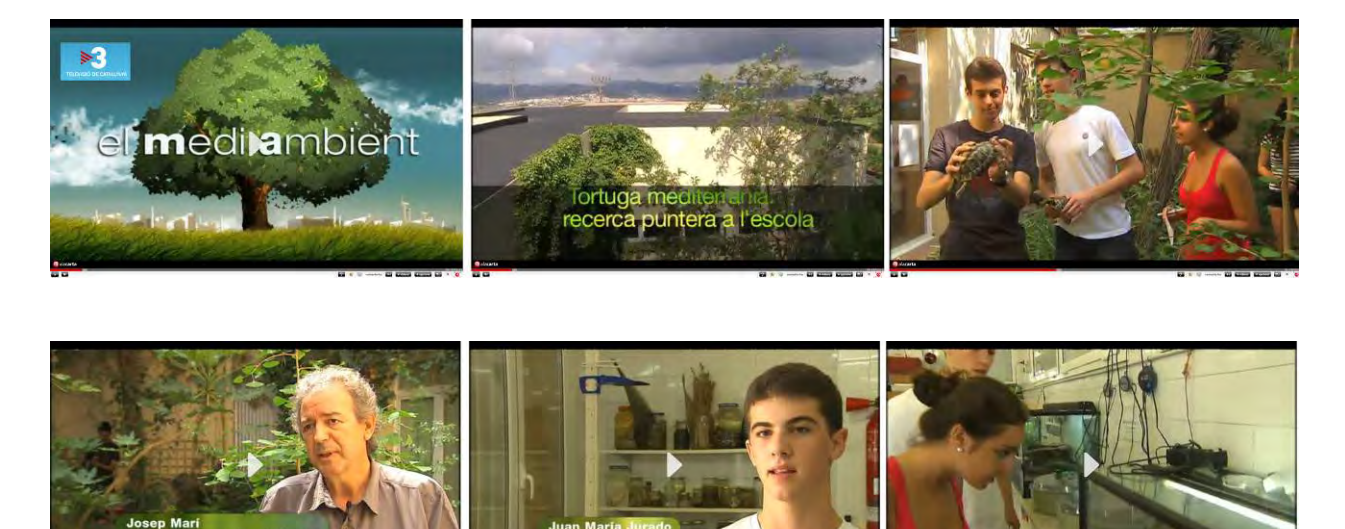

21-09-2012 Avui és el primer dia que dos nous alumnes de 2n d'ESO (Cloe Cortina i Xavier Garcia) comencen el seu treball de *Petites investigacions* sobre les tortugues, de manera que hem dedicat una bona estona a explicar com s'agafen correctament, els codis de marcatge per identificar-les, pesar-les, alimentar-les, etc. Ens han ajudat en aquesta tasca les dues alumnes de 3r d'ESO que havien fet el treball el curs passat (Sara Congost i Mireia Duran); també s'hi ha incorporat el seu company Quim Agell (que va fer el seu treball sobre els amfibis) per comprovar si l'aquaterrari (on hi ha les salamandres i la reineta) es manté en bones condicions. A continuació hem fet la dissecció dels ous que no havien eclosionat, per tal de comprovar si hi havia algun embrió a mig desenvolupar en el que hi poguéssim distingir possibles anomalies a les plaques. Cal dir que aquesta pràctica l'hem fet amb les finestres del laboratori ben obertes...

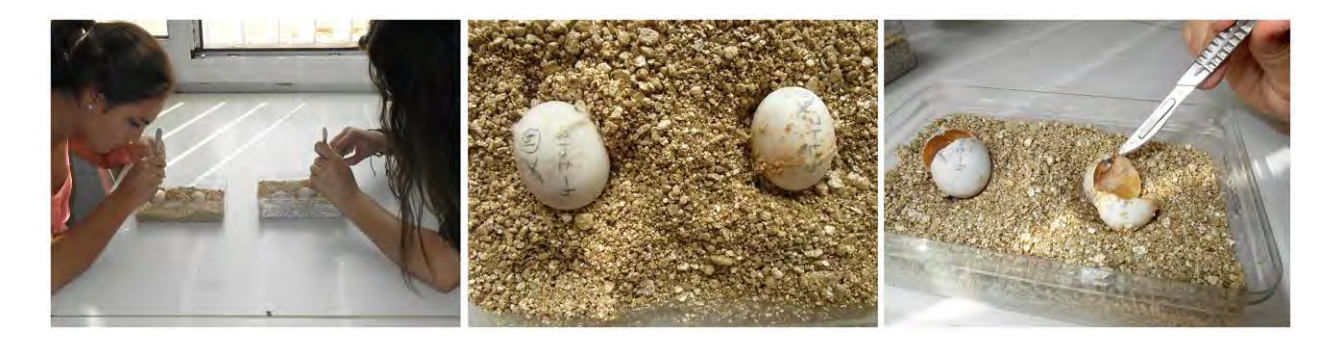

Finalment, hem pogut trobar algun embrió a mig desenvolupar (els resultats es presenten en el TR de la Clara Peña), però també un ou ben podrit que li ha explotat a la Sandra en intentar-lo obrir; la flaire d'àcid sulfhídric, tot sortint per la finestra exterior, ha arribat a la classe de 4t d'ESO (que està en el 3r pis).

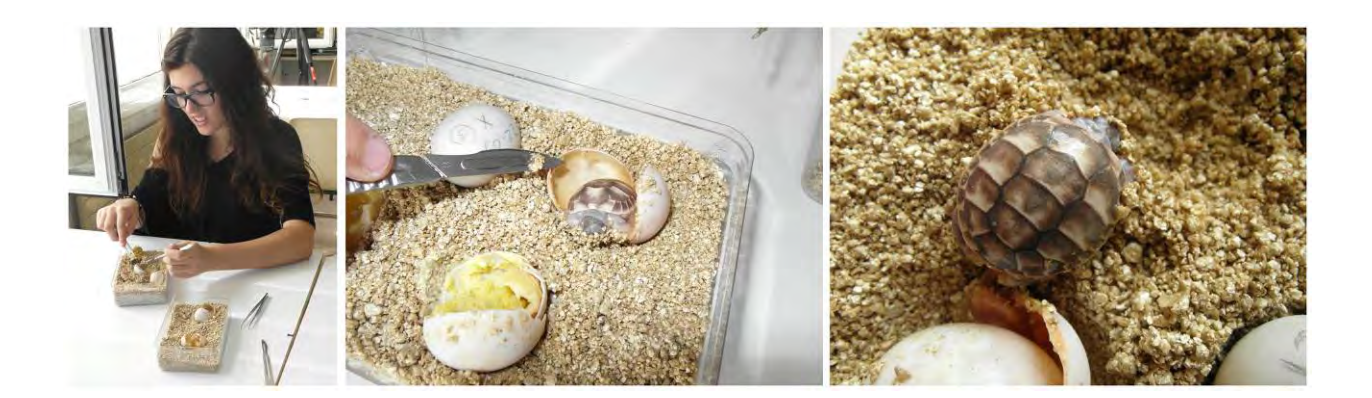

24-09-2012 Avui hem buidat el recipient de la trampa antimosquits, abocant el contingut al bassal (pels peixos), però amb una bona sorpresa. A dins hi havia un dragó, que ha saltat per sobre l'aigua i les pedres a gran velocitat. no sabem com pot haver-hi entrat, perquè el ventilador està permanentment en marxa. Potser aprofitant un tall de llum. Que s'hagi sentit atret és lògic, perquè sempre hi ha insectes al voltant de l'aparell i també volant a l'interior.

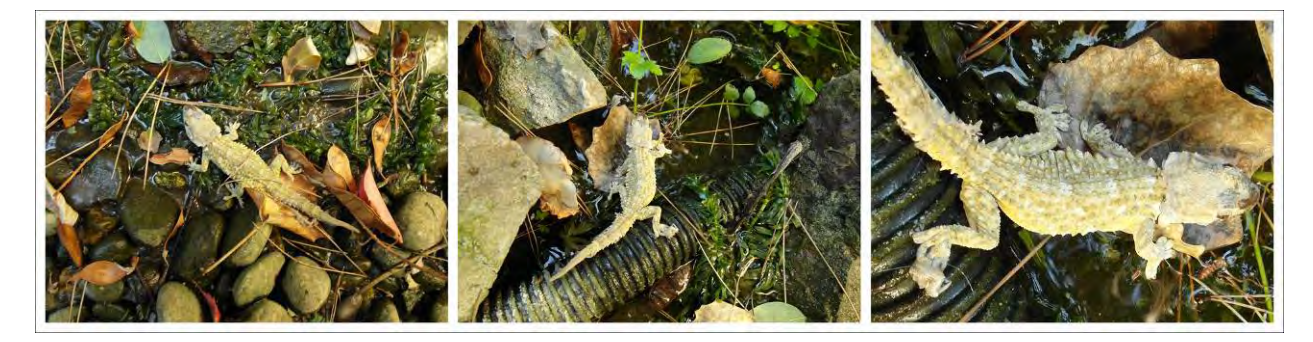

10-10-2012 La Clara necessita comprovar si les tortugues adultes presenten alguna duplicació dels escuts de la caparassa i la Sandra fa les fotos. Descobrim que el mascle presenta dues duplicacions (més informació en el TR de la Clara Peña).

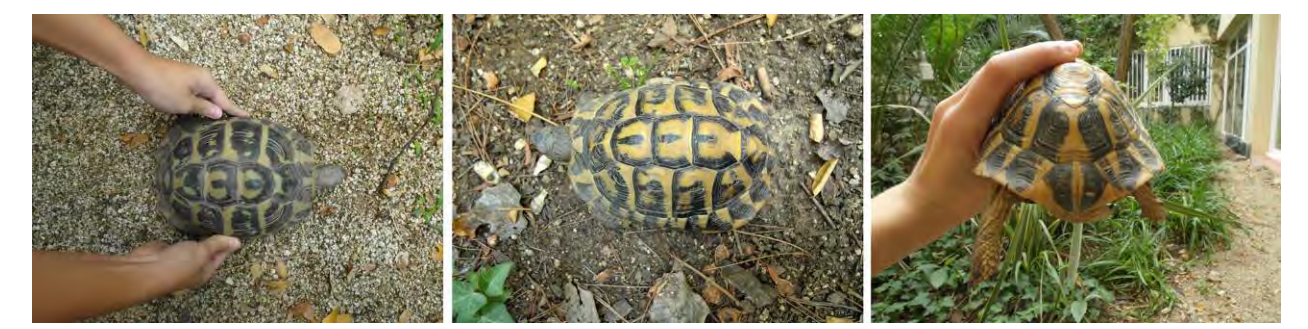

El mateix dia (per la tarda) el Marí no acaba de veure clar el tema de les infeccions als ulls d'algunes de les tortugues juvenils perquè, malgrat han millorat després de l'aplicació d'antibiòtic que els ha administrat la Clara durant 10 dies, no acaben d'estar del tot bé i vol que estiguin en bones condicions per la data d'alliberament. Per això les porta al CRARC, perquè l'Albert els hi doni un cop d'ull i els hi administri vitamina A.

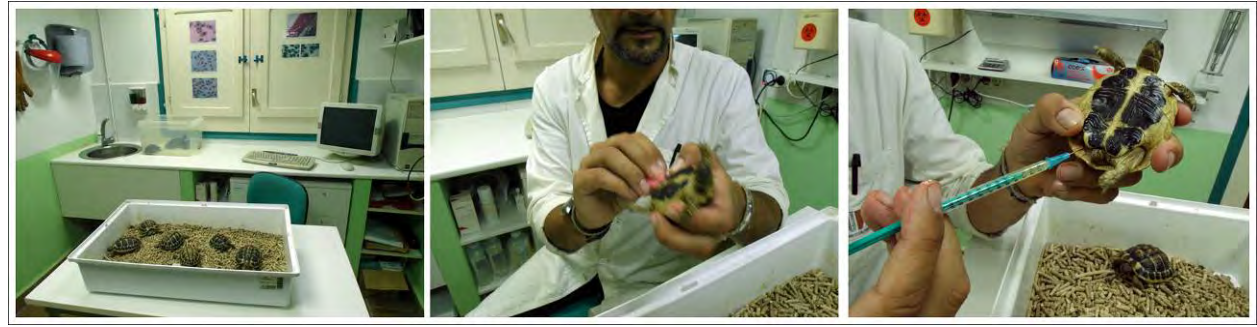

L'Albert ha trobat que, malgrat el problema dels ulls (que s'acabarà de solucionar amb l'administració de vitamina A), les tortugues tenen molt bon aspecte i que estan prou bé i fortes per l'alliberament.

30-10-2012 Han començat a caure al bassal les fulles de les plantes enfiladisses caducifòlies. En traiem una part amb els salabres i algunes les posem al terrari exterior perquè els dies de més fred, abans de la hibernació, les tortugues juvenils s'hi puguin amagar a sota.

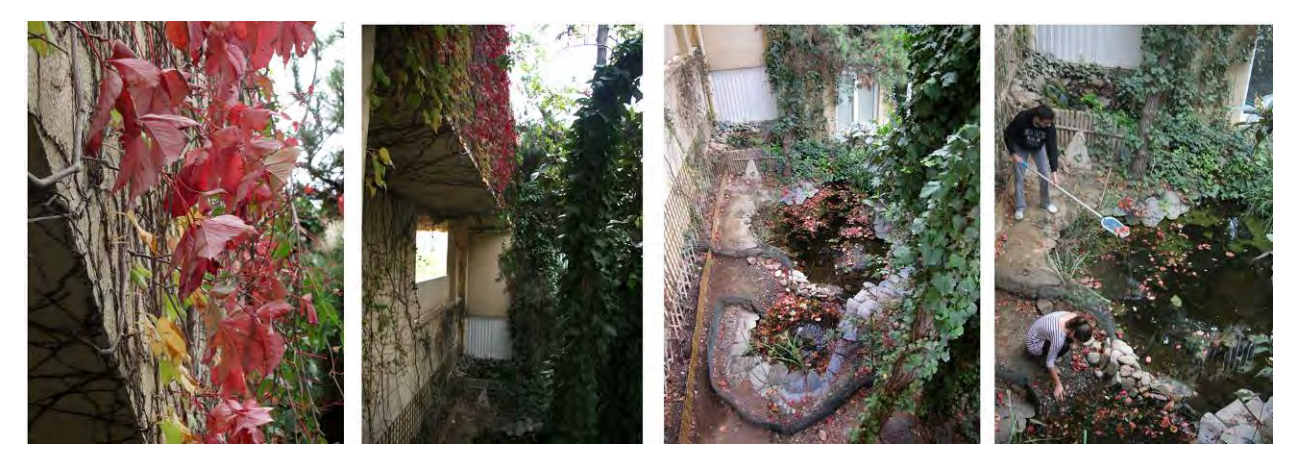

25-10-2012 El Rubén vol fer unes fotografies a les tortugues adultes per posar a la portada del seu treball i com diu que la imatge de les tortugues no serà en color, les mullem per tal d'augmentar el contrast.

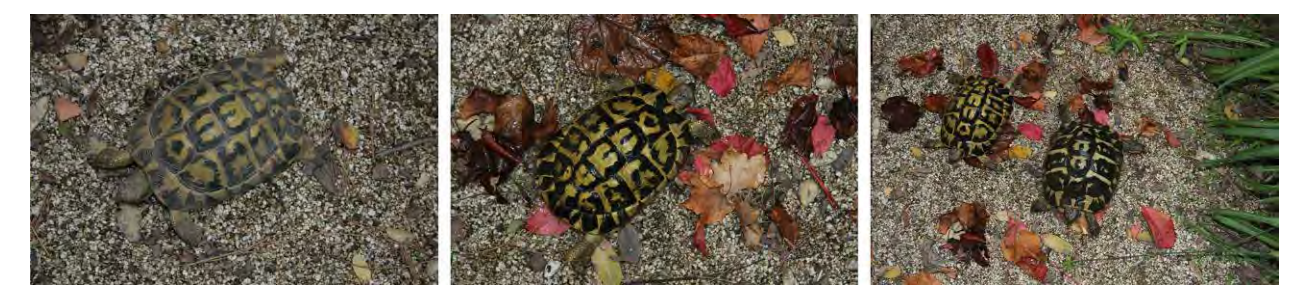

06-11-2012 La Sandra fa les fotos de les 6 tortugues que s'alliberaran aquest any. Aquestes fotografies (de caparassa i plastró de cada una) és una norma per totes les tortugues que s'alliberen al Montsant (més informació en el treball de la Clara Peña).

07-11-2012 Avui hem començat a marcar les 6 tortugues que alliberarem a la serra del Montsant amb el codi del CRARC que ens ha proporcionat el Joaquim. Hi hem dedicat una part de l'hora de classe de biologia i ens hi han ajudat alguns companys, especialment l'Eudald Mas, que s'ha interessat molt per aquest tema. A una tortuga li ha sortit una mica de sang i dos companys, El Marçal Fortuny i el Rubén Marías han fet una preparació microscòpica (frotis amb tinció ràpida de Grifols) i ho han mostrat en la pantalla gran de l'ordinador que està connectat al microscopi. Tots hem pogut observar els eritròcits nucleats (a diferència dels nostres, que no tenen nucli) de sang de tortuga. Ens han quedat per marcar la meitat de les tortugues.

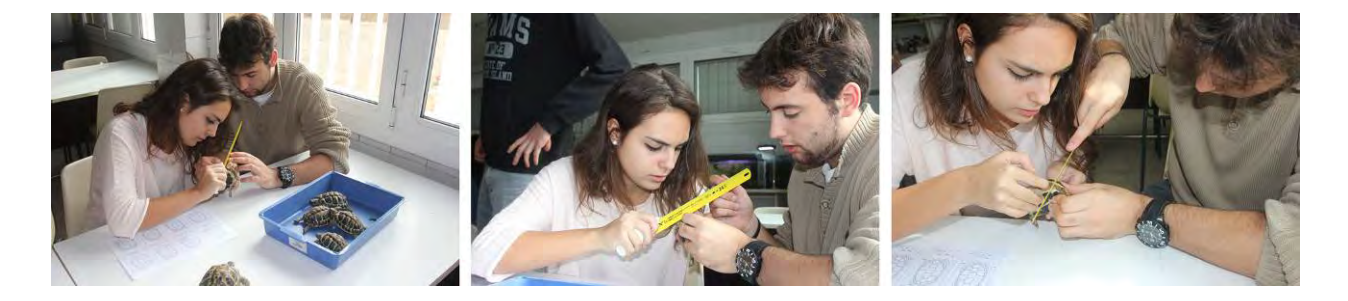

08-11-2012 Acabem de marcar les tortugues. Ens hi ajuda el Sergio, que té experiència del curs passat.

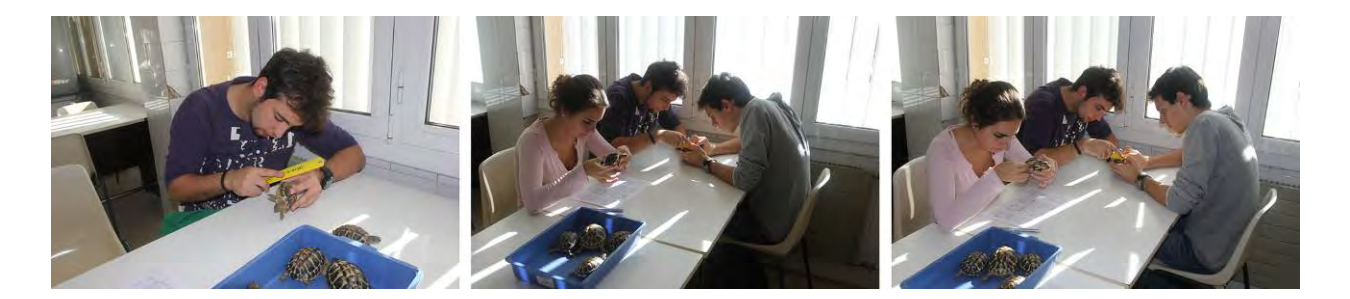

Mentrestant la Sandra ha anat a fer unes fotos que li han demanat dels projectes que han construït l'Albert Ferraz i el Pau Tortras i que quedaran col·locats en un indret del pati, a prop de l'aula d'arqueologia. La Sandra també ha aprofitat per fer unes proves amb el filtre polaritzador i ha descobert que el polaritzador no elimina els reflexos metàl·lics, com els de la pantalla parabòlica del captador solar, o el paper d'alumini, i tampoc els reflexos especulars d'un làser disc (és com un CD o DVD però amb les mides d'un disc de vinil dels grans).

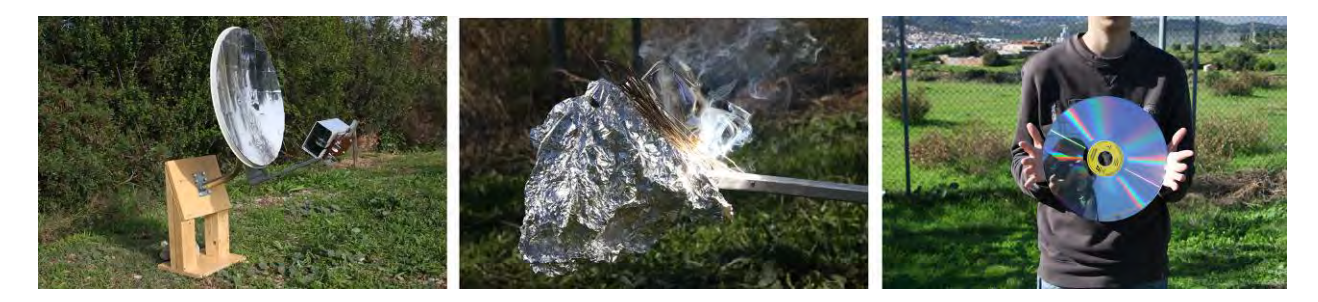

09-11-2012 Hem de començar a preparar les caixes de protecció (de possibles depredadors) on hibernaran les tortugues juvenils que situarem al pati de les tortugues. El substrat on poden enterrar-se les tortugues a voluntat és una barreja de fulles "de tardor", herba seca (que s'ha de tallar) i terra. Ens hi ajuden alumnes de petites investigacions de 2n d'ESO.

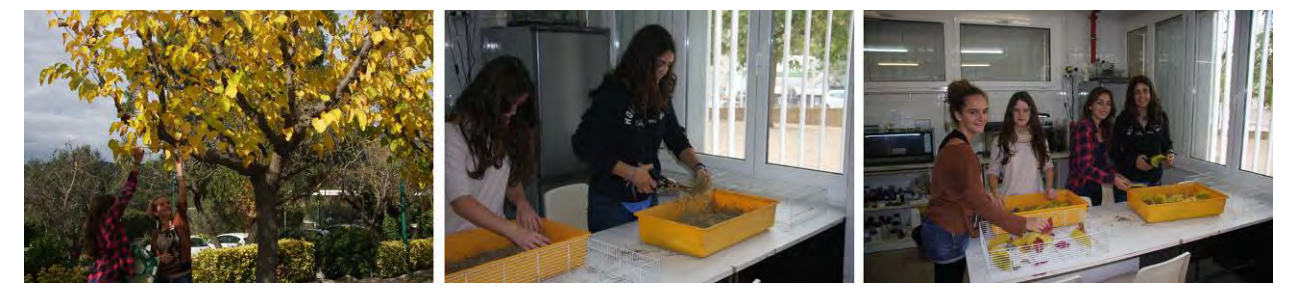

12-11-2012 La Sandra ha de repetir unes proves amb el filtre polaritzador perquè les anteriors, sobretot les del bassal del pati de les tortugues, no havien sortit prou bé (era tard i estava massa fosc). Avui fa molt bon dia i arriba prou llum al bassal, sobretot a partir de les 12:00h del matí.

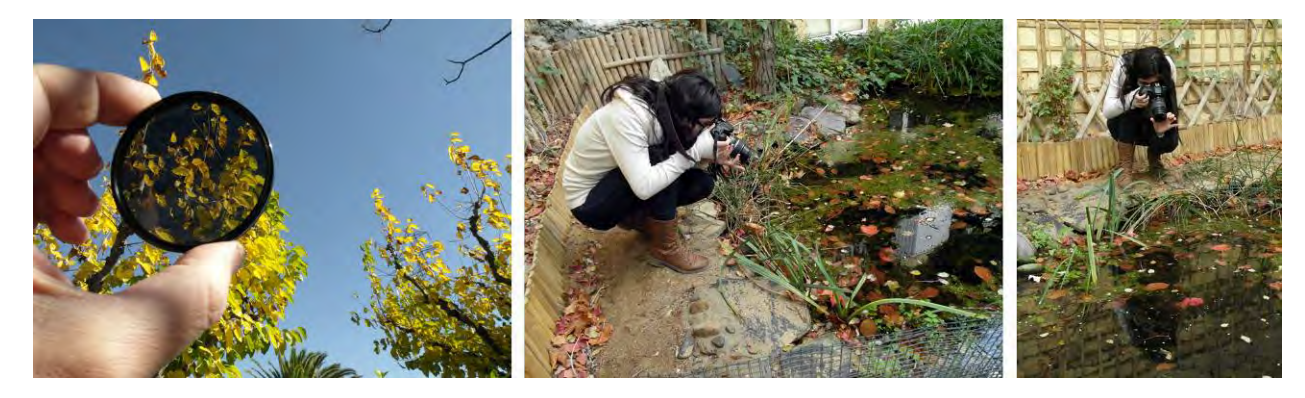

La Sandra ha comentat que mentre feia les fotos del bassal s'ha adonat d'un fet curiós: hi havia una diferència molt apreciable entre la velocitat de l'obturador quan es treien els reflexes i quan no; quan s'eliminaven (fent girar la rodeta del polaritzador) la velocitat era més lenta (amb un "cla-clac" més distanciat) que quan es feia la fotografia amb la posició del polaritzador per no eliminar-los, malgrat pel visor rèflex de la càmera es veien les dues escenes igualment il·luminades. Ens ha explicat que això és lògic, ja que el filtre precisament treu llum i la càmera ha de tenir l'obturador més temps obert per compensar, però que li havia sobtat poder-ho diferenciar pel so de l'obturador.

13-11-2012 Entrega "oficial" dels nostres treballs de recerca. Adjuntem una còpia de les tres portades.

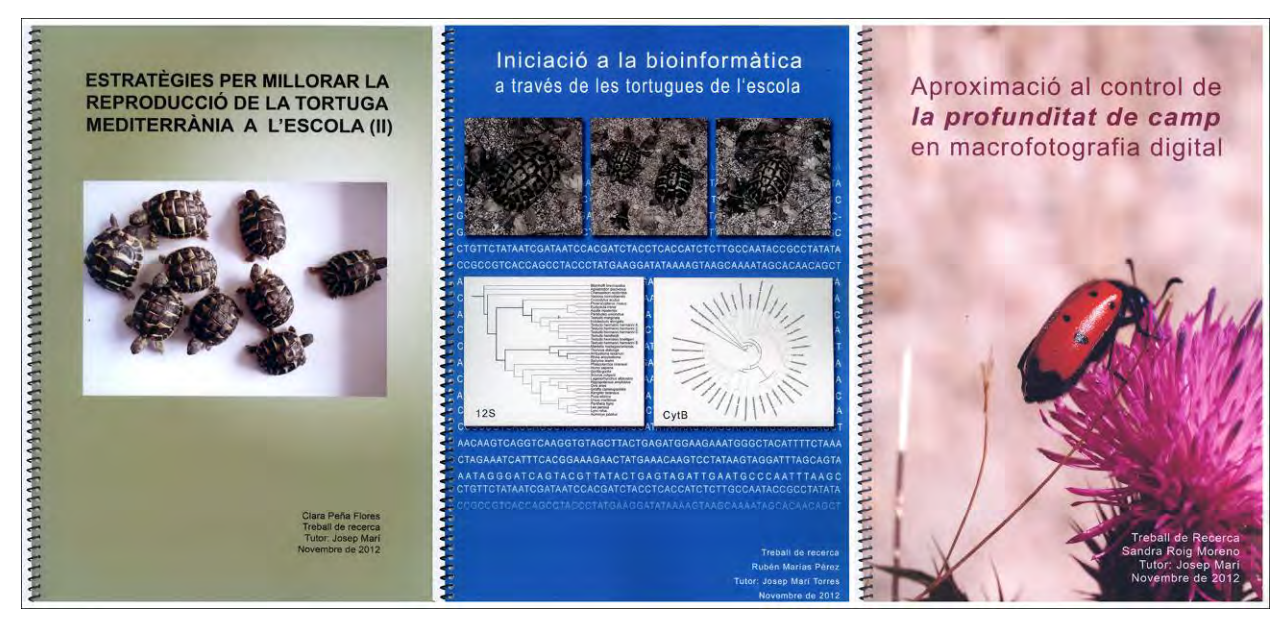

El document fotocronològic l'allargarem fins el dia de l'alliberament (24 de novembre). A part, com en anys anteriors, continuarem portant a terme les tasques de manteniment (com els preparatius per la hibernació, per exemple) fins que uns altres alumnes de batxillerat agafin el relleu, però també tenim una ajuda important amb els alumnes de petites investigacions de 2n d'ESO d'aquest curs (Cloe Cortina i Xavier Garcia) i del curs passat (Sara Congost i Mireia Duran de 3r d'ESO) i alguns altres que s'hi apunten.

16-11-2012 La humitat del laboratori és baixa (ho hem comprovat amb el fet que les fulles que havíem posat fa uns dies a les caixes d'incubació estaven molt resseques). Hem banyat les nou tortugues petites i hem afegit terra a les caixes d'incubació, que ja han quedat a punt per portar al pati de les tortugues.

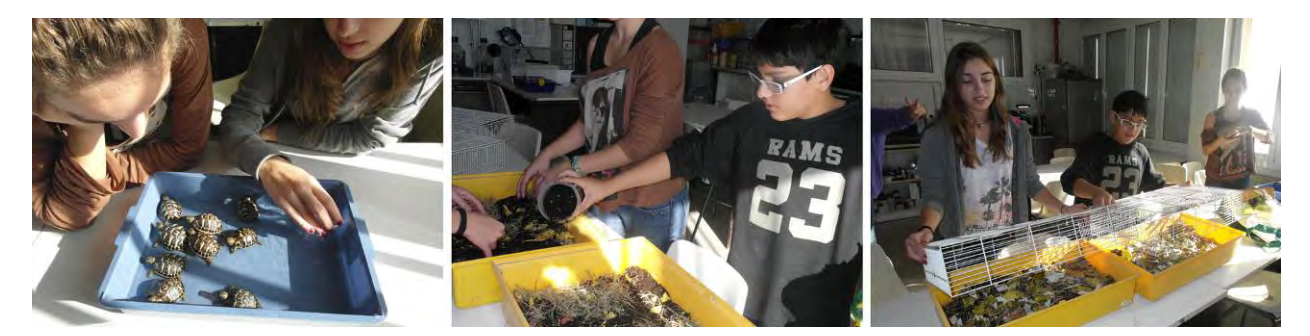

22-11-2012 El Marí rep dos missatges del CRARC, un de Joaquim Soler perquè li enviem les fotografies (caparassa i plastró) de les tortugues que alliberarem i per acabar de concretar l'hora i el lloc de trobada per l'alliberament; i un missatge de l'Albert Martínez, notificant que l'article ["Aportaciones al estudio](http://www.herpetologica.es/publicaciones/boletin-de-la-asociacion-herpetologica-espanola/3278-articulos-aceptados-para-el-volumen-24-1-2013)  [osteocronológico en un ejemplar de](http://www.herpetologica.es/publicaciones/boletin-de-la-asociacion-herpetologica-espanola/3278-articulos-aceptados-para-el-volumen-24-1-2013) *Testudo hermanni*" per la revista "Boletin de la Asociación Española de Herpetologia) havia estat acceptat.

24-11-2012 Avui és el dia de l'alliberament de les tortugues. Aquest any l'escola participa en l'alliberament al Montsant, ja que el curs passat ho va fer en el del Garraf. Hem sortit de l'escola a les 8:30h amb dos "transporters" al maleter del 4x4 del Marí, un amb les 6 tortugues que alliberarem i l'altre amb 3 tortugues que donarem al Joaquim Soler perquè les tinguin al CRARC (de manera que a l'escola ens quedarem les 3 tortugues adultes i les més joves, les 9 d'aquest any i les 3 de l'anterior). Hem quedat per trobar-nos a Margalef de Montsant a les 11h del matí. Quan hem arribat al punt de trobada, ens hem quedat molt sorpresos de la "mobilització" de gent i recursos. Hi havia el director del CRARC, Joaquim Soler, la directora del Parc natural del Montsant, guardes forestals i diversos criadors autoritzats. Mentre esperàvem que acabés d'arribar la gent, el Marí li ha preguntat al Joaquim per el sexe

de les 6 tortugues. El Joaquim ha considerat que tres eren femelles amb seguretat i que les tres restants també ho semblaven, però que encara eren massa petites per poder-ho assegurar.

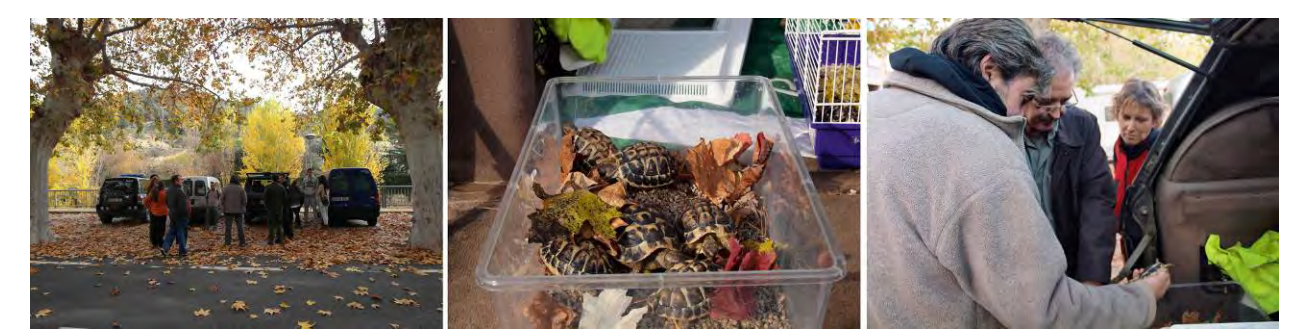

L'alliberament s'ha de fer en un indret no divulgat i de difícil accés, per això hem fet un llarg trajecte en 4x4 i després hem continuat el trajecte a peu, portant les caixes amb les tortugues entre tots els assistents. El trajecte a peu ha estat una autèntica aventura, perquè hem hagut de travessar un riu (fent cadena per passar primer les tortugues).

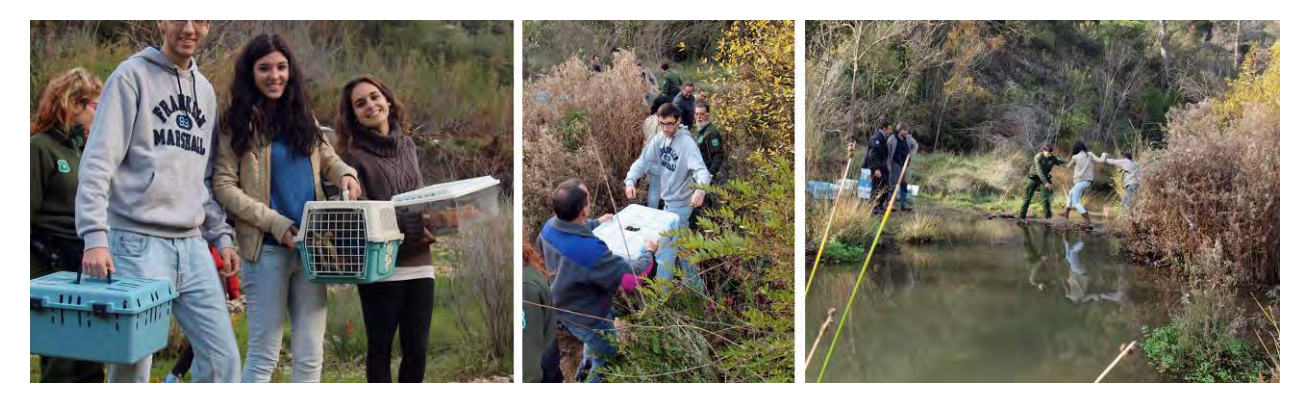

Després de travessar el riu hem continuat una bona estona més fins que hem arribat a un indret que era una barreja entre bosc i espais oberts.

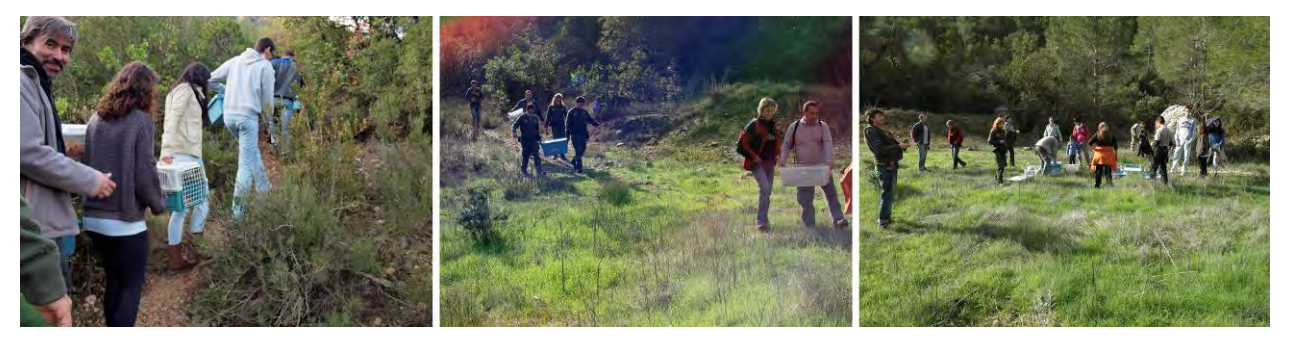

Hem col·locat totes les caixes juntes i hem obert les tapes per poder observar els animals. Mai havíem vist tantes tortugues juntes. També hem pogut veure que algunes tenien la closca operada perquè incorporaven una pròtesis. En Joaquim ens fa una llarga explicació sobre algunes característiques dels diferents exemplars i la seva procedència, així com de la selecció d'aquest indret per alliberar-les.

Hi ha un total de 106 tortugues, la gran majoria (97) precedents de Menorca, 6 de l'Escola Mestral, 2 d'un altre criador autoritzat i un exemplar que algú havia trobat a la carretera de Collserola i que havia portat al CRARC. Al cap d'una estona es distribueixen les caixes que contenen les tortugues entre els participants, es divideixen en grups i s'allunyen entre ells per tal de no concentrar tots els animals en una mateixa zona. Nosaltres 3 hem agafat la caixa amb les nostres tortugues i dues caixes més i ens separem de la resta i anem deixant les tortugues grans de les capses.

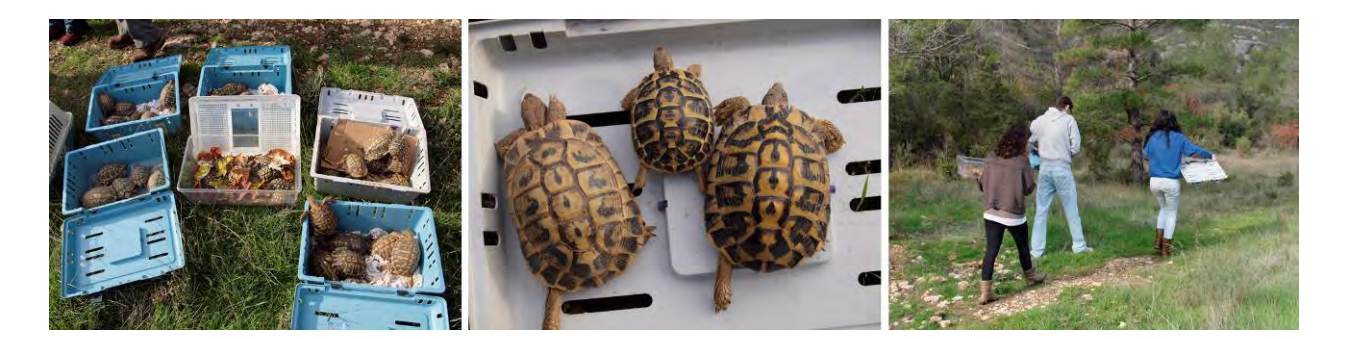

Després busquem un lloc ben maco per deixar les nostres 6 tortuguetes, separades de les altres; les deixem relativament juntes perquè ens fan una mica de pena tan petites. Però observem que estan molt actives i ràpidament desapareixen entre la vegetació.

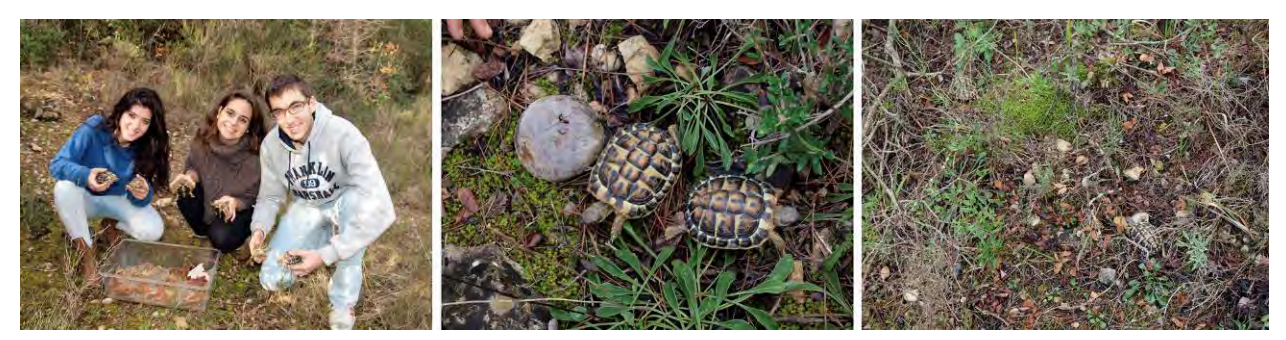

Hem estat una bona estona passejant per la zona i és una sensació molt agradable trobar-te tortugues enmig del bosc (malgrat sabem que probablement són de les que acabem d'alliberar). Aquesta sensació canvia radicalment quan ens trobem una closca de tortuga sense la part de dalt, però amb el plastró i les plaques marginals intactes (i les marques de numeració ben visibles), i una porció de caparassa. Segons Joaquim Soler (que es queda la troballa per el CRARC), es tracta d'una tortuga atacada per un porc senglar (ens explica les senyals que deixa); també afegeix que no havia vist un exemplar tant gran atacat per un porc senglar. Hem buscat una mica més i no hem trobat cap més resta de tortuga, però sí diversos ossos i dos cranis de cabra. Sembla ser que hi ha un pastor de cabres que abans portava els animals a pasturar per aquest indret. Agafem un crani pel laboratori de biologia de l'escola i la Sandra, que tot aquest tema de restes i ossos li ha interessat especialment, es queda una banya.

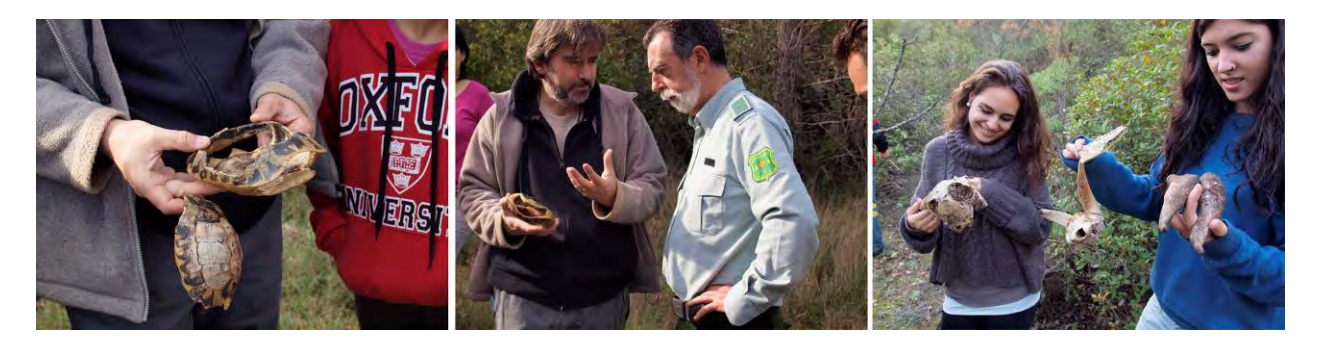

A quarts d'una es dona per finalitzat l'alliberament i en el trajecte de tornada a peu hem agafat uns exemplars de crespinell per les tortugues de l'escola. A l'hora de travessar el rierol, els agents forestals ens han facilitat el pas per les pedres "mòbils" amb una cinta.

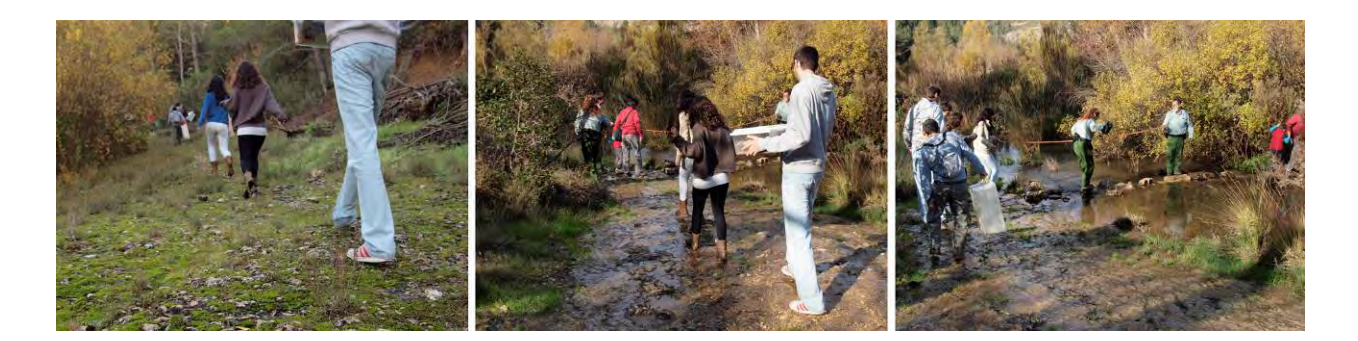

A les 15h arribem a Sant Feliu.

En el trajecte de tornada en cotxe des del Montsant vàrem tenir temps de sobra per posar-nos d'acord i decidir quines imatges posaríem i què escriuríem d'aquesta sortida en l'annex fotocronològic. També coincidírem en que, malgrat ser lluny (4 hores de viatge en total) i amb una data poc apropiada per nosaltres (en període d'exàmens), aquesta sortida ha estat una de les activitats més interessants que hem fet al llarg de tots aquests mesos que ha durat el nostre treball de recerca.

# **Agraïments**

Per acabar, m'agradaria agrair en primer lloc, al Dr. Salvador Carranza per posar a la nostra disposició les seqüències de les tortugues de l'escola i estar disposat en tot moment a resoldre'm qualsevol dubte que tingués sobre aquestes seqüències.

També m'agradaria agrair a la Dra. Marina Marcet-Houben, que actualment du a terme la seva investigació al CRG al grup del Dr. Toni Gabaldón i que es va oferir molt amablement a ensenyar-me com es fan els arbres filogenètics i em va convidar a dur-la a terme en el seu propi departament del CRG per viure la bioinformàtica en primera persona. Així doncs, també vull agrair a tot el grup en general per acollir-me i ajudar-me en tot moment amb qualsevol dubte que se'm plantegés. I, per acabar m'agradaria agrair també a l'Annick Labeeuw, cordinadora de les relacions públiques al CRG, que es va posar en contacte amb nosaltres per facilitar la meva estada al CRG.

Finalment vull agrair al meu tutor de treball de recerca, Josep Marí, per la direcció del treball i per proposar-me i facilitar-me el fet de poder dur-lo a terme al CRG així com per animar-me a participar en el programa Joves i Ciència de CatalunyaCaixa, un programa de continuïtat que dura tres anys i que penso continuar després d'haver pogut estar tot el més d'agost al XLAB a Göttingen, Alemanya.